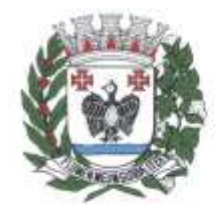

ESTADO DE SÃO PAULO

**PREGÃO ELETRÔNICO** 85/2023

### **CONTRATANTE**

Prefeitura Municipal de Tietê

#### **OBJETO**

"Contratação de empresa especializada na área de informática, para licenciamento de programas de computador (softwares), modo "software as a service" (SaaS), para diversas áreas de atividade da Administração Municipal, Câmara Municipal e SAMAE(Serviço Autônomo Municipal de Água e Esgoto), para atender as áreas financeira/orçamentária, RH, compras, licitações, almoxarifado, contratos, gestão de frotas, tributária, patrimônio, controle interno, protocolo, serviços a empresas, business intelligence – BI, portal da transparência e lei de acesso à informação e portal terceiro setor."

**VALOR TOTAL DA CONTRATAÇÃO R\$ 6.007.333,33 (seis milhões, sete mil, trezentos e trinta e três reais e trinta e três centavos)**

**DATA DA SESSÃO PÚBLICA** Dia **19/12/2023** às **09h00min (horário de Brasília)**

**CRITÉRIO DE JULGAMENTO:** menor preço global

**MODO DE DISPUTA:** Aberto

**PREFERÊNCIA ME/EPP/EQUIPARADAS SIM** 

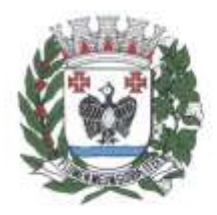

ESTADO DE SÃO PAULO

### Sumário

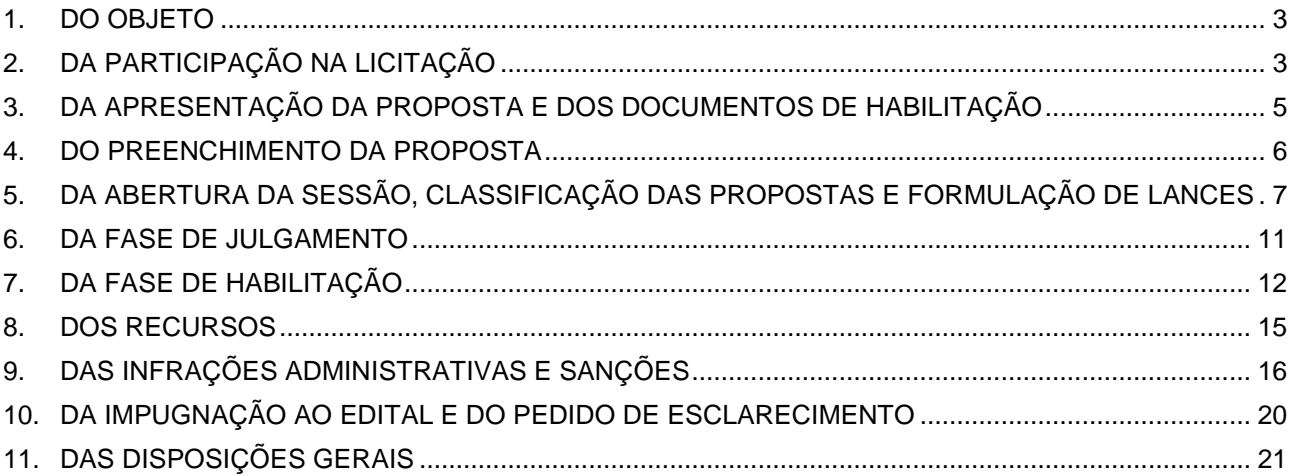

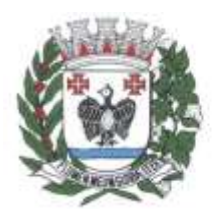

ESTADO DE SÃO PAULO

#### **Edital**

### *Prefeitura Municipal de Tietê*

## **PREGÃO ELETRÔNICO Nº 85/2023**

Processo Administrativo n° 857/2023

Torna-se público que a Prefeitura Municipal de Tietê, por meio do Departamento de Licitações, sediado na Praça J. A. Corrêa, 01, Centro, Tietê/SP, realizará licitação, na modalidade PREGÃO, na forma ELETRÔNICA, nos termos da [Lei de Licitações, Lei nº 14.133 de 2021,](http://www.planalto.gov.br/ccivil_03/_ato2019-2022/2021/lei/L14133.htm) da Lei Geral de Proteção de Dados (LGPD), Lei nº 13.709/2018 e demais legislação aplicável e, ainda, de acordo com as condições estabelecidas neste Edital.

### **1. DO OBJETO**

<span id="page-2-0"></span>1.1. O objeto da presente licitação é a Contratação de empresa especializada na área de informática, para licenciamento de programas de computador (softwares), modo "software as a service" (SaaS), para diversas áreas de atividade da Administração Municipal, Câmara Municipal e SAMAE(Serviço Autônomo Municipal de Água e Esgoto), para atender as áreas financeira/orçamentária, RH, compras, licitações, almoxarifado, contratos, gestão de frotas, tributária, patrimônio, controle interno, protocolo, serviços a empresas, business intelligence – BI, portal da transparência e lei de acesso à informação e portal terceiro setor."

1.2. A licitação será realizada em único item.

1.3. A publicação o extrato do Edital, se ocorrerem, no Jornal de Grande Circulação, na Imprensa Oficial do Município, no sítio eletrônico oficial da Prefeitura de Tietê (Portal da Transparência) e no Portal Nacional de Contratações Públicas (PNCP).

1.4. O Edital e seus anexos estão disponíveis, na íntegra, no endereço eletrônico [www.tiete.sp.gov.br](http://www.tiete.sp.gov.br/) e na Bolsa de Licitações e Leilões (www.bll.org.br).

## **2. DA PARTICIPAÇÃO NA LICITAÇÃO**

<span id="page-2-1"></span>2.1. Poderão participar deste Pregão os interessados que atenderem todas as exigências constantes neste Edital.

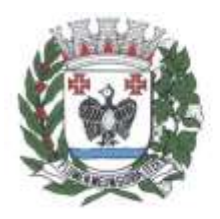

**ESTADO DE SÃO PAULO** 

2.2. O licitante responsabiliza-se exclusiva e formalmente pelas transações efetuadas em seu nome, assume como firmes e verdadeiras suas propostas e seus lances, inclusive os atos praticados diretamente ou por seu representante, excluída a responsabilidade do provedor do sistema ou do órgão ou entidade promotora da licitação por eventuais danos decorrentes de uso indevido das credenciais de acesso, ainda que por terceiros.

2.3. É de responsabilidade do cadastrado conferir a exatidão dos seus dados cadastrais nos Sistemas relacionados no item anterior e mantê-los atualizados junto aos órgãos responsáveis pela informação, devendo proceder, imediatamente, à correção ou à alteração dos registros tão logo identifique incorreção ou aqueles que se tornem desatualizados.

2.4. A não observância do disposto no item anterior poderá ensejar desclassificação no momento da habilitação.

2.5. Não poderão disputar esta licitação:

2.5.1. Aquele que não atenda às condições deste Edital e seu (s) anexo (s);

<span id="page-3-0"></span>2.5.2. Pessoa jurídica que se encontre, ao tempo da licitação, impossibilitada de participar da licitação em decorrência de sanção que lhe foi imposta;

2.5.3. Aquele que mantenha vínculo de natureza técnica, comercial, econômica, financeira, trabalhista ou civil com dirigente do órgão ou entidade contratante ou com agente público que desempenhe função na licitação ou atue na fiscalização ou na gestão do contrato, ou que deles seja cônjuge, companheiro ou parente em linha reta, colateral ou por afinidade, até o terceiro grau;

2.5.4. Empresas controladoras, controladas ou coligadas, nos termos da Lei nº 6.404, de 15 de dezembro de 1976, concorrendo entre si;

2.5.5. Pessoa jurídica que, nos 5 (cinco) anos anteriores à divulgação do edital, tenha sido condenada judicialmente, com trânsito em julgado, por exploração de trabalho infantil, por submissão de trabalhadores a condições análogas às de escravo ou por contratação de adolescentes nos casos vedados pela legislação trabalhista;

2.5.6. Agente público do órgão ou entidade licitante;

2.5.7. Não poderá participar, direta ou indiretamente, da licitação ou da execução do contrato agente público do órgão ou entidade contratante, devendo ser observadas as situações que possam configurar

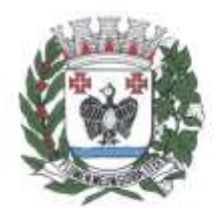

**ESTADO DE SÃO PAULO** 

conflito de interesses no exercício ou após o exercício do cargo ou emprego, nos termos da legislação que disciplina a matéria, conforme [§ 1º do art. 9º da Lei n.º 14.133,](http://www.planalto.gov.br/ccivil_03/_ato2019-2022/2021/lei/L14133.htm#art9§1) de 2021.

2.6. O impedimento de que trata o item [2.5.2](#page-3-0) será também aplicado ao licitante que atue em substituição a outra pessoa, física ou jurídica, com o intuito de burlar a efetividade da sanção a ela aplicada, inclusive a sua controladora, controlada ou coligada, desde que devidamente comprovado o ilícito ou a utilização fraudulenta da personalidade jurídica do licitante.

## **3. DA APRESENTAÇÃO DA PROPOSTA E DOS DOCUMENTOS DE HABILITAÇÃO**

<span id="page-4-0"></span>3.1. Na presente licitação, a fase de habilitação sucederá as fases de apresentação de propostas e lances e de julgamento.

3.2. Os licitantes encaminharão, exclusivamente por meio do sistema eletrônico, a proposta com o preço ou o percentual de desconto, conforme o critério de julgamento adotado neste Edital, até a data e o horário estabelecidos para abertura da sessão pública.

3.3. No cadastramento da proposta inicial, o licitante declarará, em campo próprio do sistema, que:

3.3.1. Está ciente e concorda com as condições contidas no edital e seus anexos, bem como de que a proposta apresentada compreende a integralidade dos custos para atendimento dos direitos trabalhistas assegurados na Constituição Federal, nas leis trabalhistas, nas normas infra legais, nas convenções coletivas de trabalho e nos termos de ajustamento de conduta vigentes e que cumpre plenamente os requisitos de habilitação definidos no instrumento convocatório;

3.3.2. Não emprega menor de 18 anos em trabalho noturno, perigoso ou insalubre e não emprega menor de 16 anos, salvo menor, a partir de 14 anos, na condição de aprendiz, nos termos d[o artigo 7°, XXXIII,](https://www.planalto.gov.br/ccivil_03/constituicao/constituicaocompilado.htm#art7)  [da Constituição;](https://www.planalto.gov.br/ccivil_03/constituicao/constituicaocompilado.htm#art7)

3.4. O fornecedor enquadrado como microempresa, empresa de pequeno porte ou sociedade cooperativa deverá declarar, ainda, em campo próprio do sistema eletrônico, que cumpre os requisitos estabelecidos no [artigo 3° da Lei Complementar nº 123, de 2006,](https://www.planalto.gov.br/ccivil_03/leis/lcp/lcp123.htm#art3) estando apto a usufruir do tratamento favorecido estabelecido em seus [arts. 42 a 49,](https://www.planalto.gov.br/ccivil_03/leis/lcp/lcp123.htm#art42) observado o disposto nos [§§ 1º ao 3º do art. 4º, da Lei n.º](http://www.planalto.gov.br/ccivil_03/_ato2019-2022/2021/lei/L14133.htm#art4§1)  [14.133, de 2021.](http://www.planalto.gov.br/ccivil_03/_ato2019-2022/2021/lei/L14133.htm#art4§1)

3.5. Não haverá ordem de classificação na etapa de apresentação da proposta e dos documentos de habilitação pelo licitante, o que ocorrerá somente após os procedimentos de abertura da sessão pública e da fase de envio de lances.

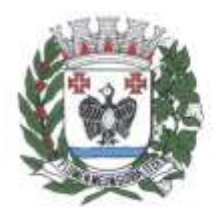

**ESTADO DE SÃO PAULO** 

3.6. Serão disponibilizados para acesso público os documentos que compõem a proposta dos licitantes convocados para apresentação de propostas, após a fase de envio de lances.

3.7. Desde que disponibilizada a funcionalidade no sistema, o licitante poderá parametrizar o seu valor final mínimo ou o seu percentual de desconto máximo quando do cadastramento da proposta e obedecerá às seguintes regras:

3.7.1. A aplicação do intervalo mínimo de diferença de valores ou de percentuais entre os lances, que incidirá tanto em relação aos lances intermediários quanto em relação ao lance que cobrir a melhor oferta;

3.7.2. Os lances serão de envio automático pelo sistema, respeitado o valor final mínimo estabelecido e o intervalo de que trata o subitem acima.

3.8. O valor final mínimo ou o percentual de desconto final máximo parametrizado no sistema poderá ser alterado pelo fornecedor durante a fase de disputa, sendo vedado:

3.8.1. Valor superior a lance já registrado pelo fornecedor no sistema, quando adotado o critério de julgamento por menor preço; e

3.8.2. Percentual de desconto inferior a lance já registrado pelo fornecedor no sistema, quando adotado o critério de julgamento por maior desconto.

3.9. O valor final mínimo ou o percentual de desconto final máximo parametrizado na forma do item 3.8 possuirá caráter sigiloso para os demais fornecedores e para o órgão ou entidade promotora da licitação, podendo ser disponibilizado estrita e permanentemente aos órgãos de controle externo e interno.

3.10. Caberá ao licitante interessado em participar da licitação acompanhar as operações no sistema eletrônico durante o processo licitatório e se responsabilizar pelo ônus decorrente da perda de negócios diante da inobservância de mensagens emitidas pela Administração ou de sua desconexão.

3.11. O licitante deverá comunicar imediatamente ao provedor do sistema qualquer acontecimento que possa comprometer o sigilo ou a segurança, para imediato bloqueio de acesso.

## **4. DO PREENCHIMENTO DA PROPOSTA**

<span id="page-5-0"></span>4.1. O licitante deverá enviar sua proposta mediante o preenchimento, no sistema eletrônico, dos seguintes campos:

4.1.1. Valor total do item;

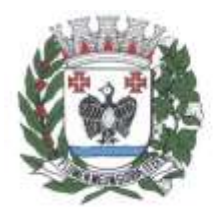

**ESTADO DE SÃO PAULO** 

4.1.2. Marca e modelo (devendo ser preenchido como "serviço");

4.1.3. Descrição do serviço, contendo as informações similares à especificação do Termo de Referência*;* 

4.2. Todas as especificações do serviço contidas na proposta vinculam o licitante.

4.3. Nos valores propostos estarão inclusos todos os custos operacionais, encargos previdenciários, trabalhistas, tributários, comerciais e quaisquer outros que incidam direta ou indiretamente no objeto licitado.

4.4. Os preços ofertados, tanto na proposta inicial, quanto na etapa de lances, serão de exclusiva responsabilidade do licitante, não lhe assistindo o direito de pleitear qualquer alteração, sob alegação de erro, omissão ou qualquer outro pretexto.

4.5. Se o regime tributário da empresa implicar o recolhimento de tributos em percentuais variáveis, a cotação adequada será a que corresponde à média dos efetivos recolhimentos da empresa nos últimos doze meses.

4.6. O prazo de validade da proposta não será inferior a **60 (sessenta)** dias**,** a contar da data de sua apresentação.

4.7. O descumprimento das regras supramencionadas pela Administração por parte dos contratados pode ensejar a responsabilização pelo Tribunal de Contas da União e, após o devido processo legal, gerar as seguintes consequências: assinatura de prazo para a adoção das medidas necessárias ao exato cumprimento da lei, nos termos do [art. 71, inciso IX, da Constituição;](https://www.planalto.gov.br/ccivil_03/constituicao/constituicaocompilado.htm) ou condenação dos agentes públicos responsáveis e da empresa contratada ao pagamento dos prejuízos ao erário, caso verificada a ocorrência de superfaturamento por sobrepreço na execução do contrato.

## <span id="page-6-0"></span>**5. DA ABERTURA DA SESSÃO, CLASSIFICAÇÃO DAS PROPOSTAS E FORMULAÇÃO DE LANCES**

5.1. A abertura da presente licitação dar-se-á automaticamente em sessão pública, por meio de sistema eletrônico, na data, horário e local indicados neste Edital.

5.2. Os licitantes poderão retirar ou substituir a proposta ou os documentos de habilitação, quando for o caso, anteriormente inseridos no sistema, até a abertura da sessão pública.

5.2.1. Será desclassificada a proposta que identifique o licitante.

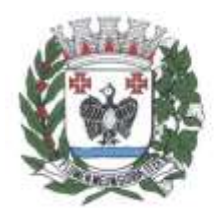

**ESTADO DE SÃO PAULO** 

5.2.2. A desclassificação será sempre fundamentada e registrada no sistema, com acompanhamento em tempo real por todos os participantes.

5.2.3. A não desclassificação da proposta não impede o seu julgamento definitivo em sentido contrário, levado a efeito na fase de aceitação.

5.3. O sistema disponibilizará campo próprio para troca de mensagens entre o Pregoeiro e os licitantes.

5.4. Iniciada a etapa competitiva, os licitantes deverão encaminhar lances exclusivamente por meio de sistema eletrônico, sendo imediatamente informados do seu recebimento e do valor consignado no registro.

5.5. O lance deverá ser ofertado pelo valor total do item.

5.6. Os licitantes poderão oferecer lances sucessivos, observando o horário fixado para abertura da sessão e as regras estabelecidas no Edital.

5.7. O licitante somente poderá oferecer lance *de valor inferior* ao último por ele ofertado e registrado pelo sistema.

5.8. O procedimento seguirá de acordo com o modo de disputa adotado.

5.9. Caso seja adotado para o envio de lances no pregão eletrônico o modo de disputa "aberto", os licitantes apresentarão lances públicos e sucessivos, com prorrogações.

5.9.1. A etapa de lances da sessão pública terá duração de dez minutos e, após isso, será prorrogada automaticamente pelo sistema quando houver lance ofertado nos últimos dois minutos do período de duração da sessão pública.

5.9.2. A prorrogação automática da etapa de lances, de que trata o subitem anterior, será de dois minutos e ocorrerá sucessivamente sempre que houver lances enviados nesse período de prorrogação, inclusive no caso de lances intermediários.

5.9.3. Não havendo novos lances na forma estabelecida nos itens anteriores, a sessão pública encerrar-se-á automaticamente, e o sistema ordenará e divulgará os lances conforme a ordem final de classificação.

5.10. No caso de desconexão com o Pregoeiro, no decorrer da etapa competitiva do Pregão, o sistema eletrônico poderá permanecer acessível aos licitantes para a recepção dos lances.

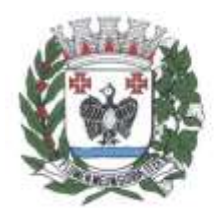

**ESTADO DE SÃO PAULO** 

5.11. Quando a desconexão do sistema eletrônico para o pregoeiro persistir por tempo superior a dez minutos, a sessão pública será suspensa e reiniciada somente após decorridas vinte e quatro horas da comunicação do fato pelo Pregoeiro aos participantes.

5.12. Caso o licitante não apresente lances, concorrerá com o valor de sua proposta.

5.13. Em relação a itens não exclusivos para participação de microempresas e empresas de pequeno porte, uma vez encerrada a etapa de lances, será efetivada a verificação automática, junto à Receita Federal, do porte da entidade empresarial. O sistema identificará em coluna própria as microempresas e empresas de pequeno porte participantes, procedendo à comparação com os valores da primeira colocada, se esta for empresa de maior porte, assim como das demais classificadas, para o fim de aplicar-se o disposto nos [arts. 44 e 45 da Lei Complementar nº 123, de 2006,](https://www.planalto.gov.br/ccivil_03/leis/lcp/lcp123.htm#art44) regulamentada pelo [Decreto nº 8.538, de 2015.](https://www.planalto.gov.br/ccivil_03/_ato2015-2018/2015/decreto/d8539.htm)

5.13.1. Nessas condições, as propostas de microempresas e empresas de pequeno porte que se encontrarem na faixa de até 5% (cinco por cento) acima da melhor proposta ou melhor lance serão consideradas empatadas com a primeira colocada.

5.13.2. A melhor classificada nos termos do subitem anterior terá o direito de encaminhar uma última oferta para desempate, obrigatoriamente em valor inferior ao da primeira colocada, no prazo de 5 (cinco) minutos controlados pelo sistema, contados após a comunicação automática para tanto.

5.13.3. Caso a microempresa ou a empresa de pequeno porte melhor classificada desista ou não se manifeste no prazo estabelecido, serão convocadas as demais licitantes microempresa e empresa de pequeno porte que se encontrem naquele intervalo de 5% (cinco por cento), na ordem de classificação, para o exercício do mesmo direito, no prazo estabelecido no subitem anterior.

5.13.4. No caso de equivalência dos valores apresentados pelas microempresas e empresas de pequeno porte que se encontrem nos intervalos estabelecidos nos subitens anteriores, será realizado sorteio entre elas para que se identifique aquela que primeiro poderá apresentar melhor oferta.

5.13.5. Havendo eventual empate entre propostas ou lances, o critério de desempate será aquele previsto no [art. 60 da Lei nº 14.133, de 2021,](http://www.planalto.gov.br/ccivil_03/_ato2019-2022/2021/lei/L14133.htm#art60) nesta ordem:

5.13.5.1. Disputa final, hipótese em que os licitantes empatados poderão apresentar nova proposta em ato contínuo à classificação;

5.13.5.2. Avaliação do desempenho contratual prévio dos licitantes, para a qual deverão preferencialmente ser utilizados registros cadastrais para efeito de atesto de cumprimento de obrigações previstos nesta Lei;

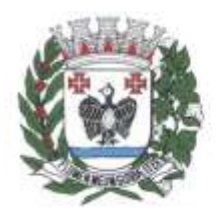

**ESTADO DE SÃO PAULO** 

5.13.5.3. Desenvolvimento pelo licitante de ações de equidade entre homens e mulheres no ambiente de trabalho, conforme regulamento;

5.13.5.4. Desenvolvimento pelo licitante de programa de integridade, conforme orientações dos órgãos de controle.

5.13.6. Persistindo o empate, será assegurada preferência, sucessivamente, aos bens e serviços produzidos ou prestados por:

5.13.6.1. Empresas estabelecidas no território do Estado ou do Distrito Federal do órgão ou entidade da Administração Pública estadual ou distrital licitante ou, no caso de licitação realizada por órgão ou entidade de Município, no território do Estado em que este se localize;

5.13.6.2. Empresas brasileiras;

5.13.6.3. Empresas que invistam em pesquisa e no desenvolvimento de tecnologia no País;

5.13.6.4. Empresas que comprovem a prática de mitigação, nos termos da Lei nº 12.187, de [29 de dezembro de 2009.](https://www.planalto.gov.br/ccivil_03/_ato2007-2010/2009/lei/l12187.htm#:~:text=LEI%20N%C2%BA%2012.187%2C%20DE%2029%20DE%20DEZEMBRO%20DE%202009.&text=Institui%20a%20Pol%C3%ADtica%20Nacional%20sobre,PNMC%20e%20d%C3%A1%20outras%20provid%C3%AAncias.)

5.14. Encerrada a etapa de envio de lances da sessão pública, na hipótese da proposta do primeiro colocado permanecer acima do preço máximo ou inferior ao desconto definido para a contratação, o pregoeiro poderá negociar condições mais vantajosas, após definido o resultado do julgamento.

5.14.1. A negociação poderá ser feita com os demais licitantes, segundo a ordem de classificação inicialmente estabelecida, quando o primeiro colocado, mesmo após a negociação, for desclassificado em razão de sua proposta permanecer acima do preço máximo definido pela Administração.

5.14.2. A negociação será realizada por meio do sistema, podendo ser acompanhada pelos demais **licitantes** 

5.14.3. O resultado da negociação será divulgado a todos os licitantes e anexado aos autos do processo licitatório.

5.14.4. O pregoeiro solicitará ao licitante mais bem classificado que, no prazo de 2 (duas) horas, envie a proposta adequada ao último lance ofertado após a negociação realizada, acompanhada, se for o caso, dos documentos complementares, quando necessários à confirmação daqueles exigidos neste Edital e já apresentados.

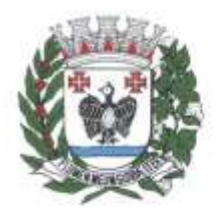

**ESTADO DE SÃO PAULO** 

5.14.5. É facultado ao pregoeiro prorrogar o prazo estabelecido, a partir de solicitação fundamentada feita no chat pelo licitante, antes de findo o prazo.

5.15. Após a negociação do preço, o Pregoeiro iniciará a fase de aceitação e julgamento da proposta.

## **6. DA FASE DE JULGAMENTO**

<span id="page-10-0"></span>6.1. Encerrada a etapa de negociação, o pregoeiro verificará se o licitante provisoriamente classificado em primeiro lugar atende às condições de participação no certame, conforme previsto no [art. 14](http://www.planalto.gov.br/ccivil_03/_ato2019-2022/2021/lei/L14133.htm#art14)  [da Lei nº 14.133/2021](http://www.planalto.gov.br/ccivil_03/_ato2019-2022/2021/lei/L14133.htm#art14) e legislação correlata.

6.2. Caso atendidas as condições de participação, será iniciado o procedimento de habilitação.

6.3. Verificadas as condições de participação e de utilização do tratamento favorecido, o pregoeiro examinará a proposta classificada em primeiro lugar quanto à adequação ao objeto e à compatibilidade do preço em relação ao máximo estipulado para contratação neste Edital e em seus anexos, observado o disposto no [artigo 29 a 35 da IN SEGES nº 73, de 30 de setembro de 2022.](https://www.gov.br/compras/pt-br/acesso-a-informacao/legislacao/instrucoes-normativas/instrucao-normativa-seges-me-no-73-de-30-de-setembro-de-2022#art29)

6.4. Será desclassificada a proposta vencedora que:

6.4.1. Contiver vícios insanáveis;

6.4.2. Não obedecer às especificações técnicas contidas no Termo de Referência;

6.4.3. Apresentar preços inexequíveis ou permanecerem acima do preço máximo definido para a contratação;

6.4.4. Não tiverem sua exequibilidade demonstrada, quando exigido pela Administração;

6.4.5. Apresentar desconformidade com quaisquer outras exigências deste Edital ou seus anexos, desde que insanável.

6.5. No caso de contratações em geral, é indício de inexequibilidade das propostas valores inferiores a 50% (cinquenta por cento) do valor orçado pela Administração.

6.5.1. A inexequibilidade, na hipótese de que trata o **caput**, só será considerada após diligência do pregoeiro, que comprove:

6.5.1.1. Que o custo do licitante ultrapassa o valor da proposta; e

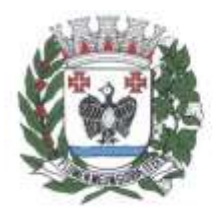

**ESTADO DE SÃO PAULO** 

6.5.1.2. Inexistirem custos de oportunidade capazes de justificar o vulto da oferta.

6.6. Se houver indícios de inexequibilidade da proposta de preço, ou em caso da necessidade de esclarecimentos complementares, poderão ser efetuadas diligências, para que a empresa comprove a exequibilidade da proposta.

6.7. Caso o custo total estimado do serviço licitado tenha sido decomposto em seus respectivos custos unitários por meio de Planilha de Custos e Formação de Preços elaborada pela Administração, o licitante classificado em primeiro lugar será convocado para apresentar Planilha por ele elaborada, com os respectivos valores adequados ao valor final da sua proposta, sob pena de não aceitação da proposta.

6.8. Erros no preenchimento da planilha não constituem motivo para a desclassificação da proposta. A planilha poderá́ ser ajustada pelo fornecedor, no prazo indicado pelo sistema, desde que não haja majoração do preço.

6.8.1. O ajuste de que trata este dispositivo se limita a sanar erros ou falhas que não alterem a substância das propostas;

6.8.2. Considera-se erro no preenchimento da planilha passível de correção a indicação de recolhimento de impostos e contribuições na forma do Simples Nacional, quando não cabível esse regime.

6.8.3. Após a etapa de lances, a licitante declarada vencedora deverá anexar à Plataforma Eletrônica sua Proposta Comercial Final, no prazo de 02 (duas) horas, em atendimento ao Art. 38, § 2º do Decreto Federal 10.024/2019, bem como o catálogo do fabricante contendo as informações técnicas necessárias para a análise do Departamento Técnico responsável, se for o caso.

6.8.4. A sessão pública será suspensa pelo prazo de 02 (dois) dias úteis, para a análise referida no subitem anterior, sendo que sua retomada será informada aos licitantes através do "chat" da Plataforma Eletrônica.

## **7. DA FASE DE HABILITAÇÃO**

<span id="page-11-0"></span>7.1. Os documentos previstos no Termo de Referência, necessários e suficientes para demonstrar a capacidade do licitante de realizar o objeto da licitação, serão exigidos para fins de habilitação, nos termos dos [arts. 62 a 70 da Lei nº 14.133, de 2021.](http://www.planalto.gov.br/ccivil_03/_ato2019-2022/2021/lei/L14133.htm#art62)

7.2. A documentação exigida para fins de habilitação jurídica, fiscal, social, trabalhista e econômicofinanceira, serão aferidas por intermédio dos seguintes documentos:

#### 7.2.1. **A documentação relativa à HABILITAÇÃO JURÍDICA, consistirá em**:

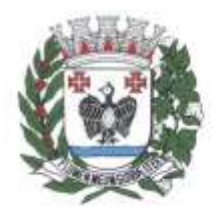

ESTADO DE SÃO PAULO

7.2.1.1.Registro comercial, no caso de empresa individual;

7.2.1.2. Ato constitutivo e alterações subsequentes, devidamente registrados, em se tratando de sociedade comercial, e no caso de sociedades por ações, acompanhado de documentos de eleição de seus administradores.

7.2.1.3. No caso de Microempresas e Empresas de Pequeno Porte, nos termos da Lei Complementar nº 123/2006, a licitante deverá apresentar além do **Item 7.2.1.2.** - Certidão expedida pela Junta Comercial, comprovando a situação de ME ou de EPP.

 7.2.1.4. Inscrição do ato constitutivo, no caso de sociedades civis, acompanhada da prova de diretoria em exercício.

7.2.1.5. Decreto de autorização, em se tratando de empresa ou sociedade estrangeira em funcionamento no país, e ato de registro ou autorização para funcionamento expedido pelo órgão competente, quando a atividade assim o exigir.

7.2.1.6. Certificado do MEI, no caso de Microempreendedor Individual.

 7.2.1.7. Ata de fundação e estatuto social em vigor, com a ata da assembleia que o aprovou, devidamente arquivado na Junta Comercial ou inscrito no Registro Civil das Pessoas Jurídicas da respectiva sede, bem como o registro de que trata o art. 107 da Lei nº 5.764, de 1971, no caso de sociedade cooperativa.

#### 7.3. **A documentação relativa à REGULARIDADE FISCAL consiste em:**

7.3.1. Prova de inscrição no **Cadastro Nacional de Pessoas Jurídicas** (CNPJ);

7.3.2. Prova de regularidade para com o **Fundo de Garantia de Tempo de Serviço – FGTS**, que deverá ser feita através da apresentação do CRF, emitido pela Caixa Econômica Federal;

7.3.3. Prova de regularidade perante a **Justiça do Trabalho**, mediante a apresentação de Certidão Negativa de Débitos Trabalhistas **ou** Certidão Positiva de Débitos Trabalhistas com Efeitos de Negativa, nos termos do Título VII-A da Consolidação das Leis do Trabalho;

7.3.4. Prova de inscrição no Cadastro de Contribuintes Municipal, relativa à sede ou ao domicílio do licitante, pertinente ao seu ramo de atividade e compatível com o objeto do certame;

7.3.5. Certidão de regularidade de débito com a Fazenda Municipal da sede ou do domicílio do licitante relativa aos tributos incidentes sobre o objeto desta licitação;

7.3.6. Certidão Conjunta Negativa de Débitos ou Positiva com efeito de Negativa, relativa a Tributos Federais (inclusive às contribuições sociais) e à Dívida Ativa da União;

7.3.7. Declaração assinada pelo responsável da licitante de que não outorga trabalho noturno, perigoso ou insalubre à menores de 18 (dezoito) anos, e qualquer trabalho à menores de 16 (dezesseis) anos, salvo na condição de aprendiz, a partir de 14 (quatorze) anos, conforme modelo constante do Anexo III, em cumprimento do disposto no artigo 68, inciso VI da Lei Federal nº 14.133/2021.

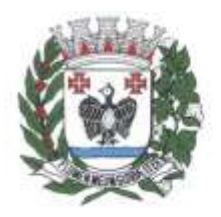

ESTADO DE SÃO PAULO

7.3.8. Referente às certidões constantes no item 7.3. serão aceitas Certidões **POSITIVAS COM EFEITO DE NEGATIVA.**

7.3.9. Havendo alguma restrição na comprovação da regularidade fiscal, sendo a licitante enquadrada como microempresa ou empresa de pequeno porte, será assegurado o prazo de 05 (cinco) dias úteis, a contar do encerramento da sessão que a declarou vencedora, prorrogáveis por igual período, a critério da Prefeitura Municipal de Tietê, para a regularização da documentação, pagamento ou parcelamento do débito, e emissão de eventuais certidões negativas ou positivas com efeito de certidão negativa.

7.3.10. A não regularização da documentação, no prazo previsto no subitem 7.3.9, implicará na decadência do direito à contratação, sem prejuízo das sanções previstas neste edital, procedendo-se a convocação das licitantes para, em sessão pública, retomar os atos referentes ao procedimento licitatório, nos termos do art. 155, inciso VI da Lei Federal nº 14.133/2021.

### 7.4. **A documentação relativa à QUALIFICAÇÃO ECONÔMICA – FINANCEIRA é a seguinte:**

7.4.1.Balanço patrimonial, demonstração de resultado de exercício e demais demonstrações contábeis dos 2 (dois) últimos exercícios sociais.

7.4.1.1. Os documentos exigidos acima deverão ser apresentados contendo a assinatura do representante legal da Empresa Licitante.

7.4.1.2. Para empresas constituídas no próprio exercício, deverá ser apresentado o "Balanço de Abertura".

7.4.1.3. Para comprovação da capacidade financeira para o cumprimento do futuro Contrato/Ata de Registro de Preços, além dos documentos exigidos no subitem 7.4.1, a licitante deverá fornecer Declaração assinada por profissional habilitado da área contábil, nos moldes do Anexo V do Edital, nos termos do Art. 69, §1º da Lei 14.133/2021.

7.4.2. **Certidão Negativa de Falência e Recuperação Judicial ou Extrajudicial**, expedida pelo distribuidor da sede da pessoa jurídica, em data não anterior a 90 (noventa) dias da abertura da sessão pública deste **PREGÃO**, se outro prazo não constar do documento.

7.4.2.1. Nos casos de Recuperação Judicial, serão aceitas certidões positivas, com demonstração do plano de recuperação já homologado pelo juízo competente e em pleno vigor, sem prejuízo do atendimento a todos requisitos de habilitação econômico-financeira estabelecidos no edital.

#### 7.5. **A documentação relativa à QUALIFICAÇÃO TÉCNICA consiste em:**

7.51. Prova de aptidão para desempenho de atividade pertinente e compatível com o objeto da licitação, a qual será atendida por meio da apresentação de Atestado(s) de Capacidade Técnica, demonstrando atendimento satisfatório com relação aos serviços executados, fornecido(s) por pessoas jurídicas de direito público ou privado, assinado por autoridade ou representante de quem o expediu, contendo o objeto executado e áreas por meio dele atendidas, demonstrando no mínimo o atendimento às seguintes áreas do objeto licitado: Finanças, Compras/Licitações, Folha de pagamento com Portal Web para Servidores, Transparência e Terceiro Setor.

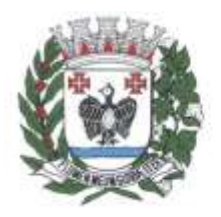

**ESTADO DE SÃO PAULO** 

7.5.1.1. Em não constando todas as informações no atestado, é possível apresentar em anexo, documentos complementares tais como nota fiscal, contrato e outros pertinentes, com dados suficientes para cumprimento da exigência editalícia.

7.5.1.2. Será aceita a soma de atestados.

7.5.1.3. Declaração de que a empresa dispõe de equipe técnica com profissionais de nível técnico ou superior da área de informática, em quantidade adequada para a execução dos serviços objeto deste certame.

7.6. Será verificado se o licitante apresentou declaração de que atende aos requisitos de habilitação, e o declarante responderá pela veracidade das informações prestadas, na forma da lei [\(art. 63, I,](http://www.planalto.gov.br/ccivil_03/_ato2019-2022/2021/lei/L14133.htm#art63)  [da Lei nº 14.133/2021\)](http://www.planalto.gov.br/ccivil_03/_ato2019-2022/2021/lei/L14133.htm#art63).

7.6.1. Somente haverá a necessidade de comprovação do preenchimento de requisitos mediante apresentação dos documentos originais não-digitais quando houver dúvida em relação à integridade do documento digital ou quando a lei expressamente o exigir.

7.7. A verificação pelo pregoeiro, em sítios eletrônicos oficiais de órgãos e entidades emissores de certidões constitui meio legal de prova, para fins de habilitação.

7.8. Após a entrega dos documentos para habilitação, não será permitida a substituição ou a apresentação de novos documentos, salvo em sede de diligência, para [\(Lei 14.133/21, art. 64\)](http://www.planalto.gov.br/ccivil_03/_ato2019-2022/2021/lei/L14133.htm#art64):

7.8.1. Complementação de informações acerca dos documentos já apresentados pelos licitantes e desde que necessária para apurar fatos existentes à época da abertura do certame; e

7.9. Na análise dos documentos de habilitação, o pregoeiro poderá sanar erros ou falhas, que não alterem a substância dos documentos e sua validade jurídica, mediante decisão fundamentada, registrada em ata e acessível a todos, atribuindo-lhes eficácia para fins de habilitação e classificação.

7.10. Na hipótese de o licitante não atender às exigências para habilitação, o pregoeiro examinará a proposta subsequente e assim sucessivamente, na ordem de classificação, até a apuração de uma proposta que atenda ao presente edital.

## **8. DOS RECURSOS**

<span id="page-14-0"></span>8.1. A interposição de recurso referente ao julgamento das propostas, à habilitação ou inabilitação de licitantes, à anulação ou revogação da licitação, observará o disposto no art. 165 da Lei nº 14.133, de [2021.](http://www.planalto.gov.br/ccivil_03/_ato2019-2022/2021/lei/L14133.htm#art165)

8.2. O prazo recursal é de 3 (três) dias úteis, contados da data de intimação ou de lavratura da ata.

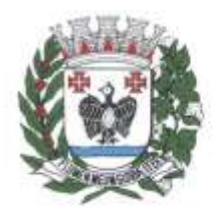

**ESTADO DE SÃO PAULO** 

8.3. Quando o recurso apresentado impugnar o julgamento das propostas ou o ato de habilitação ou inabilitação do licitante:

8.3.1. A intenção de recorrer deverá ser manifestada imediatamente, sob pena de preclusão;

8.3.2. O prazo para apresentação das razões recursais será iniciado na data de intimação ou de lavratura da ata de habilitação ou inabilitação;

8.3.3. Na hipótese de adoção da inversão de fases prevista no [§ 1º do art. 17 da Lei nº 14.133, de](http://www.planalto.gov.br/ccivil_03/_ato2019-2022/2021/lei/L14133.htm#art17§1)  [2021,](http://www.planalto.gov.br/ccivil_03/_ato2019-2022/2021/lei/L14133.htm#art17§1) o prazo para apresentação das razões recursais será iniciado na data de intimação da ata de julgamento.

8.4. Os recursos deverão ser encaminhados em campo próprio do sistema.

8.5. O recurso será dirigido à autoridade que tiver editado o ato ou proferido a decisão recorrida, a qual poderá reconsiderar sua decisão no prazo de 3 (três) dias úteis, ou, nesse mesmo prazo, encaminhar recurso para a autoridade superior, a qual deverá proferir sua decisão no prazo de 10 (dez) dias úteis, contado do recebimento dos autos.

8.6. Os recursos interpostos fora do prazo não serão conhecidos.

8.7. O prazo para apresentação de contrarrazões ao recurso pelos demais licitantes será de 3 (três) dias úteis, contados da data da divulgação da interposição do recurso, assegurada a vista imediata dos elementos indispensáveis à defesa de seus interesses.

8.8. O recurso e o pedido de reconsideração terão efeito suspensivo do ato ou da decisão recorrida até que sobrevenha decisão final da autoridade competente.

8.9. O acolhimento do recurso invalida tão somente os atos insuscetíveis de aproveitamento.

8.10. Os autos do processo permanecerão com vista franqueada aos interessados, podendo ser solicitado através de e-mail ou ferramenta digital similar.

## <span id="page-15-0"></span>**9. DAS INFRAÇÕES ADMINISTRATIVAS E SANÇÕES**

9.1. Comete infração administrativa, nos termos da lei, o licitante que, com dolo ou culpa:

9.1.1. Deixar de entregar a documentação exigida para o certame ou não entregar qualquer documento que tenha sido solicitado pelo/a pregoeiro/a durante o certame;

9.1.2. Salvo em decorrência de fato superveniente devidamente justificado, não mantiver a proposta em especial quando:

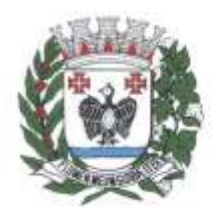

**ESTADO DE SÃO PAULO** 

9.1.2.1. Não enviar a proposta adequada ao último lance ofertado ou após a negociação;

9.1.2.2. Recusar-se a enviar o detalhamento da proposta quando exigível;

9.1.2.3. Pedir para ser desclassificado quando encerrada a etapa competitiva; ou

9.1.2.4. Apresentar proposta em desacordo com as especificações do edital;

9.1.3. Não celebrar o contrato ou não entregar a documentação exigida para a contratação, quando convocado dentro do prazo de validade de sua proposta;

9.1.3.1. Recusar-se, sem justificativa, a assinar o contrato ou a ata de registro de preço, ou a aceitar ou retirar o instrumento equivalente no prazo estabelecido pela Administração;

9.1.4. Apresentar declaração ou documentação falsa exigida para o certame ou prestar declaração falsa durante a licitação.

9.1.5. Fraudar a licitação.

9.1.6. Comportar-se de modo inidôneo ou cometer fraude de qualquer natureza, em especial quando:

9.1.6.1. Agir em conluio ou em desconformidade com a lei;

9.1.6.2. Induzir deliberadamente a erro no julgamento;

9.1.7. Praticar atos ilícitos com vistas a frustrar os objetivos da licitação;

9.1.8. Praticar ato lesivo previsto no art. 5º da Lei [n.º 12.846, de 2013.](https://www.planalto.gov.br/ccivil_03/_ato2011-2014/2013/lei/l12846.htm#art5)

9.2. As sanções administrativas serão: advertência, multa, impedimento de licitar e contratar com Prefeitura do Município de Tietê e declaração de inidoneidade para licitar ou contratar com a Administração Pública, com fulcro no Título IV - Das Irregularidades, Capítulo I - Das Infrações e Sanções Administrativas, da Lei n. 14.133/2021.

**§ 1º.** A penalidade de advertência será aplicada exclusivamente pela infração administrativa prevista no inciso I do art. 155, da Lei nº 14.133/21, qual seja, dar causa à inexecução parcial do contrato, quando não se justificar a imposição de penalidade mais grave.

**§ 2º.** A CONTRATADA estará sujeita à penalidade de multa, observado:

I – 0,5 % (meio por cento) ao dia, limitada a 30% (trinta por cento), sobre o valor total do(s) serviços, pelo atraso na execução dos serviços;

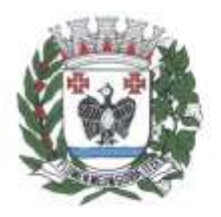

ESTADO DE SÃO PAULO

II – 0,5% (meio por cento) ao dia, limitada a 30% (trinta por cento) sobre o valor da Nota Fiscal/Fatura respectiva pela execução do serviço em desacordo com as especificações técnicas deste contrato;

**§ 3º.** Caracterizada a inexecução e constatado o prejuízo ao interesse público, a CONTRATANTE poderá aplicar à CONTRATADA outras sanções ou até mesmo iniciar o processo de extinção contratual.

**§ 4º.** Os valores correspondentes à prática de infrações contratuais serão retidos e deduzidos do pagamento da Nota Fiscal/Fatura, após o que será a CONTRATADA notificada para, querendo, apresentar defesa administrativa, no prazo de 15 (quinze) dias úteis.

**§ 5º.** Os valores retidos pela prática de infrações poderão, após regular processo administrativo, ser convertidos em multa pela autoridade competente.

**§ 6º.** A devolução dos valores retidos, caso não convertidos em multas, será realizada com a incidência de correção monetária, sem aplicação de juros de mora.

**§ 7º.** Caso não seja possível a retenção e dedução do pagamento da Nota Fiscal/Fatura, os valores relativos à multa serão pagos mediante notificação de cobrança; neste caso, a CONTRATANTE encaminhará, no primeiro dia útil após vencidos os prazos estipulados neste contrato, notificação de cobrança à CONTRATADA, que deverá fazer o recolhimento aos cofres públicos até o 5º (quinto) dia útil a partir de seu recebimento, sob pena de cobrança judicial, observando que:

I – as multas previstas neste contrato são cumulativas, ou seja, umas sobre as outras, sendo os limites incidentes sobre cada uma delas; e

II – na hipótese de a CONTRATADA não efetuar o recolhimento da notificação de cobrança, a CONTRATANTE inscreverá o valor em dívida ativa.

§ 8º. A penalidade de impedimento de licitar e contratar com Prefeitura de Tietê será aplicada, pelo prazo máximo de 3 (três) anos, sem prejuízo da multa de 10% (dez por cento) sob o saldo remanescente do contrato, nos seguintes casos:

I - dar causa à inexecução parcial do contrato que cause grave dano à Administração, ao funcionamento dos serviços públicos ou ao interesse coletivo;

II - dar causa à inexecução total do contrato;

III - não celebrar o contrato ou não entregar a documentação exigida para a contratação, quando convocado dentro do prazo de validade de sua proposta;

IV - ensejar o retardamento da execução ou da entrega do objeto sem motivo justificado;

V – não substituir ou refazer, no prazo estipulado, os serviços recusados pela CONTRATANTE; e/ou

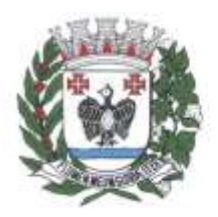

ESTADO DE SÃO PAULO

VI – descumprir os prazos e condições previstas neste contrato.

**§ 9º.** A penalidade de declaração de inidoneidade para licitar ou contratar com a Administração Pública será aplicada, pelo prazo mínimo de 3 (três) anos e máximo de 6 (seis) anos, nos termos do artigo 156, IV, da Lei n. 14.133/2021, nos seguintes casos:

I – apresentar declaração ou documentação falsa exigida para o certame ou prestar declaração falsa durante a licitação ou a execução do contrato;

II – fraudar a licitação ou praticar ato fraudulento na execução do contrato;

III – comportar-se de modo inidôneo ou cometer fraude de qualquer natureza;

IV – praticar atos ilícitos com vistas a frustrar os objetivos da licitação;

V – praticar ato lesivo previsto no art. 5º da Lei n. 12.846/2013.

**§ 10.** Na aplicação das sanções serão considerados:

I – a natureza e a gravidade da infração cometida;

II – as peculiaridades do caso concreto;

III – as circunstâncias agravantes ou atenuantes;

IV – os danos que dela provierem para a Administração Pública;

V – a implantação ou o aperfeiçoamento de programa de integridade, conforme normas e orientações dos órgãos de controle.

**§ 11.** É admitida a reabilitação do contratado perante Prefeitura do Município de Tietê, no caso de declaração de inidoneidade para licitar ou contratar com a Administração Pública, exigindo, cumulativamente, os seguintes requisitos:

I - reparação integral do dano causado à Administração Pública;

II - pagamento da multa;

III - transcurso do prazo mínimo de 1 (um) ano da aplicação da penalidade, no caso de impedimento de licitar e contratar, ou de 3 (três) anos da aplicação da penalidade, no caso de declaração de inidoneidade;

IV - cumprimento das condições de reabilitação definidas no ato punitivo;

V - análise jurídica prévia, com posicionamento conclusivo quanto ao cumprimento dos requisitos.

**§ 12.** As sanções de advertência, impedimento de licitar e contratar e declaração de inidoneidade poderão ser aplicadas cumulativamente com a sanção de multa.

**§ 13.** Na aplicação das penalidades acima serão admitidos os recursos previstos em lei, observando-se o contraditório e a ampla defesa.

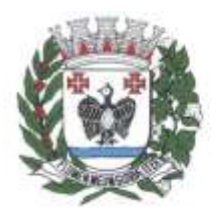

**ESTADO DE SÃO PAULO** 

**§ 14.** Ocorrendo caso fortuito ou força maior, regularmente comprovado e aceito pela CONTRATANTE, a CONTRATADA ficará isenta das penalidades.

9.3. A recusa injustificada do adjudicatário em assinar o contrato ou a ata de registro de preço, ou em aceitar ou retirar o instrumento equivalente no prazo estabelecido pela Administração, caracterizará o descumprimento total da obrigação assumida e o sujeitará às penalidades e à imediata perda da garantia de proposta em favor do órgão ou entidade promotora da licitação.

## <span id="page-19-0"></span>**10. DA IMPUGNAÇÃO AO EDITAL E DO PEDIDO DE ESCLARECIMENTO**

10.1. Qualquer pessoa é parte legítima para impugnar este Edital por irregularidade na aplicação da [Lei nº 14.133, de 2021,](http://www.planalto.gov.br/ccivil_03/_ato2019-2022/2021/lei/L14133.htm) devendo protocolar o pedido até 3 (três) dias úteis antes da data da abertura do certame.

10.2. A resposta à impugnação ou ao pedido de esclarecimento será divulgado em sítio eletrônico oficial no prazo de até 3 (três) dias úteis, limitado ao último dia útil anterior à data da abertura do certame.

10.3. As impugnações ou pedidos de esclarecimentos deverão ser realizados por forma eletrônica através da Plataforma Eletrônica.

10.4. As impugnações e pedidos de esclarecimentos não suspendem os prazos previstos no certame.

10.5. Acolhida a impugnação, será definida e publicada nova data para a realização do certame

## **11. DO CRONOGRAMA FÍSICO FINANCEIRO**

11.1. A Prefeitura Municipal de Tietê efetuará o pagamento em até 30 (trinta) dias após a entrega dos serviços solicitados, mediante apresentação das respectivas Notas Fiscais, devidamente "laudada" pela secretaria requisitante.

I – Deverá constar no documento fiscal o número do Pregão, o número da nota de empenho, bem como Banco, nº da agência Bancária e nº da Conta Corrente, sem os quais o pagamento ficará retido por falta de informação fundamental.

II – Se forem constatados erros no Documento Fiscal, suspender-se-á o prazo de vencimento previsto, voltando o mesmo a ser contado, a partir da apresentação do documento corrigido.

**§ 1º.** Nas contratações de serviços com regime de dedicação exclusiva de mão de obra, o contratado deverá obrigatoriamente apresentar junto com a nota fiscal comprovação do cumprimento das obrigações trabalhistas e com o Fundo de Garantia do Tempo de Serviço (FGTS) em relação aos empregados diretamente envolvidos na execução do contrato, em especial quanto ao:

- I. registro de ponto;
- II. recibo de pagamento de salários, adicionais, horas extras, repouso semanal remunerado e décimo terceiro salário;
- III. comprovante de depósito do FGTS e INSS e respectivas certidões negativas de débitos;
- IV. recibo de concessão e pagamento de férias e do respectivo adicional;

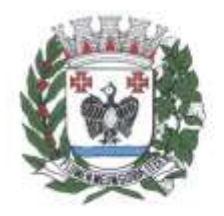

**ESTADO DE SÃO PAULO** 

- V. recibo de quitação de obrigações trabalhistas e previdenciárias dos empregados dispensados até a data da extinção do contrato;
- VI. recibo de pagamento de vale-transporte e vale-alimentação, na forma prevista em norma coletiva;
- VII. comprovante de entrega de EPI´s;
- VIII. fornecimento da Convenção Coletiva da categoria e alterações, sendo a primeira entregue junto com a primeira nota fiscal e as demais sempre que houver novas CCT, na data base;
- IX. relatório da GFIP;
- X. recibo de entrega de declaração DCTFWEB;

§ 2º. Para cumprimento das disposições constantes no § 1<sup>o</sup>, a empresa deverá contratar os funcionários pelo regime estabelecido pela Constituição das Leis do Trabalho, em fiel cumprimento as normas que regulam as relações individuais e coletivas de trabalho (Decreto-Lei no 5.452/1943).

**§ 3º.** Verificando-se a existência de responsabilidade subsidiária ou solidária por parte do CONTRATANTE em relação a algum débito previdenciário ou trabalhista da CONTRATADA, a fim de garantir o ressarcimento dos valores e indenizações devidos à Administração em decorrência da citada responsabilidade, a CONTRATANTE se reserva o direito de reter o valor correspondente quando da liberação do pagamento.

**§ 4º.** No caso do não pagamento da nota fiscal no prazo fixado, por culpa exclusiva da CONTRATANTE, será efetuada a atualização monetária do 1º (primeiro) dia útil do vencimento até a data da efetiva quitação, atualizando-se o valor com base nos mesmos critérios adotados para a atualização das obrigações tributárias em observância do Município, sem prejuízo da apuração de responsabilidade funcional.

**§ 5º.** Todos os documentos apresentados para os pagamentos deverão conter o mesmo **CNPJ e Razão Social** constante na proposta que originou este contrato.

## <span id="page-20-0"></span>**12. DAS DISPOSIÇÕES GERAIS**

12.1. Será divulgada ata da sessão pública no sistema eletrônico.

12.2. Não havendo expediente ou ocorrendo qualquer fato superveniente que impeça a realização do certame na data marcada, a sessão será automaticamente transferida para o primeiro dia útil subsequente, no mesmo horário anteriormente estabelecido, desde que não haja comunicação em contrário, pelo Pregoeiro.

12.3. Todas as referências de tempo no Edital, no aviso e durante a sessão pública observarão o horário de Brasília - DF.

12.4. A homologação do resultado desta licitação não implicará direito à contratação.

12.5. As normas disciplinadoras da licitação serão sempre interpretadas em favor da ampliação da disputa entre os interessados, desde que não comprometam o interesse da Administração, o princípio da isonomia, a finalidade e a segurança da contratação.

12.6. Os licitantes assumem todos os custos de preparação e apresentação de suas propostas e a Administração não será, em nenhum caso, responsável por esses custos, independentemente da condução ou do resultado do processo licitatório.

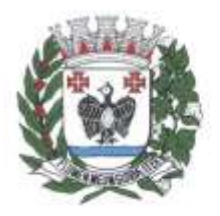

**ESTADO DE SÃO PAULO** 

12.7. Na contagem dos prazos estabelecidos neste Edital e seus Anexos, excluir-se-á o dia do início e incluir-se-á o do vencimento. Só se iniciam e vencem os prazos em dias de expediente na Administração.

12.8. O desatendimento de exigências formais não essenciais não importará o afastamento do licitante, desde que seja possível o aproveitamento do ato, observados os princípios da isonomia e do interesse público.

12.9. Em caso de divergência entre disposições deste Edital e de seus anexos ou demais peças que compõem o processo, prevalecerá as deste Edital.

12.10. O Edital e seus anexos estão disponíveis, na íntegra, no endereço eletrônico [www.tiete.sp.gov.br](http://www.tiete.sp.gov.br/) e na Bolsa de Licitações e Leilões (www.bll.org.br).

12.11. Integram este Edital, para todos os fins e efeitos, os seguintes anexos:

- 12.11.1. ANEXO I Termo de Referência
- 12.11.1.1. Apêndice do Anexo I Valor de Referência
- 12.11.2. ANEXO II Minuta do Termo de Contrato
- 12.11.3. ANEXO III Modelo de Declaração Unificada
- 12.11.4. ANEXO IV Modelo de Proposta Comercial
- 12.11.5. ANEXO V Modelo de Declaração de Capacidade Financeira

Tietê, 13 de dezembro de 2023

Leonardo Miguel Campos **Pregoeiro**

Vlamir de Jesus Sandei **Prefeito**

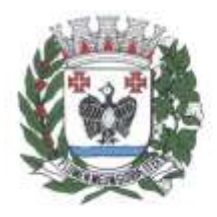

**ESTADO DE SÃO PAULO** 

### **ANEXO I Termo de Referência**

#### **OBJETO**

Contratação de empresa especializada na área de informática, para licenciamento de programas de computador (softwares), modo "*software as a service" (SaaS*), para diversas áreas de atividade da Administração Municipal, Câmara Municipal e SAMAE (Serviço Autônomo Municipal de Água e Esgoto), para atender as áreas financeira/orçamentária, RH, compras, licitações, almoxarifado, contratos, gestão de frotas, tributária, patrimônio, controle interno, protocolo, serviços a empresas, business intelligence – BI, portal da transparência e lei de acesso à informação e portal terceiro setor, observando-se os subitens e especificações dispostos neste Anexo.

### **DA ESPECIFICAÇÃO DO PRODUTO**

Os softwares ofertados deverão atender à legislação pertinente às normas de Direito Público vigentes (LRF, Lei 14.133/21, Lei 8.666/93, LC 123/06, LC 147/14, LGPD, NBCASP, SICONFI, SIOPE, SIOPS, entre outras) e as que vierem a vigorar durante o período contratual, bem como a Auditoria Eletrônica do Tribunal de Contas do Estado de São Paulo – AUDESP, em todas as suas fases, instruções normativas e recomendações do TCE/SP, e, em especial, o Sistema de Gestão Orçamentária, Financeira e Contábil, que deverá atender as normas previstas no Decreto Federal nº 10.540, de novembro de 2020, permitindo sua operacionalização nos Poderes Executivo, Legislativo e Autárquicas Municipais.

Por força do Decreto Federal 10.540/2020, o módulo compreendido como SIAFIC será contratado, mantido e gerenciado pelo Poder Executivo, contudo, considerando a necessidade da integração desta com outros sistemas estruturantes, cujos dados possam afetar as informações orçamentárias, contábeis e fiscais, tais como controle patrimonial, arrecadação, contratações públicas, dentre outras, será realizada licitação de forma conjunta com contratações individualizadas, possibilitando a Câmara Municipal e o SAMAE, contratar os sistemas estruturantes que atendam suas necessidades específicas, respeitando assim, a autonomia de cada órgão, conforme descrito no presente Termo de Referência.

Os softwares deverão contar com infraestrutura de servidores e armazenamento de dados hospedados em Datacenter, sob responsabilidade da CONTRATADA, podendo essa estrutura ser objeto de subcontratação, que deverá dispor das seguintes características mínimas:

- Operação: 24x7;
- Disponibilidade média mensal de 99,2%;
- Local protegido com restrição e controle de acesso;

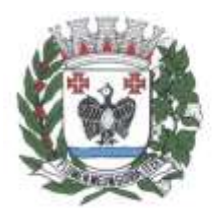

**ESTADO DE SÃO PAULO** 

- Grupo-Gerador redundante do comando automático por falta de energia elétrica;
- Redundância de links com a Internet, sendo que esse link deverá possuir banda suficiente para atender a quantidade atual de usuários e expansão futura, caso a quantidade de usuários venha a aumentar;
- Serviços de firewall, IDS e VPN;
- Rede elétrica estabilizada;
- Temperatura ambiente controlada por aparelhos de ar-condicionado redundantes;
- Sistema de detecção e combate a incêndio com uso de sensores de fumaça espalhados pela área do Datacenter, e uso de gás para extinção que não prejudique os equipamentos e pessoas;
- Garantia de escalabilidade e performance da aplicação em nuvem, tanto a nível de front-end como de banco de dados;
- Backup dos dados e procedimentos de contingência feitos de maneira automatizada, com as seguintes características:
	- o Backup diário;
	- o Armazenamento mínimo: 15 dias;
	- o Garantir a integridade do backup.

Caberá à CONTRATADA disponibilizar os recursos de processamento e de armazenamento de dados adequada à carga de trabalho exigida no presente certame, instalar e configurar o sistema, além de acompanhar as operações até a estabilização completa dos ambientes, atividade essa de acompanhamento, obrigatória, durante toda a vigência do contrato.

Os custos com o licenciamento de softwares do Datacenter, como sistemas operacionais, banco de dados, licenças de acesso, ferramentas de backup, entre outros, necessários para o pleno funcionamento da solução, serão de responsabilidade da CONTRATADA.

Os softwares ofertados deverão contar com serviços de backup diretamente para a nuvem, sem a necessidade de qualquer equipamento instalado na rede local, e permitir o gerenciamento dos backups através de Interface web, acessível ao menos através dos navegadores Microsoft Edge, Mozilla Firefox ou Google Chrome.

O sistema, objeto do presente Termo de Referência, deverá:

- Ser compatível com ambiente multiusuário, permitindo a realização de tarefas concorrentes;
- Ter alimentação simultânea da mesma informação e "online";
- $\bullet$  Utilizar o ano com quatro algarismos;
- Permitir a visualização dos relatórios em tela, bem como a gravação opcional dos mesmos em arquivos,

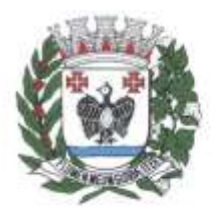

**ESTADO DE SÃO PAULO** 

em formatos HTML e PDF que permitam ser visualizados posteriormente;

- Permitir a seleção de impressora de rede para impressão do documento;
- Utilizar a língua portuguesa para todas as comunicações com os usuários;
- Exibir mensagens de advertência ou mensagens de aviso de erro informando ao usuário um determinado risco ao executar funções e solicitar sua confirmação para dar prosseguimento a tarefa;
- A contratação será realizada sem um limite pré-estabelecido na quantidade de usuários, procurando atender continuamente a todos os colaboradores que necessitem usar o sistema.

**Importante:** O sistema deverá ser desenvolvido em linguagem que permita o funcionamento WEB, acessível ao menos através dos navegadores Microsoft Edge, Mozilla Firefox ou Google Chrome. Será aceito também, sistema "desktop" que necessite ser instalado ou executado no sistema operacional Windows, desde que ocorra a migração completa do sistema para a linguagem Web, acessível ao menos através dos navegadores Microsoft Edge, Mozilla Firefox ou Google Chrome, no prazo de 06 meses.

O prazo de implantação (conversão, migração de dados, treinamento de usuários e instalação dos softwares) será de até 04 meses, contados a partir da entrega de todas as informações e base de dados pela Prefeitura, Câmara e SAMAE, podendo ser prorrogado por uma única vez, por igual período, desde que a Justificativa seja aceita pela Administração Pública.

A conversão/migração dos dados entregues pela Prefeitura, Câmara e SAMAE, para fins de implantação dos softwares, correrá por conta e risco da CONTRATADA e deverá ser realizada da seguinte maneira, exceto se, durante a conversão/migração, ocorrerem alterações nos prazos exigidos em legislação:

- Dados do exercício atual e dados históricos dos últimos 05 anos para os módulos: Financeiro (SIAFIC), Compras / Licitações, Almoxarifado e Contratos, Gestão de Frotas, Patrimônio, Portal da Transparência e Lei de Acesso à Informação;
- Conversão completa dos dados de todos os anos existentes para os módulos: Tributário e Folha de pagamento.

Caso ao término da implantação algum software não corresponda ao exigido no instrumento convocatório, a CONTRATADA deverá providenciar no prazo máximo de 05 (cinco) dias corridos, contados da data de notificação expedida pela CONTRATANTE, a sua adequação, visando o atendimento das especificações.

A implantação dos softwares deverá ser acompanhada de termo de implantação definitivo, devidamente atestado por servidor responsável da Prefeitura, Câmara e SAMAE.

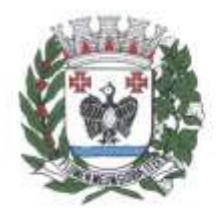

ESTADO DE SÃO PAULO

Concomitante com a implantação dos softwares, a CONTRATADA deverá iniciar a capacitação dos servidores conforme condições estabelecidas em conjunto com a Prefeitura, Câmara e SAMAE, no mesmo prazo da implantação, conforme descrito na tabela abaixo:

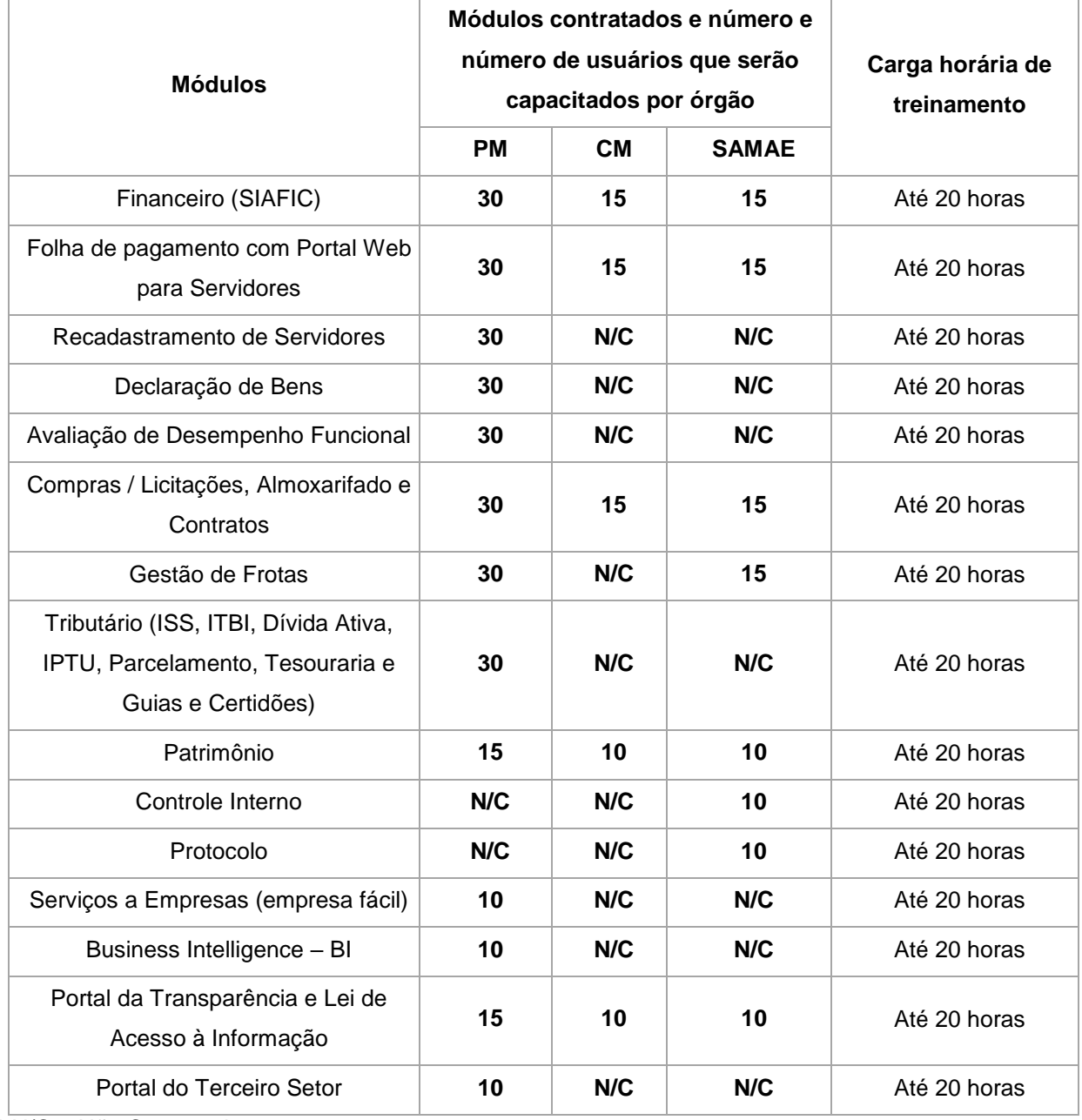

\* N/C = Não Contratado

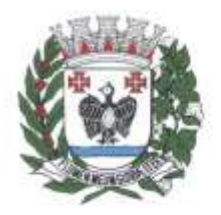

**ESTADO DE SÃO PAULO** 

Durante todo o período de execução contratual, a CONTRATADA deverá prestar suporte técnico aos usuários dos softwares, via atendimento remoto, por telefone e, excepcionalmente, *in loco*, conforme SLA abaixo:

- Casos urgentes: até 06 (seis) horas;
- Casos normais: até 02 (dois) dias úteis.

Deverá, ainda, a CONTRATADA, realizar manutenção técnica preventiva e corretiva nos softwares, durante todo o período de vigência contratual, e sempre que necessário em função da edição de novas regras, orientações e instruções do Tribunal de Contas.

O desenvolvimento de novas funcionalidades nos softwares quando requeridas pelas CONTRATANTES, exceção feita a atualizações e adequação a novas normas, deverão ser avaliadas pela CONTRATADA em conjunto com a CONTRATANTE**,** com relação a custos para o trabalho, bem como cronograma de prazo para tal atendimento, caso possível.

Todos os módulos que compõem os sistemas integrados (exceção do portal da transparência, acesso à informação, portal terceiro setor, serviços a empresas, BI e protocolo) devem ser munidos de uma central de mensagens que sirva como um canal direto entre as CONTRATANTES e CONTRATADA no que diz respeito à atualizações de sistema (corretivas, evolutivas e tecnológicas), cursos de capacitação, notícias de relevância na matéria atinente ao módulo específico, alertas de mudanças de legislações que afetem o cotidiano dos diversos departamentos, mudanças relativas ao projeto do Tribunal de Contas do Estado de São Paulo (AUDESP), dentre outros.

A central de mensagens deve emitir alerta quando existirem novas mensagens a serem lidas.

As mensagens direcionadas deverão ser enviadas segundo os critérios:

- Mensagem direcionada a um módulo específico;
- Mensagem direcionada a mais de um módulo;
- Mensagem direcionada a todos os módulos;
- Mensagem pode conter LINKS para sites externos;
- Mensagem pode conter anexos que complementem as informações.

Para fins de gerenciamento de segurança, o sistema deverá:

- Permitir que qualquer usuário com um perfil específico possa cadastrar novos usuários.
- Obrigar o Administrador a ter cadastro no sistema de folha de pagamentos, utilizando-se assim da sua matrícula para cadastro.
- Enviar via e-mail ao usuário cadastrado, Termo de Responsabilidade / Formulário de Autorização padronizado pela Administração.

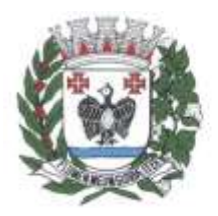

**ESTADO DE SÃO PAULO** 

- Zerar senhas, bem como enviar nova senha para o e-mail cadastrado.
- **Emitir lembretes de senha.**
- Cadastrar grupos de acesso e respectivos perfis de acesso e relacionar usuário cadastrado e habilitado aos grupos criados.
- Permitir que o Administrador suspenda o acesso ao sistema quando o usuário estiver afastado de suas atividades.

#### **DA VALIDAÇÃO DO OBJETO**

A aceitabilidade do objeto ainda na fase licitatória, será aferida via validação técnica de cada módulo, através da demonstração do sistema, que deverá ser providenciado pela licitante declarada vencedora do certame, em até 05 (cinco) dias úteis, contado da data da realização da sessão, podendo ser prorrogado por igual período, desde que devidamente justificado.

A licitante declarada vencedora do certame deverá comparecer em dia e hora ajustados com a Administração, no prazo acima mencionado, de forma presencial, utilizando equipamentos de sua propriedade (computadores, notebooks, impressoras, modem de acesso à internet, entre outros), para realizar a demonstração dos módulos.

Ao final da apresentação de cada módulo, a Administração, por sua equipe técnica, fará a análise das especificações do módulo em questão, com a observação de que cada módulo deverá atender, na demonstração, um mínimo de 75% das exigências do descritivo.

Os módulos 1. Financeiro (SIAFIC), 2. Folha de Pagamentos com Portal Web para Servidores, 6. Compras, Licitações, Almoxarifado e Contratos, 8. Tributário e 12. Serviços a Empresas possuem submódulos, portanto, a demonstração deve atender um mínimo de 75% das exigências do descritivo para cada submódulo.

Após análise técnica, será elaborado Termo Circunstanciado no qual constará o resultado final e, caso haja a reprovação de um dos módulos a serem contratados, será demonstrado quais requisitos do Termo de Referência não foram atendidos.

A não aprovação de qualquer módulo incidirá na desclassificação da licitante.

**Importante:** Os módulos que eventualmente tenham atendido apenas às exigências mínimas de 75% na fase de demonstração, deverão ter sua funcionalidade e operacionalidade 100% atendidas em relação ao Termo de Referência ao final da implantação.

#### **DA CAPACIDADE TÉCNICA**

Na habilitação, a licitante deverá apresentar os seguintes documentos:

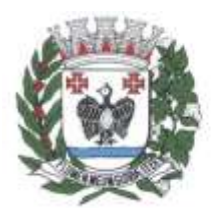

**ESTADO DE SÃO PAULO** 

- Prova de aptidão para desempenho de atividade pertinente e compatível com o objeto da licitação, a qual será atendida por meio da apresentação de Atestado(s) de Capacidade Técnica, demonstrando atendimento satisfatório com relação aos serviços executados, fornecido(s) por pessoas jurídicas de direito público ou privado, assinado por autoridade ou representante de quem o expediu, contendo o objeto executado e áreas por meio dele atendidas, demonstrando no mínimo o atendimento às seguintes áreas do objeto licitado: Finanças, Compras/Licitações, Folha de pagamento com Portal Web para Servidores, Transparência e Terceiro Setor;
- Será aceita a soma de atestados;
- Declaração de que a empresa dispõe de equipe técnica com profissionais de nível técnico ou superior da área de informática, em quantidade adequada para a execução dos serviços objeto deste certame.

## **DO PRAZO CONTRATUAL**

Em atendimento ao objeto a ser contratado, o prazo contratual inicial será de 60 (sessenta) meses, em consonância ao Artigo 106, § 2º da Lei 14.133/2021, podendo ser prorrogado nos termos desta lei.

#### **DO PAGAMENTO**

Os pagamentos somente serão autorizados à licitante que sagrar-se vencedora do certame à medida que os módulos forem sendo implantados e seu funcionamento estiver validado pela Administração. Os pagamentos serão feitos de forma proporcional em relação a cada módulo implantado.

#### **DO TERMINO DO CONTRATO**

Na hipótese de rescisão ou encerramento do contrato firmado, deverá a CONTRATADA, proceder à entrega de todos os dados produzidos até o momento, em formato digital, para a municipalidade, contribuindo, caso seja necessário, para a migração da solução para outro fornecedor.

## **DA ESPECÍFICAÇÃO MÍNIMA DO SISTEMA**

#### **1. Módulo Financeiro (SIAFIC)**

#### **1.1.Submódulo Contabilidade**

1.1.1. Pleno atendimento à legislação vigente e às solicitações atualmente exigidas pelo Tribunal de Contas do Estado de São Paulo principalmente aquelas para fins de atendimento ao sistema AUDESP.

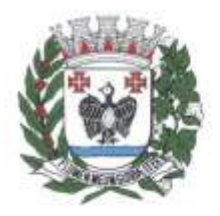

**ESTADO DE SÃO PAULO** 

1.1.2. Pleno atendimento às normas contidas na legislação federal, em especial a Lei nº 4.320/64 e Lei Complementar nº 101/00, bem como demais normas contábeis atinentes à matéria, inclusive as novas normas de contabilidade aplicadas ao Setor Público – NCASP.

1.1.3. Inclusão integrada dos movimentos estoque gerados pelo sistema de almoxarifado.

1.1.4. Controle individualizado da movimentação da dívida ativa tributária e não tributária por natureza da receita, bem como de seu estoque, detalhando, separadamente, o saldo do valor principal, o saldo do valor da atualização monetária e o saldo do valor de multas e juros.

1.1.5. Realização da contabilidade orçamentária e geração dos demonstrativos contábeis com a emissão de Diário; e, Razão Mensal.

1.1.6. Realização da contabilidade financeira e demonstrativos contábeis com a emissão de Diário; e, Razão Mensal.

1.1.7. Realização da contabilidade patrimonial e geração dos demonstrativos contábeis com a emissão de Balanço; Diário; e, Razão Mensal.

1.1.8. Realização da contabilidade das Variações Patrimoniais e geração dos demonstrativos contábeis com emissão de Diário; e, Razão Mensal.

1.1.9. Geração do Demonstrativo de Fluxo de Caixa.

1.1.10. Contabilização automática das variações financeiras, dos créditos adicionais e das mutações patrimoniais dependentes e independentes da execução orçamentária.

1.1.11. Contabilização e controles sistemáticos das contas de compensação.

1.1.12. Consolidação das contas da administração indireta.

1.1.13. Consulta de saldos da conta corrente, com as informações de código da conta, nome da conta, tipo de lançamento, valor do saldo anterior, valor do crédito no mês, valor do débito no mês e valor do saldo atual.

1.1.14. Inclusão de movimento de eventos independentes da execução orçamentária, contendo data do movimento, código da conta, histórico do movimento, valor do movimento e tipo de movimento.

1.1.15. Manutenção de movimento de eventos independentes da execução orçamentária, contendo data do movimento, código da conta, histórico do movimento, valor do movimento e tipo de movimento.

1.1.16. Cadastramento (naquilo que for permitido pela legislação), manutenção e consulta das Contas de Compensação, relativas à movimentação de adiantamentos, fianças bancárias, contratos, convênios, seguros garantia, etc., de acordo com o Plano de Contas do sistema AUDESP.

1.1.17. Relatórios de Diário e Razão Acumulados em Ordem de Conta e contendo número da conta, histórico do lançamento, data do lançamento, valor do débito, valor do crédito e valor do saldo.

1.1.18. Relatório de Conta Corrente em ordem de conta, contendo código e nome da conta, tipo de lançamento da conta e valor do saldo da conta.

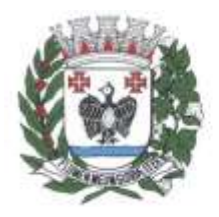

**ESTADO DE SÃO PAULO** 

1.1.19. Relatório Diário de Conta Corrente, contendo mês de referência, número da conta, histórico do lançamento, valor do movimento, tipo de lançamento, valor total dos movimentos do mês e nome da conta.

1.1.20. Geração e envio das Matrizes de Saldos Contábeis (MSC) ao Sistema de Informações Contábeis e Fiscais do Setor Público Brasileiro (SICONFI), conforme Seção III – Da Matriz de Saldos Contábeis da Portaria STN nº 549, de 2018.

1.1.21. Realização, de forma automática, da escrituração contábil no Plano de contas Aplicado ao Setor Público – PCASP.

1.1.22. Geração, a qualquer momento, dos demonstrativos contábeis Aplicados ao Setor Público – DCASP: Balanço Orçamentário; Balanço Financeiro; Balanço Patrimonial; Demonstração das Variações Patrimoniais; e Demonstração dos Fluxos de Caixa (DFC).

### 1.2.**Submódulo Execução Orçamentária**

1.2.1. Pleno atendimento à legislação vigente e às solicitações atualmente exigidas pelo Tribunal de Contas do Estado de São Paulo, principalmente aquelas para fins de atendimento ao sistema AUDESP.

1.2.2. Integração com o módulo de Folha de Pagamento de forma a permitir o empenhamento, liquidação e pagamento automático das despesas com pessoal geradas pelo respectivo sistema, inclusive o registro das consignações (descontos) geradas por essas despesas.

1.2.3. Inclusão integrada de empenhos estimativos, liquidação e pagamento com base na movimentação realizada pelo sistema de folha de pagamento.

1.2.4. Integração com o módulo de Compras, de forma a permitir a inclusão de empenhos com base nos pré-empenhos originados do sistema de compras.

1.2.5. Integração com o módulo de Almoxarifado de forma a permitir a inclusão e liquidação com base nos documentos fiscais recebidos pelo sistema de almoxarifado.

1.2.6. Consulta e relatório de repasses ao terceiro setor destacando a entidade beneficiária do repasse.

1.2.7. Demonstrativo dos convênios recebidos (SICONV), com seleção de órgão concedente.

1.2.8. Cadastramento, manutenção e consulta de dados do credor/fornecedor contendo nome, nome reduzido, endereço, número, complemento, cidade, bairro, Estado, CEP, CPF/CNPJ e suas respectivas contas bancárias (banco, agência e conta).

1.2.9. Consulta de dotações orçamentárias por número de dotação, contendo número da dotação, unidade orçamentária, classificação funcional programática, categoria econômica de despesa, fonte de recurso e código de aplicação.

1.2.10. Cadastramento, manutenção e consulta dos valores das dotações orçamentárias contendo as seguintes informações: unidade orçamentária, classificação funcional programática, categoria econômica

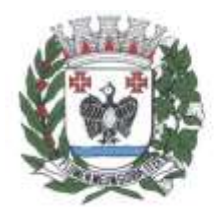

**ESTADO DE SÃO PAULO** 

da despesa e valor da dotação.

1.2.11. Suplementação da dotação orçamentária, com impressão do documento da operação, contendo as seguintes informações: unidade orçamentária, classificação funcional programática, categoria econômica de despesa e valor da suplementação.

1.2.12. Redução da dotação orçamentária, com impressão do documento da operação, contendo as seguintes informações: unidade orçamentária, classificação funcional programática, categoria econômica de despesa aplicação e valor da redução.

1.2.13. Anexo de Créditos Adicionais, com as seguintes informações básicas: codificação da funcional-programática (função, subfunção, programa e projeto/atividade), órgão, fonte de recurso e natureza da despesa.

1.2.14. Inclusão de Crédito Extraordinário, com impressão do documento da operação e anexo, contendo as seguintes informações: unidade orçamentária, classificação funcional programática, categoria econômica da despesa, fonte e código de aplicação e valor.

1.2.15. Consulta a dotação incluída por crédito extraordinário contendo as seguintes informações: unidade orçamentária, classificação funcional programática, categoria econômica da despesa, fonte e código de aplicação e valor.

1.2.16. Demonstrativos da execução orçamentária, contendo no mínimo: codificação da funcionalprogramática (função, sub-função, programa e projeto/atividade), órgão, fonte de recurso (com opção de reduzido por ficha), valor orçado atualizado (inicial, mais suplementações, menos reduções), valor empenhado, valor reservado e saldo de dotação.

1.2.17. Ajuste diretamente pelos órgãos contábeis da Prefeitura, das informações gerenciais e das fontes financeiras, agregadas nos orçamentos para atender as necessidades da execução orçamentária.

1.2.18. Consulta aos valores das dotações orçamentárias, contendo código e nome da unidade orçamentária, código, código e nome da classificação econômica da despesa e valor da dotação atual.

1.2.19. Consulta aos valores das movimentações das dotações orçamentárias, contendo unidade orçamentária, classificação funcional programática, classificação econômica da despesa e valor inicial, valor da suplementação, valor da redução e valor atual.

1.2.20. Consulta a suplementação da dotação orçamentária, contendo as seguintes informações: número da suplementação, unidade orçamentária, classificação funcional programática, classificação econômica da despesa, valor da suplementação e data de operação.

1.2.21. Consulta a redução da dotação orçamentária, contendo as seguintes informações: número da redução, unidade orçamentária, classificação econômica da despesa e valor da redução.

1.2.22. Consulta a movimentação da dotação orçamentária, contendo as seguintes informações: número da movimentação, valor da movimentação, unidade orçamentária origem, classificação origem,

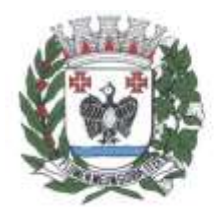

**ESTADO DE SÃO PAULO** 

unidade orçamentária destino, classificação funcional programática de destino, classificação econômica de destino e data da operação.

1.2.23. Reserva Orçamentária, com impressão do documento da operação, contendo as seguintes informações: unidade orçamentária, classificação funcional programática, classificação econômica da despesa, valor da reserva, processo, específicação da reserva, data da operação, número do documento da operação, fonte de recurso e código de aplicação.

1.2.24. Anulação da reserva orçamentária, com impressão do documento da operação, contendo as seguintes informações: número da reserva, processo, específicação da anulação, data da operação, número da dotação e valor liquido reservado.

1.2.25. Consulta a reserva orçamentária, contendo as seguintes informações: número da reserva, número da dotação, unidade orçamentária, classificação funcional programática, classificação econômica da despesa, valor da reserva e data da operação.

1.2.26. Empenho Ordinário, com impressão do documento da operação, contendo as seguintes informações: número da dotação, unidade orçamentária, classificação funcional programática, classificação econômica da despesa, código e nome do credor, tipo da despesa, valor do empenho, data da operação, fonte de recurso e código de aplicação.

1.2.27. Empenho Estimativo, com impressão do documento da operação, contendo as seguintes informações: número da reserva, número da dotação, unidade orçamentária, classificação funcional programática, classificação econômica da despesa, código e nome do credor, tipo da despesa, valor do empenho, data da operação, processo, específicação, vigência e número do documento da operação.

1.2.28. Empenho Global, com impressão do documento da operação, contendo as seguintes informações: número da reserva, número da dotação, unidade orçamentária, classificação funcional programática, classificação econômica da despesa, código e nome do credor, tipo da despesa, valor do empenho, data da operação, processo, específicação, vigência e número do documento da operação.

1.2.29. Anulação do Empenho Ordinário, com impressão do documento da operação, contendo as seguintes informações: número do empenho, unidade orçamentária, classificação funcional programática, classificação econômica da despesa, valor da anulação, data da operação, processo, específicação, número do documento da operação, saldo a empenhar anterior e saldo a empenhar atual.

1.2.30. Anulação do Empenho Estimativo, com impressão do documento da operação, contendo as seguintes informações: número do empenho, unidade orçamentária, classificação funcional programática, classificação econômica da despesa, valor da anulação, data da operação, processo, específicação, saldo a empenhar anterior e saldo a empenhar atual.

1.2.31. Anulação do Empenho Global, com impressão do documento da operação, contendo as seguintes informações: número do empenho, unidade orçamentária, classificação funcional programática,

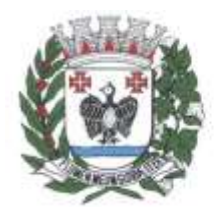

**ESTADO DE SÃO PAULO** 

classificação econômica da despesa, valor da anulação, data da operação, processo, específicação, saldo a empenhar anterior e saldo a empenhar atual.

1.2.32. Reforço do Empenho Estimativo, com impressão do documento da operação, contendo as seguintes informações: número do empenho, unidade orçamentária, classificação funcional programática, classificação econômica da despesa, valor do reforço, processo, específicação, data da operação, tipo da despesa, nome do credor e saldo anterior e atual da dotação.

1.2.33. Reforço do Empenho Global, com impressão do documento da operação, contendo as seguintes informações: número do empenho, unidade orçamentária, classificação funcional programática, classificação econômica da despesa, valor do reforço, processo, específicação, data da operação, tipo da despesa, nome do credor e saldo anterior e atual da dotação.

1.2.34. Empenho de adiantamento, contendo as seguintes informações: número da dotação, unidade orçamentária, classificação funcional programática, classificação econômica da despesa, código e nome do servidor, tipo da despesa, valor do empenho, data da operação, processo, específicação, vigência e número do documento da operação, com a realização das etapas posteriores automaticamente (liquidação e ordem de pagamento) atendendo as limitações legais.

1.2.35. Relação de movimentação referente ao COVID19 contendo data da emissão, número do empenho, código e nome do credor, fonte e código de aplicação, valor do empenho, número do processo, valor processado, valor não processado, valor pago e saldo a pagar totalizando por credor.

1.2.36. Deverá aceitar a possibilidade de anexar comprovantes de documentos relacionados aos processos destinados ao Corona vírus (COVID19) aos empenhos e liquidações, conforme exigências estabelecidas pela Lei Federal nº 13.979/2020, Decreto Legislativo nº 2.495/2020 e o Comunicado SDG nº 18/2020 do Tribunal de Contas do Estado de São Paulo.

1.2.37. Consulta a Empenho Ordinário, contendo as seguintes informações: número do empenho, número da dotação, unidade orçamentária, classificação funcional programática, classificação econômica da despesa, valor do empenho, código e nome do credor, processo, especificação, data da operação, fonte de recursos e código de aplicação.

1.2.38. Consulta a Empenho Estimativo, contendo as seguintes informações: número do empenho, número da dotação, unidade orçamentária, classificação funcional programática, classificação econômica da despesa, valor do empenho, código e nome do credor, processo, especificação, data da operação, fonte de recurso e código de aplicação.

1.2.39. Consulta a Empenho Global, contendo as seguintes informações: número do empenho, número da dotação, unidade orçamentária, classificação funcional programática, classificação econômica da despesa, valor do empenho, código e nome do credor, processo, especificação, data da operação, fonte de recurso e código de aplicação.

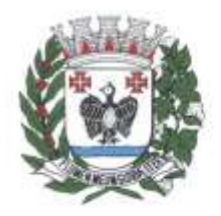

ESTADO DE SÃO PAULO

1.2.40. Consulta da Anulação do Empenho Ordinário, contendo as seguintes informações: número da anulação, unidade orçamentária, classificação funcional programática, classificação econômica da despesa, valor da anulação, processo, especificação, data da operação, fonte de recurso e código de aplicação.

1.2.41. Consulta da Anulação do Empenho Estimativo, contendo as seguintes informações: número da anulação, unidade orçamentária, classificação funcional programática, classificação econômica da despesa, valor da anulação, processo, especificação, data da operação, fonte de recurso e código de aplicação.

1.2.42. Consulta da Anulação do Empenho Global, contendo as seguintes informações: número da anulação, unidade orçamentária, classificação funcional programática, classificação econômica da despesa, valor da anulação, processo, especificação, data da operação, fonte de recurso e código de aplicação.

1.2.43. Consulta do Reforço do Empenho Estimativo, contendo as seguintes informações: número do reforço, número da dotação, unidade orçamentária, classificação funcional programática, classificação econômica da despesa, valor do reforço, código e nome do credor, processo, especificação, data da operação, fonte de recurso e código de aplicação.

1.2.44. Consulta do Reforço do Empenho Global, contendo as seguintes informações: número do reforço, número da dotação, unidade orçamentária, classificação funcional programática, classificação econômica da despesa, valor do reforço, código e nome do credor, processo, especificação, data da operação, fonte de recurso e código de aplicação.

1.2.45. Consulta do Empenho Estimativo efetuado por credor, contendo as seguintes informações: código e nome do credor, número do empenho, data da operação, valor pago, saldo a pagar, valor total empenhado, valor total pago, valor processado, valor não processado, fonte de recurso e código de aplicação.

1.2.46. Consulta do Empenho Global efetuado por credor, contendo as seguintes informações: código e nome do credor, número do empenho, data da operação, valor pago, saldo a pagar, valor total empenhado, valor total pago, valor processado, valor não processado, fonte de recurso e código de aplicação.

1.2.47. Possibilidade de anexação de comprovantes de documentos relacionados aos processos destinados a Publicidade e Propaganda nas Despesas Orçamentárias e Restos a Pagar conforme exigências conforme exigências da Lei Federal nº 12.232/2010.

1.2.48. Consulta a Posição Orçamentária por Estrutura, contendo as seguintes informações: número da dotação, código e nome da unidade orçamentária, valor da dotação inicial, valor da suplementação, valor da redução, valor da movimentação, valor da dotação atual, valor da reserva não empenhada e valor disponível a empenhar.

1.2.49. Consulta a posição do credor, contendo as seguintes informações: código e nome do credor, valor empenhado, valor pago, valor do saldo, valor total empenhado, valor total pago e valor total do saldo.

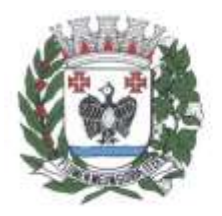

ESTADO DE SÃO PAULO

1.2.50. Consulta de credor/fornecedor por nome, com as informações de código do credor/fornecedor e nome.

1.2.51. Consulta de credor/fornecedor por código de credor/fornecedor, com as informações código do credor/fornecedor e nome.

1.2.52. Consulta a receita por exercício e rubrica, contendo as seguintes informações: código e nome da rubrica e valor da previsão.

1.2.53. Consulta a receita por exercício tipo de receita e rubrica, contendo as seguintes informações: código e nome da rubrica, valor da previsão atual, fonte de recursos e código de aplicação.

1.2.54. Consulta a receita, rubrica e código da aplicação, contendo as seguintes informações: código e nome da rubrica, código e nome do código da aplicação, valor arrecadado, fonte de recursos e código de aplicação.

1.2.55. Consulta de análise diária de arrecadação, contendo as seguintes informações: valor total arrecadado no dia.

1.2.56. Consulta dos empenhos liquidados, contendo as seguintes informações: data da liquidação, número do empenho, tipo do empenho, processo, valor da liquidação, fonte de recursos e código de aplicação, data de vencimento, número de documento fiscal, número da despesa e histórico da incorporação.

1.2.57. Consulta a pagamentos efetuados por credor, contendo as seguintes informações: exercício, código e nome do credor, número do pagamento, número do documento origem, data do pagamento, valor pago, data de devolução, valor da devolução, número do empenho, fonte de recursos e código de aplicação.

1.2.58. Consulta de pagamentos emitidos, contendo as seguintes informações: número do pagamento, número do documento origem, nome do credor, data do pagamento, valor pago, data de anulação, fonte de recursos e código de aplicação.

1.2.59. Consulta de pagamentos por data de pagamento, contendo as seguintes informações: data do pagamento, número do pagamento, número do documento origem, nome do credor, valor pago, data de anulação e valor total pago no dia.

1.2.60. Consulta de empenhos inscritos em restos a pagar contendo as seguintes informações: número do empenho, código e nome do credor, valor inscrito, valor requisitado para pagamento, valor pago, valor do saldo a requisitar, fonte de recursos e código de aplicação.

1.2.61. Consulta de restos a pagar por credor/fornecedor contendo as seguintes informações: código e nome do credor, número do empenho, valor inscrito, valor requisitado, valor pago, valor anulado, valor do saldo a requisitar, fonte de recursos e código de aplicação.

1.2.62. Consulta do número da dotação por Unidade orçamentária, classificação funcional programática, classificação econômica da despesa, contendo as seguintes informações: Unidade Orçamentária, classificação funcional programática, classificação econômica da despesa e Número da
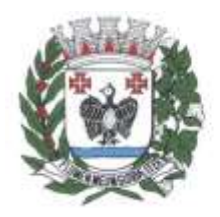

ESTADO DE SÃO PAULO

#### Dotação.

1.2.63. Cancelamento parcial do pagamento, com impressão do documento da operação, contendo as seguintes informações: número do pagamento, valor cancelado, número do processo, especificação, data da operação, número do empenho, código e nome do credor, valor pago, unidade orçamentária, classificação funcional programática, classificação econômica da despesa, número do documento da operação, fonte de recursos e código de aplicação.

1.2.64. Consulta de processo pago de restos a pagar por código do credor, contendo as seguintes informações: código e nome do credor, número do processo, número do documento origem, data do pagamento, valor pago, número da despesa, data da devolução, valor da devolução, fonte de recursos e código de aplicação.

1.2.65. Liquidação de valores de restos a pagar, com impressão do documento da operação, contendo as seguintes informações: número do empenho, número do processo, especificação, data da operação, código e nome do credor, valor total requisitado, valor do saldo a requisitar, fonte de recursos e código de aplicação.

1.2.66. Cancelamento de restos a pagar, com impressão do documento da operação, contendo as seguintes informações: número do empenho, valor da anulação, número do processo, especificação, data da operação, código e nome do credor, classificação funcional programática e classificação econômica da despesa.

1.2.67. Controle de empenhos de restos a pagar; bem como a liquidação total ou parcial dos empenhos, sendo estes orçamentários ou de restos a pagar, bem como a anulação destas.

1.2.68. Inclusão, pesquisas e relatórios de pagamento por meio eletrônico (borderô) de despesas orçamentárias, extra orçamentárias, de restos a pagar e de transferências financeiras.

1.2.69. Rotinas para emissão de cheques, possibilitando ao usuário a formatação do impresso conforme o modelo do banco vinculado ao cheque; edição de matrizes de cheques e emissão dos mesmos em formulário contínuo; anulação parcial ou total dos mesmos; realização da contabilização do cheque para cheques emitidos, com lançamento automático da saída do valor do cheque no banco origem e a entrada no banco destino.

1.2.70. Consulta de liquidações inscritas em restos a pagar por empenho, contendo as seguintes informações: número do empenho, código e nome do credor, data da operação, data do pagamento, valor pago, data da anulação, valor anulado, número do processo, valor inscrito, fonte de recursos e código de aplicação.

1.2.71. Consulta a empenho ordinário, por fonte de recursos e código de aplicação, contendo as seguintes informações: número do empenho, número da dotação, unidade orçamentária, classificação funcional programática, classificação econômica da despesa, valor do empenho, valor pago, código e nome

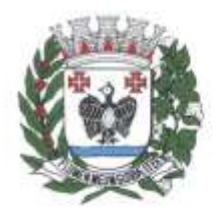

ESTADO DE SÃO PAULO

do credor, processo, especificação, data da operação, data do pagamento, fonte de recursos e código de aplicação.

1.2.72. Consulta de Pagamento por fonte de recursos e código de aplicação e credor, contendo as seguintes informações: código e nome do credor, número do pagamento, número do documento origem, data do pagamento, valor pago, data da devolução, valor da devolução, fonte de recursos e código de aplicação.

1.2.73. Consulta do saldo de suplementação autorizado na Lei do Orçamento, contendo: valor do orçamento, limite de suplementação, valor utilizado e saldo a suplementar.

1.2.74. Solicitação de impressão dos relatórios da receita: resumo das receitas por código de receita, análise diária da arrecadação, balancete da receita do mês e resumo das receitas orçadas por código de receita.

1.2.75. Balancete das Despesas Orçamentárias do mês, contendo mês de referência, código da unidade orçamentária, código da classificação funcional programática, código da classificação econômica da despesa, valor da dotação atual, valor empenhado no mês, valor empenhado no ano, valor do saldo da dotação, valor pago no mês, valor pago no ano e valor do saldo a pagar.

1.2.76. Relação dos pagamentos efetuados no mês em ordem de data de pagamento, contendo data do pagamento, código e nome do credor, valor pago, número do processo, número do pagamento, valor total pago no dia e valor total pago no mês.

1.2.77. Relação das despesas empenhadas do mês, contendo mês de referência, código da unidade orçamentária, código da classificação funcional programática, código da classificação econômica da despesa, número da dotação, valor da dotação atual, valor empenhado no mês, valor empenhado no ano, valor do saldo da dotação, totalização no final, fonte de recursos e código de aplicação.

1.2.78. Balancete por função do mês, em ordem de função, contendo mês de referência, código da função, nome da função, valor da dotação atual, valor movimentado, valor empenhado no mês, no ano e valor do saldo da dotação.

1.2.79. Balancete por subfunção do mês, em ordem de subfunção, contendo mês de referência, código da subfunção, nome da subfunção, valor do saldo anterior, valor empenhado no mês e ano, valor do saldo atual e totalização no final.

1.2.80. Balancete por programa do mês, contendo mês de referência, código do programa, nome do programa, valor empenhado, valor no mês e ano e totalização ao final.

1.2.81. Relação dos Pagamentos de restos a pagar efetuados no mês em ordem de data de pagamento, contendo ano base, data do pagamento, número do empenho, código e nome do credor, valor pago, número do pagamento, valor total pago no dia, valor total pago no mês, fonte de recursos e código de aplicação.

1.2.82. Relação de empenhos efetuados em ordem de data de emissão, contendo data de emissão,

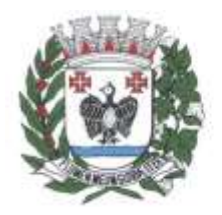

**ESTADO DE SÃO PAULO** 

número do empenho, tipo do empenho, código e nome do credor, valor do empenho, número do processo, número da dotação, valor total empenhado, fonte de recursos e código de aplicação.

1.2.83. Relação de empenhos anulados em ordem de data de emissão, contendo data de emissão, número do empenho, tipo do empenho, código e nome do credor, valor da anulação, número do processo, número da dotação, valor total da anulação, fonte de recursos e código de aplicação.

1.2.84. Relação de liquidações efetuadas em ordem de data de emissão, contendo data de emissão, número do empenho, código e nome do credor, valor de liquidação, fonte de recursos e código de aplicação.

1.2.85. Relação de liquidações anuladas em ordem de data de emissão, contendo data de emissão, número do empenho, código e nome do credor, valor da anulação, valor total da anulação, fonte de recursos e código de aplicação.

1.2.86. Relação de restos a pagar em ordem de credor e exercício base, contendo código e nome do credor, número do empenho, valor inscrito, valor cancelado, valor requisitado, valor pago, valor do saldo a requisitar, valor total do credor, valor total inscrito, valor total cancelado, valor total requisitado, valor total pago, valor total a requisitar, fonte de recursos e código de aplicação.

1.2.87. Relatório de cancelamento de restos a pagar em ordem de exercício base, e data de emissão, contendo número do empenho, código e nome do credor, valor cancelado, valor total cancelado no dia, fonte de recursos e código de aplicação.

1.2.88. Relatório da natureza da despesa em ordem de classificação econômica da despesa, contendo código e nome da despesa, valor do sub elemento, valor do elemento e valor total da despesa.

1.2.89. Relatório da natureza da despesa por órgão, em ordem de classificação econômica da despesa, contendo código e nome da despesa, valor do sub elemento, valor do elemento e valor total da despesa.

1.2.90. Demonstrativo de funções, subfunções, programas de acordo com o vínculo, em ordem de função, contendo código e nome da função, valor ordinário, valor vinculado e valor total.

1.2.91. Balancete por natureza da despesa do mês, em ordem de natureza, contendo mês de referência, código da classificação econômica da despesa, nome da classificação econômica da despesa, valor do elemento, valor da modalidade de aplicação, valor total da natureza, valor total de despesa corrente, valor total de despesa de capital e valor total geral.

1.2.92. Balancete por natureza da despesa acumulada até o mês, em ordem de natureza, contendo mês de referência, código da classificação econômica da despesa, nome da classificação econômica da despesa, valor do elemento, valor da modalidade de aplicação, valor total de despesa corrente, valor total de despesa de capital e valor total geral.

1.2.93. Balancete por elemento da despesa do mês, em ordem de categoria, contendo mês de referência, código da classificação econômica da despesa, nome da classificação econômica da despesa,

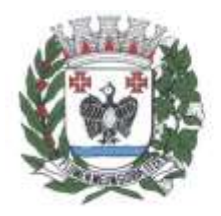

ESTADO DE SÃO PAULO

valor empenhado, valor do saldo atual e totalização no final.

1.2.94. Balancete por elemento da despesa acumulado até o mês, em ordem de categoria, contendo mês de referência, código da classificação econômica da despesa, nome da classificação econômica da despesa, valor empenhado, valor do saldo atual e totalização no final.

1.2.95. Geração de controles automáticos das fontes de financiamento, para acompanhamento da ordem cronológica de pagamentos, de que trata a Lei Federal 8.666/93, contendo as seguintes informações: fornecedor/credor, nota de empenho, documento fiscal, data da exigibilidade, fonte de recursos e código de aplicação.

1.2.96. Balancetes, demonstrativos consolidados e movimentações financeiras analíticas dos fundos especiais.

1.2.97. Anexos para compor a prestação de contas anual, de que tratam as instruções do Tribunal de Contas do Estado de São Paulo.

1.2.98. Relatório de custos dos programas, de que trata a Lei de Responsabilidade Fiscal, contendo código e nome do órgão, código e nome da unidade orçamentária, código e nome do programa, código e nome do projeto e atividade, código e nome da categoria econômica da despesa, valor da dotação, valor da liquidação, valor do empenhamento, saldo de dotação e saldo a liquidar.

1.2.99. Movimentação de limitação de empenho.

1.2.100. Controle de adiantamentos com a admissão da concessão de adiantamentos e a gestão dos pendentes de prestação de contas, não permitindo que os limites contidos na legislação vigente, em especial aqueles contidos na Lei Federal 4320/64, sejam ultrapassados; bem como possibilitando a inserção de detalhamentos e anexação de comprovantes, quando da prestação de contas, conforme exigências do Ministério Público Federal para disponibilização no Portal da Lei de Acesso à Informação – LAI.

1.2.101. Cadastramento, manutenção (naquilo que for permitido pela legislação) e consulta de código de receita, contendo as seguintes informações: código da receita, código da rubrica, código da aplicação, nome da rubrica e nome da aplicação.

1.2.102. Cadastramento, manutenção (naquilo que for permitido pela legislação) e consulta da extra orçamentária, contendo as seguintes informações: código e nome.

1.2.103. Geração de dados para consulta de análise diária de arrecadação, por data de arrecadação.

1.2.104. Consulta de análise diária de arrecadação, contendo as seguintes informações: data da análise, código e nome da rubrica, valor total da receita orçada, valor total arrecadado no dia, valor total arrecadado no mês e valor total arrecadado até a data.

1.2.105. Inclusão do movimento bancário, contendo as seguintes informações: data do movimento, número da conta, valor do movimento, tipo da operação, valor do saldo anterior, valor da entrada, valor da saída e valor do saldo atual, apenas para transferências entre contas bancárias.

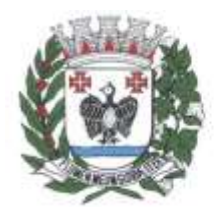

**ESTADO DE SÃO PAULO** 

1.2.106. Inclusão, manutenção e consulta de movimento de receita/despesa extra- orçamentária, contendo as seguintes informações: data do movimento, valor da receita do dia, valor da despesa do dia, valor da receita do mês, valor da despesa do mês, valor da receita do ano e valor da despesa do ano.

1.2.107. Inclusão, manutenção e consulta de saldos do movimento do dia, contendo as seguintes informações: data do movimento, valor do saldo bancário anterior, valor de entrada (bancos), valor de saída (bancos), valor do saldo atual (bancos), valor do saldo em caixa anterior, valor da entrada (caixa), valor da saída (caixa), valor do saldo atual (caixa) e valor do saldo em espécie anterior.

1.2.108. Consulta do movimento bancário, contendo data do boletim, código da conta, valor do saldo anterior, retiradas, depósitos e valor do saldo atual.

1.2.109. Inclusão, manutenção e consulta do movimento da receita do dia, contendo data do movimento, valor do saldo anterior e valor recolhido na data.

1.2.110. Registro de pagamento por número de ordem de pagamento, contendo número do documento, valor pago e data do pagamento.

1.2.111. Registro de pagamento de despesa extra orçamentária, por ordem de pagamento, contendo data do pagamento, valor pago, número do documento e nome do credor.

1.2.112. Manutenção e consulta do número da despesa, contendo data do pagamento, número do documento, nome do credor, valor pago e número da despesa.

1.2.113. Cancelamento do registro de pagamento, contendo data do pagamento, nome do interessado, valor estornado, número do documento e nome do credor.

1.2.114. Estorno/devolução da arrecadação, contendo data da operação, origem da devolução, código e nome do tipo da receita, código da receita, código e nome da rubrica e valor da devolução.

1.2.115. Análise diária da arrecadação em ordem de rubrica, contendo data do movimento, código e nome da rubrica, valor da receita orçada, valor arrecadado no dia, valor arrecadado no mês, valor arrecadado até a data e valor total arrecadado.

1.2.116. Balancete da receita do mês ordenado por rubrica, contendo mês de referência, data emissão, código rubrica, discriminação da rubrica, valores da receita anterior, do mês, da receita total, da receita orçada e da diferença.

1.2.117. Resumo da previsão de receitas contendo data emissão, mês de referência, código da rubrica, código da receita e descrição da receita.

1.2.118. Resumo diário da arrecadação por código da receita, contendo data do movimento, descrição da receita, valor e totais receitas orçamentárias.

1.2.119. Boletim de caixa e bancos diário, contendo o valor da movimentação de receita orçamentária do dia, o valor da movimentação de receita extra orçamentária do dia, o valor das retiradas bancárias do dia, o valor da movimentação dos pagamentos orçamentários do dia, o valor dos pagamentos

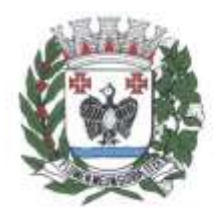

**ESTADO DE SÃO PAULO** 

extra orçamentários do dia e o valor dos depósitos bancários do dia.

1.2.120. Boletim de bancos diário, o saldo anterior de cada conta bancária, o valor da retirada bancária de cada conta bancária, o valor do depósito bancário de cada conta bancária e saldo atual de cada conta bancária, relativo às contas bancárias do ensino.

1.2.121. Importação automática dos arquivos de extratos bancários extraídos via internet, conciliando automaticamente os lançamentos do extrato com o lançamento efetuado pela tesouraria.

1.2.122. Conciliação automática dos lançamentos efetuados pela tesouraria formando lotes de conciliação.

1.2.123. Conciliação manual de lançamentos pendentes, com a utilização de recursos de buscas e filtros para auxiliar a conciliação desses lançamentos formando lotes de conciliação.

1.2.124. Conciliação de débito com débito e crédito com crédito, de lotes com divergência para apuração futura.

1.2.125. Quadro resumo da conciliação bancária, por conta bancária, contendo: saldo do extrato, débitos e créditos acumulados no mês considerados pela contabilidade e não pelo banco, débitos e créditos acumulados no mês considerados pelo banco e não pela contabilidade e saldo da contabilidade.

1.2.126. Relatório de movimentação analítica da conciliação bancária, por conta bancária, saldo do extrato, débitos e créditos, demonstrados analiticamente, considerados pela contabilidade e não pelo banco, débitos e créditos demonstrados analiticamente, considerados pelo banco e não pela contabilidade e saldo da contabilidade.

1.2.127. Relatório sintético dos investimentos.

1.2.128. Relatório analítico dos investimentos por conta bancária. Demonstrativos consolidados e movimentações financeiras analíticas do FUNDEB.

1.2.129. Geração automática e consolidada dos Relatórios Resumidos da Execução Orçamentária – RREO e dos Relatórios da Gestão Fiscal – RGF de acordo com os layouts constantes do Manual de Demonstrativos Fiscais disponibilizados pela Secretaria do Tesouro Nacional – STN.

1.2.130. Geração de Relatórios Auxiliares e arquivos textos que possibilitem a inserção de dados junto ao SIOPS – Receita Orçamentária, despesa orçamentária, despesa por sub função, saldo financeiro, despesas por fonte e restos a pagar pagos e cancelados.

1.2.131. Geração de Relatórios Auxiliares e arquivos textos que possibilitem a inserção de dados junto ao SIOPE– Receita Orçamentária, despesa orçamentária, despesa por sub-função, saldo financeiro, despesas por fonte, remuneração dos profissionais do magistério e outras despesas do FUNDEB e restos a pagar pagos e cancelados.

1.2.132. Relatório de movimentação analítica dos depósitos judiciais a título de pagamento de precatórios do regime especial, conforme determina a Constituição Federal, bem como dos pagamentos

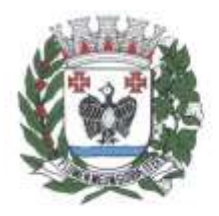

**ESTADO DE SÃO PAULO** 

realizados pela Diretoria de Execução de Precatórios e Cálculos (DEPRE), possibilitando a baixa nas contas correntes de precatórios judiciais.

1.2.133. Possibilitar a geração de arquivos textos para alimentar o sistema MANAD (Manual Normativo de Arquivos Digitais) conforme Normativos do Governo Federal - MANAD – Sistema Orçamentário e Financeiro dos Órgãos Públicos.

1.2.134. Emitir Quadro Demonstrativo da receita e despesa segundo as categorias econômicas.

1.2.135. Emitir Anexo 2 - Por Órgão.

1.2.136. Emitir Anexo 2 - Por Unidades e Sub-unidades.

1.2.137. Emitir Anexo 2 – Consolidado.

1.2.138. Emitir Anexo 6 – Programa de trabalho.

1.2.139. Emitir Anexo 7 – Demonstrativo de funções, sub-funções e programas por projetos, atividades e operações especiais.

1.2.140. Emitir Anexo 8 – Demonstrativo da despesa por funções, sub-funções e programas conforme vínculo de recursos.

- 1.2.141. Emitir Anexo 9 Demonstrativo da despesa por Órgãos e funções.
- 1.2.142. Emitir Anexo 10 Comparativo da receita prevista com a arrecadada.
- 1.2.143. Emitir Anexo 11 Comparativo da despesa autorizada com a realizada.
- 1.2.144. Emitir Anexo 16 Demonstrativo da dívida fundada.
- 1.2.145. Emitir Anexo 17 Demonstrativo da dívida flutuante.
- 1.2.146. Emitir Livro Anual das Contas Correntes Bancárias.
- 1.2.147. Emitir Livro Anual de Conta Corrente Fornecedor (orçamentário e de restos a pagar).
- 1.2.148. Emitir Livro Anual de Registro Analítico da Receita (orçamentária e extra orçamentária).
- 1.2.149. Emitir Livro Anual do Registro Analítico da Despesa (orçamentária, extra e restos a pagar).
- 1.2.150. Emitir Livro Anual do Registro de Empenhos.
- 1.2.151. Emitir Livro Caixa Anual.

#### 1.3.**Submódulo Planejamento**

1.3.1. Pleno atendimento à legislação vigente e às solicitações e atualizações atualmente exigidas pelo Tribunal de Contas do Estado de São Paulo, principalmente àquelas para fins de atendimento ao sistema AUDESP.

#### 1.4.**Submódulo Plano Plurianual**

- 1.4.1. Cadastramento das Receitas que financiarão os programas governamentais.
- 1.4.2. Cadastramento de indicadores, produtos e unidades, programas e ações.

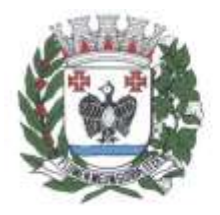

ESTADO DE SÃO PAULO

1.4.3. Cadastramento de programas, contendo Unidades Executoras e responsáveis, função, subfunção, programa, ação, meta física – quantidade e unidade de medida, custo financeiro e indicadores.

1.4.4. Relatórios para acompanhar o Projeto de Lei do Plano Plurianual - PPA e Receitas que financiarão os Programas de Governo com estimativas para o quadriênio.

- 1.4.5. Relatórios de Resumo por Órgãos Responsáveis para o Quadriênio.
- 1.4.6. Relatórios de Resumo por Programa para o Quadriênio.
- 1.4.7. Relatórios de Resumo por Funções e Sub-funções para o Quadriênio.
- 1.4.8. Relatórios de Programas de Governo para o Quadriênio.
- 1.4.9. Relatórios de metas e prioridades para o 1º ano do Plano Plurianual PPA.
- 1.4.10. Histórico do Plano Plurianual desde o Projeto de Lei até suas mais recentes alterações.
- 1.4.11. Interatividade na alteração de informações de elaboração do Plano Plurianual PPA.

1.4.12. Integração de informações deste módulo ao de Diretrizes Orçamentárias – seleção anual de um exercício da despesa (Anexo de Prioridade).

### 1.5.**Submódulo LDO – Diretrizes Orçamentárias**

- 1.5.1. Priorização das metas estabelecidas no Plano Plurianual PPA.
- 1.5.2. Cadastramento de metas e riscos fiscais.
- 1.5.3. Cadastramento de parâmetros.
- 1.5.4. Anexo de Metas e Riscos Fiscais de acordo com a Legislação vigente e as Portarias da STN.
- 1.5.5. Anexo à Lei de Diretrizes Orçamentárias, contendo as Prioridades dos Programas.
- 1.5.6. Integração com Plano Plurianual PPA e de Orçamento LOA.

### 1.6.**Submódulo Orçamento**

1.6.1. Cadastramento de Receitas com a respectiva legislação, adequado ao novo ementário estabelecido pela Secretaria do Tesouro Nacional do Ministério da Fazenda/Secretaria do Orçamento Federal.

1.6.2. Cadastramento da Estrutura Orçamentária com a respectiva legislação.

1.6.3. Geração e emissão do Anexo 2 - Despesa por órgão e por unidade, sintético e analítico.

1.6.4. Geração e emissão do Anexo 2 – Receita.

1.6.5. Geração e emissão do Anexo 7 – Demonstrativo da despesa por funções, sub-funções e programas por projetos e atividades.

1.6.6. Geração e emissão do Anexo 8 – Demonstrativo da despesa por funções, sub-funções e programas conforme vínculo de recursos.

- 1.6.7. Geração e emissão do Anexo 9 Demonstrativo da despesa por órgãos e funções.
- 1.6.8. Geração e emissão do Anexo 1 Demonstrativo da receita e despesa segundo as categorias

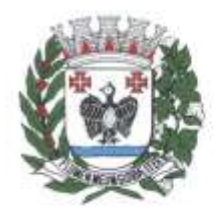

ESTADO DE SÃO PAULO

#### econômicas.

1.6.9. Geração e emissão do Sumário geral da receita por fontes; e, da despesa por funções.

1.6.10. Geração e emissão de estrutura orçamentária e de programas.

1.6.11. Geração e emissão dos demonstrativos de evoluções da receita e da despesa.

1.6.12. Geração e emissão dos quadros de subvenções.

1.6.13. Gerar e emitir quadros da legislação da receita e da despesa.

1.6.14. Gerar e emitir Demonstrativo de compatibilidade da Lei Orçamentária Anual x Lei de Diretrizes Orçamentárias conforme determinação da Lei 101/2000.

1.6.15. Cadastramento, manutenção e consulta das Unidades Orçamentárias, contendo as seguintes informações: Código da Unidade e código da Subunidade, nome e nome reduzido da Unidade.

1.6.16. Cadastramento, manutenção (naquilo que for permitido pela legislação) e consulta da classificação funcional programática, contendo as seguintes informações: função, subfunção, programa, ação (projeto, atividade ou operação especial) e nome.

1.6.17. Cadastramento, manutenção (naquilo que for permitido pela legislação) e consulta da Classificação Econômica da Despesa, contendo as seguintes informações: categoria econômica da despesa, grupo de natureza, modalidade de aplicação, elemento e item.

1.6.18. Cadastramento, manutenção (naquilo que for permitido pelo AUDESP) e consulta da Aplicação, contendo as seguintes informações: código da aplicação e nome.

1.6.19. Integração com os módulos de Plano Plurianual e Diretrizes Orçamentárias.

1.6.20. Registro de histórico da elaboração do Projeto de lei em relação à Lei aprovada pelo Poder Legislativo.

1.6.21. Conversão de dados para planilhas ou documentos (xlsx, docx, pdf, txt).

1.6.22. Geração e emissão de validação do orçamento para cumprimento das obrigações constitucionais, bem como o equilíbrio orçamentário por fonte de recurso e código de aplicação.

#### 1.7.**Submódulo Tesouraria**

1.7.1. Atendimento a toda legislação aplicável à área de direito público, inclusive às normas editadas pelo Tribunal de Contas do Estado de São Paulo e Sistema AUDESP do Tribunal de Contas do Estado de São Paulo.

1.7.2. Movimentação de receita orçamentária, possibilitando a importação de dados; receita extraorçamentária, pagamentos; contas bancárias.

1.7.3. Emissão de ordens de pagamento, destacando os descontos ocorridos e respectivos valores líquidos.

1.7.4. Geração de arquivo para alimentar automaticamente borderôs eletrônicos.

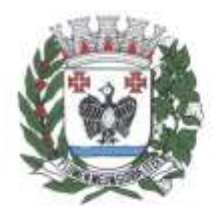

**ESTADO DE SÃO PAULO** 

1.7.5. Boletim de tesouraria diário, contendo as seguintes informações: valor da movimentação de receita orçamentária do dia, valor da movimentação de receita extra orçamentária do dia, valor das retiradas bancárias do dia, valor da movimentação dos pagamentos orçamentários do dia, valor dos pagamentos extra orçamentários do dia e valor dos depósitos bancários do dia.

1.7.6. Boletim de bancos diário, com conciliação automática através do arquivo BACEN, contendo as seguintes informações: saldo anterior de cada conta bancária, valor da retirada bancária de cada conta bancária, valor do depósito bancário de cada conta bancária, saldo atual de cada conta bancária relativo às contas bancárias do ensino, saldo anterior de cada conta bancária, valor da retirada bancária de cada conta bancária, valor do depósito bancário de cada conta bancária e saldo atual de cada conta bancária relativo às contas bancárias da saúde.

### **2. Módulo Folha de Pagamentos com Portal Web para Servidores**

### 2.1.**Submódulo Folha de Pagamentos:**

### 2.1.1.**Submódulo Cadastro Funcional**

2.1.1.1. Deverá, obrigatoriamente, possuir um único cadastro de pessoa, identificado pelo CPF, possuir upload de foto (formato "JPG", "JPEG") onde conterá os dados pessoais: nome, nome social, PASEP, carteira identidade, órgão expedidor, UF órgão expedidor, título eleitor, CPF, carteira profissional, alistamento militar, data de nascimento, naturalidade, nacionalidade, sexo, estado civil, grau de instrução, especialidade da instrução, endereço (completo) e endereço para correspondência, contatos, nome do pai, nome da mãe, nome do cônjuge, data de nascimento, tipo de deficiência e número de identificação do cartão SUS, com possibilidade de realizar upload dos documentos.

2.1.1.2. Cadastro de vínculos empregatícios, contendo prontuário, nome, data de admissão, portaria de nomeação, informações do concurso público, data de posse, cargo/função, especialidade da função, regime de trabalho, CBO, categoria, órgão orçamentário, setor, código do banco, tipo de conta, número da conta, dependente de Imposto de Renda e Salário Família, salário base e identificação de ocorrência do FGTS.

2.1.1.3. Cadastramento de contribuintes individuais (prestadores de serviço pessoa física), com registro de nome, categoria e identificação de NIT (PIS/PASEP/CEI).

2.1.1.4. Cadastramento de pensionistas (Pensão Judicial), reportando-se ao cadastro funcional, identificando o beneficiário com nome completo e informações bancárias (Banco / Agência e conta corrente/poupança).

2.1.1.5. Cadastro de Estagiários com registro de nome, CPF, natureza do estágio, área de atuação, número da apólice de seguro, valor da bolsa, CNPJ da instituição de ensino e do agente de integração e supervisor responsável.

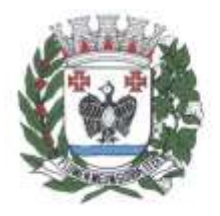

ESTADO DE SÃO PAULO

2.1.1.6. Validação do dígito verificador CPF e PIS/PASEP.

2.1.1.7. Alteração de cadastro por lote, com a possibilidade do usuário realizar os filtros necessários identificados pelos campos do cadastro.

#### 2.1.2.**Submódulo Dependentes**

2.1.2.1. Cadastramento de dependentes, reportando-se ao cadastro funcional, com campos detalhados de identificação, como nome, filiação, documento de identidade, CPF, grau de parentesco, estado civil, motivo de dependência e Cartão SUS.

2.1.2.2. Relação dos servidores com dependentes em ordem alfabética de nome do servidor, contendo número do prontuário, setor, data de nascimento, número de dependente para IR, nome do cônjuge, nome dos filhos, data de nascimento dos dependentes, sexo dos dependentes e idade dos dependentes.

### 2.1.3.**Submódulo Vantagens Individuais**

2.1.3.1. Cadastramento de vantagens pessoais: valor de acréscimos, tipo de função gratificada, percentual universitário, tipo adicional médico, adicional terça parte, adicional sexta parte, adicional noturno, horas mensais, valor vantagem, tipo adicional professor, adicional periculosidade, tipo insalubridade, adicional quebra da caixa, adicional de gratificações diversas e importação de convênios, consignados, horas extras e DSR (Descanso Semanal remunerado).

### 2.1.4.**Submódulo Consultas**

2.1.4.1. Consulta onde o usuário possa verificar todos os dados cadastrais, dependentes, recibos de pagamentos, lançamentos de afastamentos, lançamentos de férias, rescisão e vantagens fixas, pensões alimentícias e dados de lotação AUDESP.

2.1.4.2. Localização de servidores por nome ou parte dele e pelo CPF.

2.1.4.3. Localização de servidores por nome ou parte dele e pelo PIS/PASEP.

2.1.4.4. Mecanismo de identificação no momento do cadastro do servidor, se o mesmo já não possui informações na base de dados, verificando, o CPF, nome, documento de identidade ou PIS/PASEP.

#### 2.1.5.**Submódulo Dispositivos de Segurança, Acesso e Histórico**

2.1.5.1. Possuir controle de senhas e de usuários, através de código de segurança, com níveis de acesso e registrar quem fez alterações no sistema.

2.1.5.2. Registros de histórico salarial, funcional e disciplinar do funcionário.

2.1.5.3. Histórico funcional e financeiro.

2.1.5.4. Controle de todas as inclusões, alterações e exclusões ocorridas em todo o cadastro do

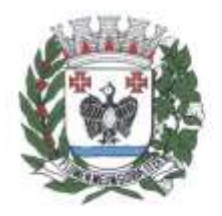

**ESTADO DE SÃO PAULO** 

servidor (prontuário, dependentes, vantagens ou descontos, férias, ocorrências e outros) identificando a data, hora, operador, informação anterior e informação atual.

2.1.5.5. Liberação das funcionalidades por usuário e com controle de acesso restrito por grupos, permitindo acesso exclusivo das informações por grupos de acesso, para descentralização das atividades e controle de acessos.

#### 2.1.6.**Submódulo Folha de Pagamentos**

2.1.6.1. Controle e pagamento de funcionários estatutários, celetistas, pensionistas, inativos, contratados e estagiários e permitir a realização de simulações antes do processamento efetivo, através de folha teste para simulação.

2.1.6.2. Controle das fórmulas de cálculos dos eventos, possibilitando que o usuário efetue as parametrizações conforme Estatuto, ou lei superior, e alterações posteriores em conformidade com o eSocial.

2.1.6.3. Processamentos parciais, totais e complementares e prever emissão quinzenal, mensal ou eventual relativos a adiantamentos, pagamento mensal, pagamentos eventuais, pagamentos extraordinários e 13º salário.

2.1.6.4. Inclusão ou exclusão de vantagens ou descontos dos funcionários por código de lançamento, número de prontuário (matrícula), nome ou cargo.

2.1.6.5. Reajuste de valores das vantagens ou descontos dos funcionários por código de lançamento, número do prontuário.

2.1.6.6. Geração e emissão da folha de pagamento de contribuintes individuais.

2.1.6.7. Cálculo e controle do redutor constitucional (art. 37, XI, CF) observando o teto dos Procuradores.

2.1.6.8. Cálculo de eventos em que a remuneração seja baseada no nível de origem do servidor.

2.1.6.9. Cálculo de verbas remuneratórias que sejam baseadas no valor do salário inicial de uma função.

2.1.6.10. Realização de cálculos de média de eventos paras fins de rescisão, férias e 13º salário, sendo por valor ou referência.

2.1.6.11. Visualização do resumo da folha de pagamento por mês contendo nome, matrícula do servidor, código do vencimento, código do desconto, valores por código, função, valor contratado, valor FGTS, total bruto, total desconto e total líquido.

2.1.6.12. Controle automático de dependentes para fins de salário família, Imposto de Renda e invalidez permanente.

2.1.6.13. Apuração e Cálculo automático INSS-Aposentadoria Especial (exposição a agentes nocivos).

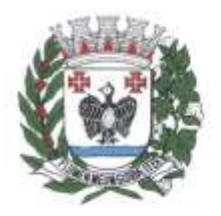

ESTADO DE SÃO PAULO

2.1.6.14. Geração de arquivo de líquido bancário para crédito em conta, para diversos tipos de agências bancárias, observado o padrão FEBRABAN.

2.1.6.15. Geração de cálculos e guias dos recolhimentos previdenciários – GPS, geral e próprio.

2.1.6.16. Controle de margem consignável para os servidores com percentuais parametrizados pelo usuário de acordo com o limite porcentagem determinado por lei.

2.1.6.17. Geração de arquivo para a exportação de consignável com layout pré-definido: matrícula, CPF, nome, órgão/secretaria, local de trabalho, data de admissão, regime de trabalho, data de nascimento e valor consignado.

2.1.6.18. Importação de arquivo de consignável com layout pré-definido: matrícula, CPF, código do evento, valor consignado, competência inicial e final.

2.1.6.19. Consultas de importação dos dados do arquivo consignável diretamente nas vantagens fixas do servidor.

2.1.6.20. Geração de arquivo de desconto de consignável após o processamento dos dados através do layout pré-definido: matrícula, nome, código do evento, referência e valor.

2.1.6.21. Vedação, após cálculo mensal fechado, de movimentações que afetem o resultado do cálculo ou histórico mensal, permitindo apenas que um usuário autorizado possa abrir o cálculo mensal e liberar a movimentação.

2.1.6.22. O sistema deve atender às obrigações Audesp, eSocial, RAIS, DIRF e SEFIP.

2.1.6.23. eSocial – relatórios de auxílio para identificação de diferenças em bases e/ou desconto dos servidores.

2.1.6.24. Recálculo de INSS para duplos vínculos e vínculos em mais de uma empresa.

2.1.6.25. Controle de Banco de Horas – vencimento a cada 06 meses.

2.1.6.26. Exportação de dados de férias e atestados ao sistema ponto e importação do sistema ponto à folha de pagamento, horas extras, faltas injustificadas dentre outras.

#### 2.1.7.**Submódulo Controle Orçamentário**

2.1.7.1. Relatório das Despesas Orçamentárias por Dotação, indicando o valor a ser empenhado para cada secretaria e despesa de acordo com o orçamento. Relatório de empenho estimativo anual, obedecendo às especificações da NCASP, integrado ao sistema financeiro.

2.1.7.2. Relatório dos valores lançados pelo empenho estimativo anual, demonstrando as despesas orçamentárias, classificação econômica e valores apurados.

2.1.7.3. Relatório de lançamentos contábeis por servidor, identificando os registros de classificações orçamentárias por elemento, código reduzido da despesa, lançamentos das receitas e líquido bancário.

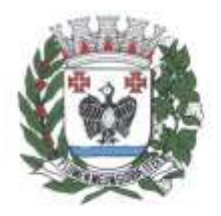

**ESTADO DE SÃO PAULO** 

2.1.7.4. Relatórios dos quadros contábeis, identificando: DO – Despesas Orçamentárias, número do fornecedor contábil, unidade orçamentária, classificação econômica (Código e Descrição), código reduzido da despesa, regime previdenciário, valor; DE – Despesas Extras Orçamentárias, descrição do item e valor; RO – Receitas Orçamentárias, descrição do item e valor; REO – Receitas Extras Orçamentárias, descrição do item e valor.

### 2.1.8.**Submódulo Controle de Ponto Eletrônico**

2.1.8.1. Controle de ponto eletrônico efetuando as parametrizações necessárias para controle de funcionários e emitir as críticas para análise.

2.1.8.2. O módulo de controle de ponto eletrônico deverá atender aos requisitos da Portaria MTE nº 1510/2009.

2.1.8.3. Apontamentos automáticos de horários para utilização do Ponto Eletrônico (sendo parametrizável pelo próprio usuário).

2.1.8.4. Cadastramento e controle de horários diferenciados, quando houver.

2.1.8.5. Tratamento do apontamento antes do fechamento final.

2.1.8.6. Geração e emissão de relatórios do espelho do cartão de ponto.

### 2.1.9.**Submódulo Gerenciamento e Controle de Concurso Público**

2.1.9.1. Cadastramento e gerenciamento de concursos públicos e processos seletivos a serem realizados pela entidade, controle de vagas disponíveis, cadastro de lei autorizadora e gerenciamento de etapas de admissão conforme o tipo de contratação.

2.1.9.2. Importação da lista de candidatos no sistema, possibilitando ao usuário escolher a lista completa ou somente os candidatos aprovados, associando-os ao concurso previamente cadastrado no módulo.

2.1.9.3. Consulta em tela dos dados cadastrais dos candidatos, tal como documentação, contatos e informações referentes ao concurso/processo seletivo como: função, concurso, número de inscrição, situação e classificação do candidato.

2.1.9.4. Controle de vagas considerando o número de vagas disponíveis no quadro de pessoal da entidade e a quantidade de vagas estabelecidas em concurso. Tela de consulta que disponibiliza ao usuário as informações referentes as vagas abertas em concursos de cada função, quantidade de candidatos convocados, vagas aceitas, recusadas e saldo disponível de vagas.

2.1.9.5. Lista de candidatos ordenada pela classificação em concurso, contendo campos referentes aos processos de contratação seguintes como data de convocação, data para manifestação do candidato, status e resposta do candidato.

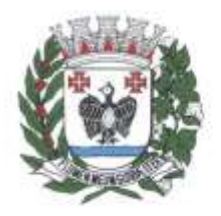

**ESTADO DE SÃO PAULO** 

2.1.9.6. Convocação de candidato conforme concurso, função e quantidade escolhidas pelo usuário, no qual o sistema deverá buscar automaticamente o próximo candidato da lista considerando a sua classificação, desde que a entidade tenha vaga disponível em seu quadro de pessoal.

2.1.9.7. Demonstração em tela de resumo da movimentação de convocações e saldo de vagas da função escolhida pelo usuário.

2.1.9.8. Controle de manifestação de candidato para o preenchimento da vaga, no qual em caso de desistência o sistema registre esta opção no concurso e disponibilize esta vaga para nova convocação de candidatos e caso haja interesse do candidato, será considerado apto para a próxima etapa do processo de contratação. Possibilidade de o usuário determinar uma data limite para a manifestação do candidato, sendo que passada esta data, será considerado desistente.

2.1.9.9. Cadastro de posse, com o controle de requisitos para a tomada de posse e entrega de documentação e exames médicos admissionais, e, cumpridos estes requisitos, alteração de campo situação posse para apto, requerendo ao usuário o preenchimento da data de Posse e o número da portaria de nomeação do candidato, para após, dar-se a impressão do termo de posse e da portaria de nomeação do candidato.

2.1.9.10. Utilização de informações cadastrais obtidas no concurso público para a otimização do cadastro de pessoa no sistema.

#### 2.1.10. **Submódulo Gerenciamento e Concessão de Benefícios**

2.1.10.1. Cadastramento das empresas que fornecem o vale-transporte.

2.1.10.2. Especificação de itinerários de meios de transporte.

2.1.10.3. Controle total dos servidores que optarem pela entrega do vale transporte, inclusive com a identificação de numeração de cartão magnético, quando o meio de transporte ser realizado com carga magnética.

2.1.10.4. Relação de servidores com Vale Transporte contendo prontuário, nome, RG, Setor e data de Nascimento.

2.1.10.5. Relatório para compra e aquisição de vale transporte, contendo a totalização de servidores separados por órgão/secretaria.

2.1.10.6. Controle e gerenciamento de concessão de cesta básica.

2.1.10.7. Controle e gerenciamento de concessão de auxílio alimentação e refeição.

#### 2.1.11. **Submódulo Gerenciamento de Férias e Licença-Prêmio**

2.1.11.1. Geração, cálculo e controle de licença-prêmio, com possibilidade de parametrização pelo usuário conforme legislação municipal.

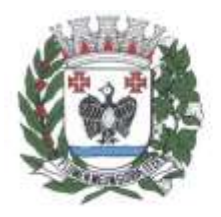

**ESTADO DE SÃO PAULO** 

2.1.11.2. Controle de férias permitindo alterações de data de saída, desdobramento de férias e cancelamento de férias, com emissão de aviso de férias.

2.1.11.3. Geração e emissão de avisos, recibos de pagamentos ou notificações de férias.

2.1.11.4. Relação dos servidores com férias gozadas em ordem de nome do servidor, contendo número do prontuário, nome, período, data saída, quantidade dias, quantidade abono e setor.

### 2.1.12. **Submódulo Gerenciamento de Afastamentos**

2.1.12.1. Parametrização, lançamento e controle de afastamentos do servidor como faltas, atestados médicos, faltas abonadas e afins.

2.1.12.2. Permitir lançamento de tempo averbado para finalidade de bonificação de tempo de serviço, como também gerenciar afastamentos que causam prejuízo de tempo ao servidor.

2.1.12.3. Permitir o cadastramento de CID.

2.1.12.4. Permitir o cadastramento de nome, número de CRM ou CRO de profissionais da saúde que emitem Atestados de Licença Saúde.

#### 2.1.13. **Submódulo Relatórios Gerenciais de Cadastro**

2.1.13.1. Relação dos servidores em ordem alfabética de nome, contendo número do prontuário, nome do servidor, RG, CPF e cargo.

2.1.13.2. Relação dos servidores que recebem função gratificada em ordem alfabética de nome do servidor, contendo número do prontuário, nome do servidor, endereço, cargo, código da função gratificada e setor.

2.1.13.3. Listagem dos servidores por cargo e data de nascimento, contendo número do prontuário, nome do servidor, cargo, setor, data nascimento e data de admissão.

2.1.13.4. Relação dos Servidores por cargo, ordenado por nome do cargo e nome do servidor, contendo número do prontuário, nome do servidor, cargo, lotação, código do cargo, salário e quantidade de servidores por cargo.

2.1.13.5. Relação dos servidores em ordem alfabética de nome, contendo número do prontuário, nome, lotação setor, cargo, data de admissão e regime.

2.1.13.6. Relação dos trabalhadores em ordem de número do prontuário, contendo número do prontuário, nome, setor, sexo, idade, tempo de serviço e regime.

2.1.13.7. Relação de servidores em ordem de nome do servidor, contendo prontuário, RG, sexo, data de nascimento e endereço completo.

#### 2.1.14. **Submódulo Relatórios Personalizados**

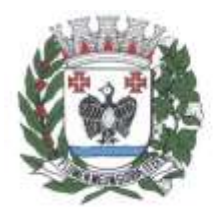

**ESTADO DE SÃO PAULO** 

2.1.14.1. Gerador de Relatório para permitir ao usuário a confecção de acordo com sua necessidade, possibilitando utilizar informações de cadastro dos servidores, bem como movimentação financeira, com opção de emissão em .PDF ou .txt ou arquivo excel.

#### 2.1.15. **Submódulo Relatórios de Folha de Pagamentos**

2.1.15.1. Relatório Resumo Mensal da Folha de Pagamento em ordem de nome do servidor contendo mês de referência, data de emissão, nome do servidor, conta bancária do servidor, prontuário, setor, cargo, categoria, código do vencimento, valor do vencimento, código do desconto, valor do desconto, valor do FGTS, valor bruto, valor total do desconto e valor líquido.

2.1.15.2. Relatório de totais da folha de pagamento para empenho em ordem de lotação, contendo data emissão, tipo de contratação, código da lotação, valor da despesa fixa, valor salário família e valor total.

2.1.15.3. Relação de Departamento com horas extras no mês contendo mês de referência, data emissão, nome da secretaria, quantidade e valor da hora extra 50%, quantidade e valor da hora extra 100%, quantidade e valor total e total geral.

2.1.15.4. Relação de movimentos mensais da folha de contratados contendo nome do servidor, número do contrato, vencimento/desconto, quantidade de dias, valor e observação.

2.1.15.5. Resumo dos vencimentos específicos por mês contendo total servidores, código vencimento, valor total do código vencimento, descritivo do vencimento e porcentagem relativa ao vencimento.

2.1.15.6. Mostrar diversas totalizações para fins de empenho e de controles internos.

2.1.15.7. Realização de manutenção, consulta, impressão de relatório de gestão, de cargo, de banco, de setor, de vencimento e descontos e de lotação.

2.1.15.8. Consulta em tela de recibos de pagamentos, com filtro de opção para demonstrar todos os eventos, sejam vencimentos, descontos ou neutros (formadores de bases).

### 2.1.16. **Submódulo Gerenciamento de Rescisões**

2.1.16.1. Desligamento de servidores obedecendo os critérios e tipos de desligamentos legais.

2.1.16.2. Inclusão de Rescisão por lote, estabelecendo filtros como regime, função, matrícula e data de desligamento.

2.1.16.3. Parametrização de desligamentos conforme o e-Social.

2.1.16.4. Geração e emissão do Termo de Rescisão de Contrato de Trabalho (TRCT).

2.1.16.5. Realização dos cálculos rescisórios de forma automática.

#### 2.1.17. **Submódulo Obrigações Acessórias e Patronais**

2.1.17.1. Processos de encaminhamento de informações relativos à RAIS, DIRF e Informe de

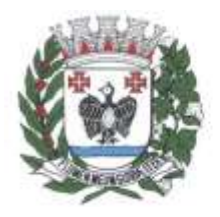

**ESTADO DE SÃO PAULO** 

#### Rendimentos.

2.1.17.2. Geração de arquivos de contribuições para SEFIP/INSS-CEF, juntamente com os demais servidores e agentes públicos/políticos.

2.1.17.3. Verificação de divergências apresentadas pelo sistema SEFIP, realizando o comparativo das informações do SEFIP com a base de dados da folha de pagamento, sendo para FGTS e base previdenciária.

2.1.17.4. Geração de arquivo e emissão de relatório CAGED, de acordo com a Lei nº 4.923/65.

2.1.17.5. Geração dos arquivos para exportação ao SIPREV, contendo os bancos: servidores, dependentes, pensionistas, órgão, carreira, vínculo funcional, histórico financeiro, benefício servidor, benefício pensionistas, tempo de contribuição RGPS, tempo de contribuição RPPS, tempo fictício, tempo sem contribuição e função gratificada.

2.1.17.6. Geração de arquivo para exportação de dados para cálculo atuarial, com separação de massas previdenciárias.

2.1.17.7. Geração dos anexos exigidos pelo Tribunal de Contas do Estado, nos termos da Instrução nº. 02/2008.

2.1.17.8. Geração do arquivo para exportação de informações do sistema AUDESP - Fase II, Remuneração de Agentes Políticos, Remuneração e Fixação de Agentes Políticos, em formato .xml.

2.1.17.9. Geração dos arquivos para validação dos dados do sistema AUDESP - Fase III - Atos de Pessoal, atos normativos, cargos, funções, quadro de pessoal, quadro funcional, lotação e histórico de lotação, dentro do formato .xml.

2.1.17.10. Geração dos arquivos para validação dos dados do sistema AUDESP - Fase III - Remuneração, Cadastro de Aposentados, Folha Ordinária, Pagamento da Folha Ordinária, Remuneração e Verbas Remuneratórias, dentro do formato .xml.

2.1.17.11. Relação Anual de Informações Sociais – RAIS, contendo nome do servidor, PIS/PASEP, CPF, data de nascimento, data de admissão, CBO, vínculo, instrução, nacionalidade, salário base, 13º salário, tipo de salário, data e causa de Rescisão e salário mensal.

2.1.17.12. Visualização de dados de informe de rendimentos, contendo CPF, prontuário, nome, ano, total rendimentos, valor previdência, pensão alimentícia, imposto retido, proventos para doenças, indenizações, outros, salário família, despesas médicas, 13º salário, IR 13º salário e benefício pensão.

2.1.17.13. Gerar arquivo para a remuneração dos profissionais da educação, conforme layout do SIOPE.

#### 2.1.18. **Submódulo e-Social**

2.1.18.1. Geração de arquivos e envio de lotes referentes às Tabelas Iniciais.

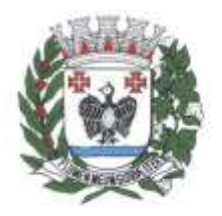

ESTADO DE SÃO PAULO

2.1.18.2. Geração de arquivos e envio de lotes referentes aos Eventos não Periódicos.

2.1.18.3. Geração de arquivos e envio de lotes referentes aos Eventos Periódicos.

2.1.18.4. Intermediador entre o software e o eSocial possibilitando o cadastro de usuários e controle de permissões em diversos níveis, o cadastro de entidade e o registro e anexo do certificado digital.

2.1.18.5. Controle de lotes de envio para eSocial, obedecendo a métrica estabelecida pelo governo.

2.1.18.6. Gerenciamento e envio de lotes com as devidas verificações e validações para apuração de divergências.

2.1.18.7. Emissão de Relatórios de inconsistências com o detalhamento da ocorrência apurada e a matrícula do servidor e as ações estabelecidas para a correção do erro.

2.1.18.8. Reenvio dos lotes e distinção das informações a serem prestadas em caso reenvio.

2.1.18.9. Controle e histórico dos lotes enviados classificados pela situação de processamento.

#### 2.1.19. **Submódulo Integração**

2.1.19.1. Integração com os Sistemas de Execução Orçamentária, Administração Financeira e Controle de Informações Gerenciais Inteligente Web – BI.

#### 2.2.**Submódulo Portal Web para servidores**

2.2.1. Deverá ser disponibilizado pela internet, com acesso por meio de senha exclusiva aos servidores.

2.2.2.Cadastramento atual.

2.2.3.Holerite emitidos.

2.2.4.Informe de Rendimentos.

2.2.5.Período de férias.

2.2.6.Evolução salarial.

2.2.7.Acesso aos recibos de pagamentos.

2.2.8. Comunicados em formatos PDF, JPG ou PNG na tela de login, em períodos pré-estabelecidos pela Entidade.

2.2.9. Sincronização e atualização de dados em Servidor web de forma automática.

### **3. Módulo Recadastramento de Servidores**

3.1.Disponibilização de recadastramento de informações pessoais do servidor, pertinentes a administração de pessoal para a finalidade de atualização de dados, no qual o sistema deverá possibilitar que um perfil de usuário ou gerente, mediante autenticação prévia de acesso ao sistema, possa acessar e realizar

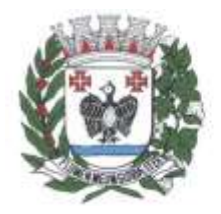

ESTADO DE SÃO PAULO

as alterações necessárias.

3.2.Atualização cadastral de dependentes, além das informações pessoais dos servidores, com a inserção de vínculos empregatícios anteriores.

3.3.Validação das informações prestadas ou alteradas pelo usuário, visando a facilitação do preenchimento correto das informações, a observância dos campos obrigatórios e a prestação correta de dados, tanto no preenchimento das informações pessoais do servidor, de dependentes e de vínculo empregatícios anteriores.

3.4.Inclusão de arquivos em PDF ou de imagem, para comprovação das informações prestadas nos itens supracitados e realizar validações para auxiliar o usuário na prestação correta das informações.

3.5.Disponibilidade de itens que auxiliem o usuário na prestação das informações orientando a correção em casos de erros de preenchimento, campos obrigatórios não preenchidos e informações sem o seu respectivo documento comprobatório.

3.6.Disponibilidade de links de ajuda ao usuário, no que se refere a busca por CPF, CNPJ e manual de preenchimento, cada qual em seu respectivo módulo.

3.7.Emissão, na finalização do processo, de ficha de recadastramento contendo todos os dados do servidor para fins de comprovante de inscrição e arquivo.

3.8.Vedação, após a finalização do processo, de mais alterações e inserções de dados pelo servidor, até que o gerente faça a aprovação ou reprovação do recadastramento.

3.9.Perfil de usuário padrão para que o servidor faça apenas o seu preenchimento do recadastramento e perfil de gerente/administrador para fazer as validações, preenchimento de mais de um servidor e gerenciar o andamento do processo.

3.10. Aprovação e reprovação do processo finalizado, no perfil de gerente/administrador, dispondo de campo para que o gerente demonstre os motivos para a reprovação e envio de e-mail para o servidor, comunicando-o do resultado da validação.

3.11. Possibilidade, em caso de reprovação, do usuário padrão realizar as correções necessárias no recadastramento, e finalizar novamente o processo para aprovação do perfil gerente/administrador.

3.12. Emissão de relatório de servidores, classificando pela situação de preenchimento no recadastramento, medida que facilita o controle do processo e localiza aqueles que não terminaram o recadastramento.

3.13. Disponibilização da exportação dos dados obtidos no recadastramento para o sistema de folha de pagamentos de forma automática, a fim de evitar a digitação das informações e garantia da correção das informações.

#### **4. Módulo Declaração de Bens**

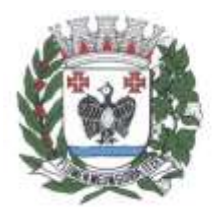

**ESTADO DE SÃO PAULO** 

4.1.Perfil Agente Público

4.1.1. Controle de acesso através do CPF do agente público.

4.1.2. Possibilidade de primeiro acesso através de cadastramento de senha pessoal, onde o módulo, interagindo com a plataforma de base de dados do sistema que controla a folha de pagamento, validará os dados preenchidos.

4.1.3. Inclusão, alteração e exclusão do exercício da declaração de bens.

4.1.4. Anexação de Declaração de Imposto de Renda, emitida pelo programa de Ajuste Anual de Imposto de Renda em formato PDF.

4.1.5. Anexação de Formulário de Autodeclaração para Isenção de Imposto de Renda ou outros documentos pertinentes em formato PDF.

4.1.6. Relatório com todos os dados e declarações inseridos pelo agente público.

#### **5. Módulo Avaliação de Desempenho Funcional**

5.1.Gerenciamento de todo o processo de Avaliação de Desempenho, permitindo o registro de uma ou mais regras de avaliação conforme as normas da Administração Pública, tanto para fins de Evolução Funcional, quanto para fins de aprovação em Estágio Probatório.

5.2.Parametrizações atendendo as legislações municipais vigentes e regulamentadas pela Entidade, de forma que os gestores acessem a Avaliação para preenchê-la, alimentando o banco de dados do sistema automaticamente, a fim de obter os resultados gerais e individuais do ciclo de avaliações, que deverão ser disponibilizadas também para impressão, de modo a obter registros físicos.

5.3.Cadastramento de cursos e treinamentos realizados pelo servidor, separados pelas mais variadas categorias, como curso de capacitação, graduação, especialização, mestrado, doutorado, entre outros, com a especificação da instituição ofertante do curso, seu ano de realização e sua carga horária.

5.4.Cadastramento das notas de avaliação de desempenho para progressão, bem como observações relevantes a esta, permitindo aprovações com ressalva, com as devidas observações para os casos de servidores em estágio probatório.

5.5. Geração de relatórios contendo informações relativas à avaliação periódica de desempenho e avaliação especial de desempenho.

5.6.Realização de avaliação periódica de desempenho para progressão, conforme as etapas da legislação municipal vigente: Cadastro de Comissões, Avaliação, com respectivos formulários parametrizáveis, permitindo o controle da realização das etapas através de parâmetros, com relatórios pertinentes para acompanhamento e controle, e criação de perfis de acordo com a função e o tipo de acesso.

5.7.Manutenção (edição, inclusão e exclusão) dos participantes da Avaliação.

5.8.Controle da seleção de servidores elegíveis à participação em determinada avaliação de

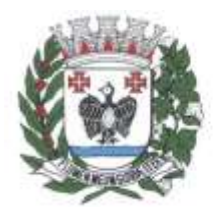

ESTADO DE SÃO PAULO

desempenho, conforme legislação vigente do cargo.

5.9.Parametrização das metas, respeitando-se a legislação municipal vigente.

5.10. Integração com a estrutura organizacional e o cadastro do servidor, com a sincronização das chefias dos servidores, órgão de origem, plano de cargo e plano de desenvolvimento profissional.

5.11. Geração, após a seleção de elegíveis e determinação das chefias imediatas, do perfil correspondente (avaliador e avaliado) para cada integrante da lista.

5.12. Cadastramento e criação de perfil de avaliadores externos para servidores cedidos e em determinação de exercício em outra esfera ou poder.

5.13. Monitoramento do status e do progresso de cada um dos servidores elegíveis aos processos de avaliação de desempenho definidos, permitindo a configuração de lembretes e avisos para gestores e servidores.

5.14. Liberação/bloqueio de campos específicos de uma avaliação por setor.

5.15. Relatórios de status da avaliação (analítico e sintético); servidores selecionados para a avaliação X servidores editados pelo Departamento de Recursos Humanos.

5.16. Controle do Estágio Probatório e seus respectivos prazos de avaliação, de forma que ao término de cada período legal, realize a avaliação pertinente ao estágio probatório.

5.17. Realização de Avaliação Periódica de Estágio Probatório, conforme as etapas da legislação municipal vigente: Cadastro de Comissões, avaliação da Chefia, com respectivos formulários parametrizáveis, interposição de recursos com análise e parecer na própria aplicação, com relatórios pertinentes para acompanhamento e controle, e criação de perfis de acordo com a função e o tipo de acesso.

5.18. Controle de suspensão do tempo de estágio probatório de acordo com as regras da legislação pertinente, sendo permitido parametrizar os eventos causadores de suspensão, validando as ocorrências funcionais (situação cadastral).

5.19. Consulta e edição da estrutura hierárquica para fins de estágio probatório, sendo que a alteração consistiria em alterar o gestor responsável por uma equipe inteira ou para um subgrupo de servidores da equipe e permitir que, na impossibilidade de o gestor definido executar a avaliação, essa responsabilidade possa ser delegada.

5.20. Registro e atualização dos recursos interpostos e ações judiciais, durante o processo avaliatório, devendo ser possível ainda a recomposição automática do processo avaliatório, caso a decisão ao recurso ou ação judicial julgue necessário.

5.21. Emissão de relatórios de nota final na avaliação de estágio probatório de cada servidor, status da avaliação (analítico e sintético), por indicador e por competência (analítico e sintético), quantidade, tipo e status de recursos, servidores selecionados para a avaliação X servidores editados pelo departamento de Recursos Humanos.

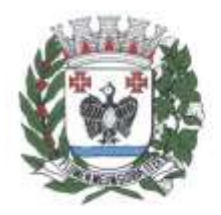

**ESTADO DE SÃO PAULO** 

#### **6. Módulo Compras, Licitações, Almoxarifado e Contratos**

#### 6.1.**Submódulo Compras e Licitações**

6.1.1. O Sistema de Compras e Licitações deverá atender às normas da Lei de Licitações 8.666/93, Lei 10.520/02 e suas atualizações, nova Lei de Licitações e Contratos nº 14133/2021 e suas atualizações e Lei Complementar nº 123/06, referente às Microempresas (ME) e Empresas de Pequeno Porte (EPP), alterada pela Lei Complementar 147/2014 e o Sistema AUDESP – Fase IV para o Tribunal de Contas do Estado de São Paulo em sua plenitude, bem como todas as tabelas de referências para a geração dos arquivos .xml ao referido sistema.

6.1.2. Ter integração com os sistemas de Execução Orçamentária, Administração Financeira e Controle, Almoxarifado e Patrimônio e Contratos Administrativos.

6.1.3. Emissão de requisições de materiais, serviços ou obras com dados gerenciais: número da requisição, órgão, material, origem, destino, que contenha o controle de aprovação pelo responsável, inclusive permitindo o relacionamento das requisições de compras com o cadastro de compradores.

6.1.4. Emissão de requisições de serviços e obras com o detalhamento do tipo de obra ou serviço de engenharia, identificando o local da obra ou prestação de serviço e a latitude e longitude.

6.1.5. Pré-Cotação de preços pelo requisitante ou departamento competente para agilizar o andamento das requisições emitidas contendo: objeto, fornecedor, valor unitário do orçamento e data do orçamento.

6.1.6. Pré-Aprovação eletrônica pelo setor competente podendo neste momento autorizar ou desaprovar a compra. Para realizar este processo com segurança o operador poderá visualizar informações gerenciais como: itens das requisições, saldo de dotações e pré-cotações de preços.

6.1.7. Reserva de dotação de forma integrada com o setor contábil, inclusive para processos plurianuais, de forma automática e com atualização através de indicadores financeiros, levando em conta os valores da última aquisição e as cotações de preços captadas pelo setor requisitante ou setor responsável.

6.1.8. Inserção de informações relacionadas às fontes de recursos orçamentários, bem como o preenchimento detalhado das informações.

6.1.9. Indicação da espécie da despesa de acordo com os artigos nº. 16 e 17 da Lei de Responsabilidade Fiscal.

6.1.10. Impressão da reserva de dotação para que a mesma seja inserida dentro do processo licitatório ou procedimento autorizado.

6.1.11. Agrupamentos de objetos, para garantir economia de escala

6.1.12. Registro de audiência pública relacionada ao processo, indicando a data da audiência.

6.1.13. Registro de garantia para participação da licitação, identificando o item do edital que contém a exigência, valor do edital e percentual do valor exigido.

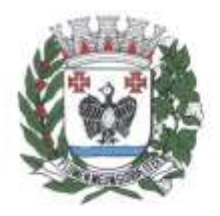

**ESTADO DE SÃO PAULO** 

6.1.14. Registro de exigência dos atestados de desempenho, identificando o item do edital e o objeto.

6.1.15. Realização de processo licitatório destinado exclusivamente a participação de Empresas ME/EPP, conforme Lei complementar 147/2014.

6.1.16. Reserva de cotas até o limite de 25% do objeto para a contratação de ME/EPP conforme Lei complementar 147/2014, disponibilizando pesquisas e relatórios que demonstrem o percentual e quantidades aplicadas para o objeto e possibilitar o remanejamento manual dos quantitativos.

6.1.17. Identificação na modalidade Convite da condição de participação dos licitantes.

6.1.18. Controle das modalidades de licitação ou procedimentos de acordo com a Lei de Licitações e suas atualizações: concorrência, tomada de preços, convite, pregões presenciais (por preço individual/lote), dispensa, inexigibilidade, compra de pequeno porte, registros de preços, chamamento ou credenciamento, diálogo competitivo, pré-qualificação e manifestação de interesse.

6.1.19. Verificação automática de envio por data/valor conforme critérios do sistema AUDESP – FASE IV do Tribunal de Contas do Estado de São Paulo.

6.1.20. Inserção das informações das publicações dos Editais, identificando o número do edital, veículo de comunicação, data da publicação e descrição do veículo utilizado.

6.1.21. Alertas de atualizações e mensagens referentes aos prazos de processos de atas de registro de preços que irão expirar.

6.1.22. Registro da Adesão de Registro de Preços indicando: o número da licitação, objeto, vigência da ata, data da autorização e o órgão detentor da Ata de Registro de Preços.

6.1.23. Classificação de modalidade ou procedimentos de forma automática de acordo com a tabela de limites de licitação; cancelamento, revogação e anulação de modalidades; aditamentos e controle de remanescentes de licitações; controle de fracionamento de compras.

6.1.24. Registro da exigência de índices econômicos na licitação, detalhando o item do edital e o índice exigido.

6.1.25. Relacionamento das modalidades ou procedimentos ao número de protocolo ou processo administrativo interno.

6.1.26. Relacionamento das modalidades ou procedimentos classificados com artigos da lei de licitações, possibilitando listagem de licitações ou procedimentos com os artigos relacionados.

6.1.27. Cadastramento de informações de pré-qualificação dos licitantes em processos licitatórios, detalhando o edital de pré-qualificação, o veículo de comunicação utilizado para a divulgação, data da publicação e descrição do veículo utilizado, garantias de participação, atestados de desempenho, índices econômicos, identificando os licitantes qualificados e não qualificados, critérios de julgamento, interposição de recursos e resultado da pré-qualificação.

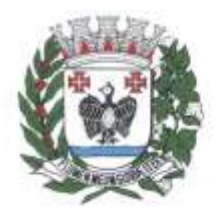

**ESTADO DE SÃO PAULO** 

6.1.28. Relacionamento das modalidades ou procedimentos classificados com documentos prédefinidos em edital, possibilitando a checagem dos mesmos no momento da abertura do envelope de habilitação.

6.1.29. Indicação da exigência de amostra e o item do edital que contém a exigência.

6.1.30. Registro dos dados da visita técnica, identificando o item do edital que contém a exigência, informando a quantidade de empresas que realizaram a visita, qual o prazo estabelecido para a visita e as exigências das documentações.

6.1.31. Inserção das exigências de quitações dos tributos Municipais, Federais e Estaduais.

6.1.32. Formação, nas modalidades de licitação, de lotes, lances parametrizados por valor ou percentual.

6.1.33. Relacionamento das modalidades ou procedimentos com fornecedores de forma automática ou de forma individual.

6.1.34. Geração de Anexo I a fornecedores de acordo com o formulário utilizado pela Administração.

6.1.35. Controle de distribuição de processos a compradores previamente cadastros.

6.1.36. Coleta de propostas de forma eletrônica (importação e exportação) através de trocas de arquivos magnéticos com o licitante.

6.1.37. Disponibilização do módulo de Resposta eletrônica a todos os licitantes, para que seja instalado de forma rápida e segura, contendo manual on-line para a resposta eletrônica para facilitar o suporte e que permita o cadastramento da empresa licitante, de modo a garantir os dados atualizados dentro do certame licitatório; a garantir, ainda integração com o sistema de proposta de licitante da Administração afim de evitar a redigitação das informações fornecidas pelo licitante e cadastrar automaticamente as empresas que por ventura não sejam cadastradas pela Administração, afim de agilizar os procedimentos internos de cadastro; Importação dos processos disponibilizados aos licitantes; cadastramento das propostas com a indicação de marca e valor a fim de compor a proposta; ao final, emitir a proposta em meio magnético e impressa que serão encaminhadas à Administração quando do início do certame; criptografar os dados cadastrais que serão enviados à Administração para que haja segurança no envio dos mesmos.

6.1.38. Inserção manual de propostas de preços quando não for possível a utilização automática de preços.

6.1.39. Controle de licitantes tipo ME´s e EPP´s nas mais diversas fases do procedimento licitatório.

6.1.40. Registro de interposição de recursos, identificando o recorrente (CNPJ, CPF, documento estrangeiro) e número do documento, data da impetração do recurso, respeito ao prazo legal e resultado do recurso.

6.1.41. Geração de grade comparativa de preços de forma de melhor preço e global, informando

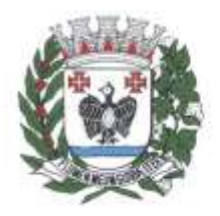

**ESTADO DE SÃO PAULO** 

dados de empates e ausências quando houver, destacando a presença de ME´s e EPP´s.

6.1.42. Geração de planilhas para a composição de preços para pregões realizados por lote e inserção de forma automática dos preços compostos pelo vencedor.

6.1.43. Julgamento de forma Individual ou automática de acordo com a grade comparativa de preços e integrada ao setor contábil.

6.1.44. Geração do quadro resumo.

6.1.45. Homologação e adjudicação dos processos.

6.1.46. Geração de arquivos para a publicação de atas de registro de preços (extratos).

6.1.47. Geração e controle de atas de registros de preços.

6.1.48. Controle específico para atas de registros de preços como: aditamentos, rescisões, remanescentes, adesões, inclusões ou exclusões de itens da ata formulada.

6.1.49. Pré-Empenho dos processos contendo todos os dados para empenhamento automático ou semiautomático pelo setor contábil.

6.1.50. Estatísticas de compras demonstrando a modalidade ou procedimento, valor comprado e percentual representativo dentro do total comprado.

6.1.51. Geração de autorizações de fornecimento de forma global ou parcial após o empenho efetivado pelo setor de contabilidade e controlar a baixa, alimentando quando necessário os contratos registrados pela administração.

6.1.52. Cancelamento parcial ou total das autorizações de fornecimento.

6.1.53. Controle das baixas e recebimentos das autorizações de fornecimento observando sempre o centro de custo.

6.1.54. Geração de todos os dados necessários para o cadastramento de contratos possibilitando alimentação automática do sistema AUDESP.

6.1.55. Manutenção de processos até a fase de pré-empenho, observando cada exigência e integrações.

6.1.56. Consultas gerais por diversos filtros como por: processo, requisição de compra, objeto, fornecedor, empenho, despesa, número de protocolo, unidade, número de contrato, modalidade ou procedimento, número de autorização de fornecimento, data de autorização de fornecimento e por número de registro de preço identificando cada fase processual.

6.1.57. Manutenção e controle de cadastros auxiliares como: fornecedores, almoxarifados, setores, destinos, materiais, serviços, unidades comerciais, locais de entrega, indicadores financeiros, limites de licitação, condições de pagamento, finalidades de licitações, feriados, leis, compradores, ramos de atividade, documentos, comissão de licitação, pregoeiros, equipes de apoio, representantes, sindicatos, tipos de baixas, justificativas e compradores.

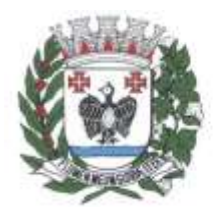

ESTADO DE SÃO PAULO

6.1.58. Informações no cadastro de fornecedores, contendo o controle de razão social, tipo de fornecimento, CNPJ, endereço, ramo de atividade, documentos para o cadastro na Prefeitura, exigência de sócio/administrador contendo: tipo de participação, tipo de documento, nome do sócio, número do documento e campo informando se o sócio é administrador ou não.

6.1.59. Controle dos cadastros oficiais de fornecedores ou CRC contendo: denominação social, prédio próprio, área, sindicato, junta comercial, data de constituição, bens e instalações, capital registrado, capital integralizado, faturamento médio, vendas exercício anterior, quantidade total de funcionários, quantidade de funcionários da área Administrativa, quantidade de funcionários da área Industrial, representante e ramo de atividade.

6.1.60. Controle de restrição de acesso e relacionamento de usuários a determinadas modalidades de licitação e suas movimentações, as suas respectivas secretarias, almoxarifados e as famílias de materiais específicos.

6.1.61. Consulta a saldo de dotação limitando a visualização de acordo com a secretaria de atuação e nível de dotação.

6.1.62. Atendimento ao artigo 16 da Lei 8.666/93 de forma analítica e sintética contendo: unidade, processo, fornecedor, valor, códigos de produtos ou serviços.

6.1.63. Inserção de documentos para o atendimento da LAI (Lei de Acesso a Informação, Lei Federal 12.527, novembro de 2011).

6.1.64. Relatórios de compras efetuadas por fornecedor por: secretaria; objeto; palavra chave de objeto; destino.

6.1.65. Relatórios de ranking de compras por fornecedor contendo as seguintes informações: fornecedor; valor; telefone; contato.

6.1.66. Relatórios de custos de serviços.

6.1.67. Relatórios de reservas efetuadas.

6.1.68. Relatórios estatísticos para planejamento com possibilidade de projeção de compras para "x" meses.

6.1.69. Relatórios de fracionamento de compras.

6.1.70. Declaração negativa de modalidade.

6.1.71. Relatório demonstrando a fase processual.

6.1.72. Arquivo para publicação trimestral de atas de registros de preços.

6.1.73. Relatório demonstrando a movimentação por ata registrada.

6.1.74. Relação de processos efetuados no exercício e de acordo com o layout pré-estabelecido

pelo Tribunal de Contas do Estado de São Paulo e Unidade Regional.

6.1.75. Relatórios de baixas de AF´s efetuadas e a efetuar por Órgão.

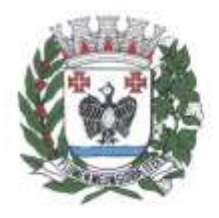

ESTADO DE SÃO PAULO

6.1.76. Relatório de remessa para conserto contendo as seguintes informações: objeto; unidade; fornecedor, número da ordem de serviço.

6.1.77. Relatório do quadro resumo dos registros de preços.

6.1.78. Relatório de processos plurianuais apontando os saldos remanescentes a serem reempenhados.

6.1.79. Demonstração e diferenciação de valores estimados para o exercício em curso e para o futuro (previsto).

6.1.80. Demonstração da numeração do empenho anterior e do empenho atual.

6.1.81. Geração parametrizada de etiquetas.

6.1.82. Geração de arquivo .xml, contendo as informações necessárias para atendimento as exigências do Tribunal de Contas do Estado de São Paulo para envio das informações ao sistema AUDESP – Fase IV.

6.1.83. Pré validador AUDESP - Fase IV, evitando armazenamento indevido dos arquivos XML junto ao Tribunal de Contas do Estado de São Paulo, de forma a validar, no mínimo, as seguintes informações: adesão de Ata; código da licitação; tipo de modalidade; Lei 13.144/21 de regência; divisão do objeto; objeto da licitação; finalidade do objeto; valor da licitação; tipo de objeto; processo administrativo; ano do processo administrativo; Comissão de Licitação; vencedor - sócio/administrador; edital; pré - cotação – orçamento.

6.1.84. Permitir indicação do instrumento convocatório: Edital.

6.1.85. Permitir indicação do modo de disputa da licitação: Aberto, Fechado, Aberto-Fechado e Fechado-Aberto.

6.1.86. Permitir indicar se o orçamento será sigiloso.

6.1.87. Permitir indicação do critério de julgamento: menor preço, maior desconto, técnica e preço, entre outros.

6.1.88. Permitir a Indicação da categoria do Processo: Compras, Serviços, Locação de Imóveis, Obras, Serviços de Engenharia, entre outros.

6.1.89. Permitir anexar documentos e relacionar com o Tipo de documento da Contratação.

6.1.90. Estar apto a enviar os dados de forma automática ao Portal Nacional de Contratações Públicas - PNCP, em conformidade com a Lei 14.133/2021, sendo eles: Editais de licitação e respectivos anexos; Avisos e atos da autorização de contratação direta; Atas de registro de preços; Instrumentos substitutivos de contratos (nota de empenho, autorização de fornecimento, carta contrato, entre outros).

#### 6.2.**Submódulo Almoxarifado**

6.2.1. Cadastramento de materiais obedecendo a critérios de grupos, subgrupos e nome do material com descrição detalhada para melhor o caracterizar.

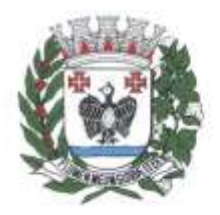

ESTADO DE SÃO PAULO

6.2.2. Valor unitário apurado das movimentações de acordo a média ponderada.

6.2.3. Movimentações com observância do regramento de saldo por unidade orçamentária e almoxarifado.

6.2.4. Cadastramento de materiais que controle estoque máximo e mínimo, quantidade comprada no exercício, controle de validade, última compra efetuada e fonte da mesma, se é incorporável, a conta AUDESP, saldos quantitativos, valores totais, unitários (preço médio ponderado), status (ativo, inativo ou bloqueado).

6.2.5. Consulta através do código de material cadastrado: os respectivos movimentos, saldos quantitativos e financeiros, fornecedores relacionados, lotes de validades, almoxarifados/locais de armazenamentos com as informações de corredor, prateleira e box, órgãos relacionados, movimentações de exercícios anteriores, consumos (diários e mensais), destinos, etc.

6.2.6. Manutenção do cadastro de materiais existente sem prejudicar os históricos anteriores.

6.2.7. Consultas de requisições de saída de almoxarifados e dos seus mais diversos destinos.

6.2.8. Controle de data de validade de produtos levando em conta o consumo médio mensal possibilitando a saída de lotes com data de validade superior.

6.2.9. Controle da troca de mercadorias entre almoxarifados e unidade orçamentária.

6.2.10. Controle da distribuição de datas de validade e troca de lotes.

6.2.11. Controle de devoluções; doações; baixa de materiais por desuso com a sua justificativa.

6.2.12. Transferência entre contas do sistema AUDESP dos mais diversos grupos de materiais; saldo físico por unidade orçamentária e almoxarifados.

6.2.13. Vedação de movimentação quando houver qualquer divergência nos saldos.

6.2.14. Seleção de operações: diária; mensal; eventual; anual; opção data; almoxarifado; setor.

6.2.15. Solicitação de fechamento contendo: mês; ano; data do último fechamento, impedindo movimentações após envio de dados ao sistema AUDESP.

6.2.16. Alimentação de forma automática, após o fechamento mensal, das contas contábeis para envio dos dados ao sistema AUDESP.

6.2.17. Entrada de materiais no estoque de forma parcial ou total, de acordo a autorização de fornecimento e atendendo as especificações do sistema AUDESP - Fase IV.

6.2.18. Alteração de número de nota fiscal.

6.2.19. Saída de material do estoque de forma manual ou automática, de acordo com a autorização de fornecimento recebida.

6.2.20. Consulta dos materiais por almoxarifado contendo as seguintes informações: almoxarifado; material; código do material; nome do material; unidade; quantidade estoque; valor médio; valor em estoque; média da quantidade de consumo diária.

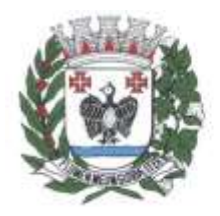

ESTADO DE SÃO PAULO

6.2.21. Cadastramento de materiais por grupo e subgrupo contendo as seguintes informações: almoxarifado; grupo e subgrupo; descrição do material; unidade; quantidade mínima; última compra; valor da última compra e quantidade comprada no exercício.

6.2.22. Consulta de material contendo as seguintes informações: almoxarifado, código do material, data de entrada, fornecedor, nota fiscal, nome do fornecedor, quantidade, valor da entrada e unidade.

6.2.23. Consulta de material por fornecedor contendo as seguintes informações: almoxarifado; código do fornecedor; código material; nome do material; data; quantidade; valor; unidade.

6.2.24. Consulta de saldos de material contendo as seguintes informações: almoxarifado; código do material; data; quantidade; valor médio; valor saldo; unidade.

6.2.25. Consulta de movimento de material por data contendo as seguintes informações: almoxarifado; data do movimento; material; nome do material; entrada ou saída; quantidade; valor; unidade; nota fiscal; fornecedor.

6.2.26. Consulta de materiais por palavra chave em três níveis demonstrando: código do material; nome do material; unidade; quantidade estoque; valor médio; valor total em estoque.

6.2.27. Consultas nas contas movimentadas na transferência de contas do sistema AUDESP de materiais do movimento gerado.

6.2.28. Quadro Resumo mensal da movimentação contendo as seguintes informações: mês de referência; data da emissão; código e nome do almoxarifado; valor de entrada do material de consumo; valor de saída do material de consumo; valor total de entrada e valor total de saída.

6.2.29. Relatório de movimentação de materiais em ordem de código de material contendo as seguintes informações: data, código do material, nome do material, número requisição, unidade, número da nota, quantidade entrada e quantidade saída.

6.2.30. Relatório de posição de estoque do almoxarifado para conferência por ordem alfabética, contendo as seguintes informações: código do material, descrição do material, data de emissão, quantidade, unidade, estoque anterior, entradas, saídas, estoque atual e valor total.

6.2.31. Relatório demonstrando as movimentações de entrada estoque, contendo: data, código do material, descrição do material, conta plano, quantidade, valor total, número do documento fiscal e fornecedor.

6.2.32. Relatório demonstrando as movimentações de saída estoque, contendo: data, código do material, descrição do material, conta plano, quantidade, valor total, número do documento da saída, órgão e centro de custo.

6.2.33. Relatórios que demonstrem aos setores o posicionamento em estoque de seus materiais estocados.

6.2.34. Emissão de Relatórios: ficha de prateleira com ou sem movimento.

6.2.35. Balancete sintético de acordo com o sistema AUDESP.

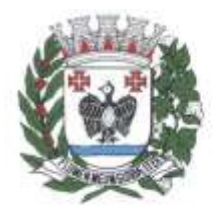

**ESTADO DE SÃO PAULO** 

- 6.2.36. Inventário analítico por grupo de material.
- 6.2.37. Relatório da Ficha Kardex, informando o saldo no período em que for selecionado.

6.2.38. Relatório de posição do estoque de materiais do almoxarifado por nome de material contendo: nome do material, código do material, quantidade, unidade, valor unitário e valor total.

6.2.39. Relação dos materiais existentes por grupo em ordem de código de material contendo: quantidade e valor.

- 6.2.40. Relatório de estoque mínimo global ou por órgão.
- 6.2.41. Relatório de rastreabilidade de materiais com data de validade vencida ou a vencer.
- 6.2.42. Cadastramento de unidades básicas de saúde.
- 6.2.43. Movimentações de materiais estocados nas unidades básicas de saúde.
- 6.2.44. Controle de lotes de validade no momento do recebimento do material.
- 6.2.45. Distribuição em lotes de validade dos itens recebidos através de notas fiscais.
- 6.2.46. Cadastramento de fabricantes e o relacionamento com as respectivas marcas.

#### 6.3.**Submódulo Contratos Administrativos**

6.3.1. Informações exigidas pelo Tribunal de Contas do Estado de São Paulo, para prestação de dados ao sistema AUDESP - FASE IV, bem como geração do arquivo .xml de ajuste para envio através do Coletor AUDESP.

6.3.2. Notificação de Término de vigência do Contrato através de e-mail ao gestor do contrato, contendo:  número e ano do contrato; tipo, número e ano da modalidade; fornecedor; natureza do objeto de contratação; data de assinatura do contrato; data de início e término de vigência; valor inicial do contrato; saldo atualizado do contrato.

6.3.3. Determinação prévia do prazo de Notificação, no momento do cadastro do instrumento de contrato.

6.3.4. Cadastramento dos contratos da Administração, contendo: número e ano do contrato; tipo, número e ano da modalidade; data de assinatura; data de início e término de vigência; número do processo administrativo; natureza da licitação; fornecedor; tipo de instrumento; plano de contas; valor total do contrato; Empenho contábil; descrição; tipo, valor, vencimento, cláusula e percentual da garantia; gestor do contrato e auxiliares de gestão; cláusula financeira e penal; determinação do prazo de notificação de término de vigência do contrato; responsáveis da parte CONTRATANTE e CONTRATADA (CPF, nome do responsável, e-mail pessoal, e-mail profissional e assinatura do contrato); itens do contrato; data e veiculo de publicação, anexo do documento de publicação. 

6.3.5. Cadastro dos Termos de Aditamento, contendo:  número e ano do contrato; número e ano do termo aditivo; tipo do aditamento; data de assinatura; data de término de vigência; data de autorização;

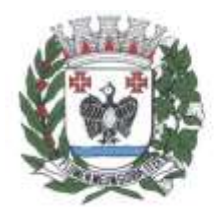

**ESTADO DE SÃO PAULO** 

descrição/motivo do aditamento; valor do termo aditivo (se houver acréscimo de valor); valor acumulado – aditamentos anteriores; empenho contábil (se houver acréscimo de valor); reforço da garantia (Descrição, tipo, valor, vencimento, cláusula e percentual da garantia); justificativa da Administração para aditamento; responsáveis da parte CONTRATANTE e CONTRATADA (CPF, nome do responsável, e-mail pessoal, e-mail profissional e assinatura do contrato); data e veiculo de publicação, anexo do documento de publicação.

6.3.6. Cadastro de Termos de Apostilamento, contendo: número e ano do contrato; número e ano do termo de apostilamento; tipo do apostilamento; índice financeiro; motivo do apostilamento; valor do apostilamento (se houver reajuste de valor); empenho contábil (se houver reajuste de valor).

6.3.7. Cadastro de baixas contratuais, no qual são realizadas automaticamente ao contrato através da integração ao sistema contábil mediante emissão da liquidação contábil do documento fiscal, contendo: número e ano do contrato; tipo, número e ano da modalidade; fornecedor; saldo atualizado do contrato; número e descrição do empenho e despesa orçamentária relacionada; valor do empenho; tipo, número e ano do documento fiscal; valor do documento fiscal/baixa; data da baixa.

6.3.8. Cadastro de Ordem de Serviço, contendo: número e ano do contrato; tipo, número e ano da modalidade; fornecedor; número da Ordem de Serviço; início e término de vigência; data de assinatura; responsável; descrição; valor.

6.3.9. Cadastro de rescisão contratual, contendo: número e ano do contrato; tipo, número e ano da modalidade; fornecedor; data da rescisão; motivo da rescisão; valor a rescindir - campo de observações gerais.

6.3.10. Anexação de documentos para o atendimento a Lei de Acesso à Informação, Lei Federal 12.527, novembro de 2011, contendo: registro de Inidoneidade de Fornecedor para contratos em execução, com indicação de fornecedor; número e ano do contrato; sansão aplicada; data de Início e término da sanção; histórico/descrição do Parecer Jurídico; anexação de arquivo.

6.3.11. Opção de salvar modelos de documentos em formato .RTF para edição.

6.3.12. Consulta Geral do Contrato contendo todos os dados cadastrais, status do contrato (vigente ou não vigente), movimentações do contrato (aditamentos, Apostilamento, baixas contratuais, empenhos de aditamento/Apostilamento e plurianuais, ordem de serviço, anexos do contrato, comprovante de publicação) e demonstração detalhada como valor inicial do contrato, valor acumulado dos aditamentos, valor acumulado dos Apostilamento, cancelamento de saldo (rescisão), valor acumulado das baixas contratuais, saldo atualizado do contrato e percentual executado.

6.3.13. Consulta de Aditamentos e Apostilamentos, contendo todos os dados cadastrais do termo e podendo ser localizado através do número e ano do contrato e/ou número e ano do termo e/ou tipo do aditamento/Apostilamento e/ou por modalidade e/ou por fornecedor e/ou por data.

6.3.14. Consulta de Baixas, contendo todos os dados cadastrais da baixa e saldo atualizado do

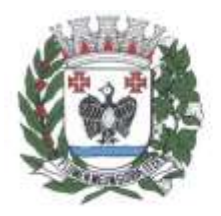

**ESTADO DE SÃO PAULO** 

contrato, podendo ser localizada através do número e ano do contrato e/ou por modalidade e/ou por empenho e/ou por tipo/número/ano do documento fiscal e/ou data da baixa.

6.3.15. Relatórios/Listagem, de forma a possibilitar a composição e edição dos campos e filtros a qualquer momento, com emissão nos formatos .PDF, .TXT, com formatação e planilha em Excel.

6.3.16. Disponibilização de Modelos de relatório geral de contratos e aditamentos; relatório de contrato com saldo atualizado; relatório de baixas de contrato; relatório de rescisão de contrato; relatório de contratos por conta contábil.

#### **7. Módulo Gestão de Frotas**

7.1. Movimentações de veículos da frota, pelo setor de patrimônio, como transferências e baixas.

7.2. Cadastramento de motoristas contendo a CNH, registros, categoria, pontuação e validade da CNH, além das informações básicas cadastrais já utilizadas pelo setor de recursos humanos.

7.3. Cadastramento de postos de abastecimentos.

7.4. Cadastramento de oficinas mecânicas ou outros estabelecimentos relacionados a compras e prestações de serviços voltados a qualquer tipo de veículo que seja comportado pelo sistema.

7.5. Cadastramento de ordens de serviço contendo data, veículo, motorista, quilometragem atual, tipo de gasto, origem do gasto, número e ano do empenho, campo para detalhamento e valores unitários e totais.

7.6. Baixas das ordens de serviço.

7.7. Relacionamento, numa mesma ordem de serviço, de peças e serviços para fim de apuração de custos.

7.8. Agendamentos para revisão e/ou serviços para os veículos da frota, evitando assim a sua utilização nestes períodos.

7.9. Inclusão de ocorrências por condutor com campo para detalhamentos da ocorrência.

7.10. Relatório de abastecimentos podendo ser filtrado por: data, veículo, tipo de combustível, condutor, status do veículo, subtipo de veículos e o órgão que o mesmo está lotado.

7.11. Permissão de abastecimento rápido, não sendo necessário a inclusão da ordem de serviço.

7.12. Pesquisa de gastos por órgãos, bem como a emissão de seu relatório.

7.13. Pesquisa de gastos por veículos, bem como a emissão de seu relatório.

7.14. Inclusão de movimentação de veículos contendo as seguintes informações: veículo, finalidade, órgão, data, quantidade de pessoas, condutores e passageiros e trajeto.

7.15. Cadastramento de empenhos, bem como a dedução de sua utilização.

7.16. Cadastramento de manutenções preventivas para acompanhamento periódico da frota.

7.17. Painel de alertas para aviso de proximidade das manutenções.

7.18. Parametrização de quilometragem para definir momento de alerta da manutenção.

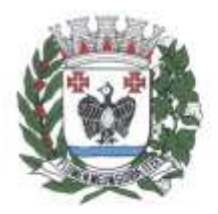

ESTADO DE SÃO PAULO

- 7.19. Cadastramento de trajetos percorridos pelo veículo durante agendamento.
- 7.20. Etapas de solicitação, aprovação, uso e finalização do agendamento do veículo.
- 7.21. Anexação de documentos referente a ordem de serviço.
- 7.22. Configuração de placas para controle de rodízio.
- 7.23. Controle de acesso por nível hierárquico.
- 7.24. Cadastramento de tipos de multa, com código, pontuação, valor e descrição da mesma.

7.25. Cadastramento de taxas veiculares padrões, como licenciamento, DPVAT, para emissão de alertas para pagamento.

#### **8. Módulo Tributário**

#### 8.1. **Submódulo ISS**

- 8.1.1. Cadastramento, edição e exclusão de índices financeiros.
- 8.1.2. Cadastramento de contador responsável pela empresa.
- 8.1.3. Cadastramento de sócios das empresas, bem como controle do período de responsabilidade

#### pela empresa.

- 8.1.4. Cadastramento de taxistas, bem como os respectivos veículos.
- 8.1.5. Cadastramento de feirantes, bem como as suas respectivas barracas.
- 8.1.6. Cadastramento de toda e qualquer publicidade realizada no Município, bem como a metragem e local onde é realizada a divulgação.
	- 8.1.7. Cadastramento de tabela CNAE com possibilidade de atribuição de valor.
	- 8.1.8. Cadastramento de Pessoa Física/Jurídica.
- 8.1.9. Cadastramento do Simples Nacional contendo entrada e saída da opção de regime de tributação.
	- 8.1.10. Consulta de todas as alterações realizadas no cadastro municipal.
	- 8.1.11. Tributação das publicidades realizadas no município de acordo com a lei em vigor.

8.1.12. Recursos para execução do cálculo, emissão, controle de arrecadação e cobrança dos tributos mobiliários, tais como: ISSQN fixo anual; ISSQN estimativa fiscal (contendo recursos para processar estimativas); e ISSQN sujeito à homologação.

8.1.13. Geração dos dados dos lançamentos gerados em formato .CSV para envio à gráfica.

- 8.1.14. Recálculo de lançamentos.
- 8.1.15. Montagem de documentos por natureza de crédito.
- 8.1.16. Emissão de boleto personalizado.
- 8.1.17. Cálculo individual ou em lote.
- 8.1.18. Cancelamento por lançamento, parcela ou por cálculo.

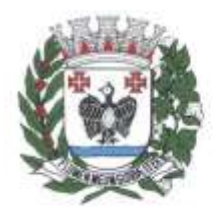

ESTADO DE SÃO PAULO

8.1.19. Geração de Boleto de Quitação.

8.1.20. Geração de Boleto Atualizado.

8.1.21. Impressão de carnês em lotes.

8.1.22. Suspensão de um lançamento.

8.1.23. Cálculo automático de ISS fixo, levando em conta períodos proporcionais a data de inscrição.

8.1.24. Controle de Suspensão de atividades da empresa, contendo processo, data e motivo de suspensão.

8.1.25. Controle de encerramento de atividades da empresa, contendo processo, data e motivo de encerramento.

8.1.26. Gerador de relatórios possibilitando a seleção dos campos gravados no banco de dados além dos campos criados pelo usuário; bem como a seleção de filtros, quebra e totalização de valores.

8.1.27. Gravação e a nomeação da configuração do relatório gerado.

8.1.28. Exportação de dados em formato .csv ou similar, nos mesmos moldes do gerador de relatórios.

8.1.29. Extração de dados em forma de listagem (publicidade, alvará, cadastro mobiliário, tributação, lançamentos) montando sua própria listagem.

8.1.30. Emissão de Certidão Negativa/Positiva.

8.1.31. Emissão de Extrato de débitos, com lançamentos em abertos do ano, débitos inscritos em Dívida Ativa, contribuições voluntárias e lançamentos de diferenças de recebimento.

8.1.32. Cadastramento das tabelas de cálculo, bem como a sua atualização automática através de índices de correção.

8.1.33. Autonomia ao usuário para criação de novas tabelas usadas no cálculo dos tributos.

8.1.34. Taxas de Licença: anual (nova ou renovação), temporada, eventual, ambulante, utilização de logradouro público, publicidade, entre outras.

8.1.35. Controle de empresas isentas ou com reduções de cálculo; emissão, controle e gestão do cálculo dos impostos e taxas ajustáveis, de acordo com a legislação em vigor.

8.1.36. Controle de isenção total ou parcial de lançamento, separado por taxa e contribuinte.

8.1.37. Emissão de demais taxas, ligadas ao cadastro mobiliário do município (Taxas pelo exercício de poder de polícia).

8.1.38. Autonomia ao usuário para parametrizar o cálculo de acordo com sua necessidade.

8.1.39. Integração com o controle de arrecadação lançando os impostos calculados para controle e cobrança e classificação de receita.

8.1.40. Envio automático dos débitos para inscrição em dívida ativa.

8.1.41. Possibilidade de o usuário escolher quais tributos sairão juntos no mesmo carnê.

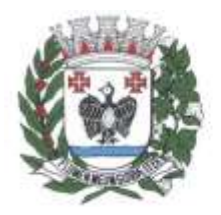

ESTADO DE SÃO PAULO

8.1.42. Emissão de guias com código de barras em formato Arrecadação ou Ficha de compensação estabelecidos em layout FEBRABAN.

8.1.43. Emissão de ficha cadastral do contribuinte, contendo dados de endereço, atividade, taxas, além de histórico de alteração cadastral.

8.1.44. Emissão de alvarás com layouts diferenciados de acordo com o tipo de atividade do contribuinte.

8.1.45. Relatório pré-definido de alvarás emitidos, contendo filtros de data, número e cadastro mobiliário.

8.1.46. Relatório de relacionamento de taxas do contribuinte, contendo, dados de vinculação do contribuinte com sua carteira de taxas vinculadas no Município.

8.1.47. Controle no cadastro de alvará provisório, validade da vistoria do bombeiro e da vigilância sanitária.

8.1.48. Consulta de dados cadastrais, tributação, lançamentos, dívida ativa, histórico, alvará, documentos e impressão de documentos em uma única tela.

8.1.49. Controle de acesso de usuários, contendo, cadastro de perfis, com separação de permissão de acessos, para um ou mais usuários.

8.1.50. Exportação de dados de permissionários do Município para informação ao TRE.

#### 8.2. **Submódulo ITBI**

8.2.1. O Sistema de ITBI deverá permitir o cadastramento todos os campos necessários para emissão de cálculo.

8.2.2. Lançamento de guia do ITBI com todos os dados impressos de cálculo e alíquota.

8.2.3. Cancelamento de lançamento com controle de data, usuário e motivo de cancelamento.

8.2.4. Emissão de guia para pagamentos com código de barras em formato FEBRABAN, ou em convênios específicos de acordo com os bancos arrecadadores (ficha de compensação).

8.2.5. Cadastramento de controle de índices financeiros para cálculo de alíquota dos lançamentos.

8.2.6. Parametrizar mais de um índice para emissão de lançamentos para atendimento de leis diversas.

8.2.7. Integração com sistema de cadastro imobiliário para atualização cadastral automática.

8.2.8. Consulta de lançamentos com filtros por número, data, contribuinte.

8.2.9. Emissão de guia complementar de ITBI com diferenciação de tipo de lançamento.

8.2.10. Isenção de lançamento.

8.2.11. Parametrização de mais de uma alíquota para cálculo de lançamentos.

8.2.12. Parametrização com prazo para vencimento da guia por tipo de transação do imóvel.
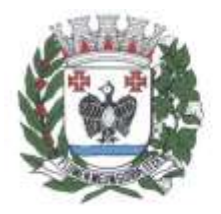

**ESTADO DE SÃO PAULO** 

8.2.13. Gerador de relatórios com opção de gravação do relatório pré-formulado.

8.2.14. Controle de usuários (senhas) com grupos de acessos e limitações aos usuários.

8.2.15. Formulação de documento para emissão de guia com texto definido pelo usuário, permitindo alteração de forma prática.

8.2.16. Acesso disponível para emissão de lançamentos por unidades externas (cartório de imóveis) com acesso diferenciado da Administração.

8.2.17. Utilização de cálculo de valor venal diferenciado para a cobrança do ITBI.

8.2.18. Emissão de certidão de cálculo.

### 8.3. **Submódulo Dívida Ativa**

8.3.1. Tratamento de cadastro de sócios associados aos cadastros mobiliários, tal qual cadastro de proprietários e compromissários do cadastro imobiliário.

8.3.2. Consulta no cadastro de dívida ativa, por tipo de cadastro (pessoa física, jurídica, mobiliário, imobiliário, hidrômetro, sócios e proprietários).

8.3.3. Tratamento do cadastro de homônimos de pessoas físicas e jurídicas, associando todos seus débitos a um único responsável.

8.3.4. Criação de novas taxas e tributos para cobrança, também sua edição, exclusão e consulta, amarrando cada item de uma taxa a sua devida classificação contábil para controle da arrecadação e cobrança a partir de boletos e parcelamentos.

8.3.5. Relatório que demonstre por taxa as divergências de amarração de receitas orçamentárias/extra orçamentárias em desacordo com o correto ementário da receita, estabelecido pelo STN para fins de correto cadastro do plano de receita amarrado às taxas a serem cobradas.

8.3.6. Inclusão, edição e exclusão de corte da moeda para atualização monetária dos débitos anteriores a moeda vigente, por taxa/tributo.

8.3.7. Parametrização por parte do usuário de formas de cobrança referentes a multa, juros e correção monetária de acordo com a legislação do município. O sistema deve permitir a parametrização por tributo para que se possa efetuar a cobrança de encargos de forma diferenciada para cada taxa/tributo.

8.3.8. Parametrização de regras de parcelamento que permita a configuração de toda forma de cobrança da dívida ativa conforme estabelecido em Código Tributário Municipal ou Lei de Refis específica passando por descontos a serem concedidos nos encargos da dívida, sendo permitido diferentes percentuais de desconto para a quantidade de parcelas pretendida pelo contribuinte; Valor mínimo de parcela que o contribuinte deve obter acesso na divisão do parcelamento, não permitindo automaticamente que o mesmo obtenha uma parcela menor que a estabelecida em Lei, com diferenciação do valor mínimo para pessoas físicas e jurídicas; restrição da quantidade de parcelamentos oferecidos por dívida, de forma a permitir à

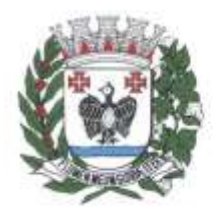

ESTADO DE SÃO PAULO

Administração a escolha da quantidade de parcelamentos a qual a dívida pode sofrer, tal qual o percentual de entrada (primeira parcela) que o contribuinte deverá pagar em caso de reparcelamento; inclusão, edição e exclusão de índices financeiros para correta atualização monetária de acordo com o vencimento e/ou fato gerador do débito.

8.3.9. Cadastramento, exclusão e edição de livros da dívida ativa.

8.3.10. Cadastramento prévio do débito em dívida ativa, permitindo o usuário consultar os dados de cadastro, valores, vencimento e tributo antes da inserção efetiva do mesmo em dívida ativa, afim de evitar erros de inscrições manuais ou em lote.

8.3.11. Consulta geração de relatório e exclusão individual ou por lote dos débitos pré-cadastrados antes da inscrição em dívida ativa.

8.3.12. Cadastramento individual de débito, permitindo ao usuário selecionar, tributo, devedor, ano, vencimentos, valor de cada parcela e histórico da inscrição.

8.3.13. Cadastramento de débito em lote, através de importação de texto em layout definido pela CONTRATADA para obtenção de débitos provindos de sistemas de terceiros.

8.3.14. Caso existam outros sistemas de cobrança da mesma empresa CONTRATADA, os quais efetuem lançamentos de taxas, guias e tributos, a inscrição em dívida ativa se dá de forma automatizada e em lote, de forma que o usuário possa escolher o tributo, ano, contribuinte e vencimento dos débitos e os remeta ao módulo de dívida ativa.

8.3.15. Inscrição em dívida ativa de uma ou mais parcelas de um mesmo fato gerador, não exigindo o vencimento da última parcela (inscrição parcial).

8.3.16. Consulta de dívida através de diferentes filtros, como: contribuinte responsável, endereço, intervalo de data de inscrição, tributo/taxa, processo administrativo, intervalo de numeração de dívidas, situação, processo de execução.

8.3.17. Geração de Extrato de Débitos com listagem de dívidas em aberto do contribuinte, dívidas parceladas, suspensas, protestadas ou outra situação cujo o valor seja devido estando eles inscritos ou não em dívida ativa; além de opção de exibição de débitos de caráter voluntário como contribuição de bombeiros entre outros, diferenças de recebimento em caso de pagamentos a menor por parte do contribuinte e suas observações.

8.3.18. Geração de notificação de dívida em aberto para contribuintes com a possibilidade de emitir o boleto para pagamento à vista, além de registrar a data e processo da notificação, o sistema deve controlar a geração das notificações em um mesmo processo para que o mesmo contribuinte não seja notificado duas vezes, além de permitir notificar separadamente dívidas executadas e não executadas, o boleto à vista a ser gerado junto à notificação deve permitir atender a lei vigente sendo ou não Refiz e a escolha de seu vencimento.

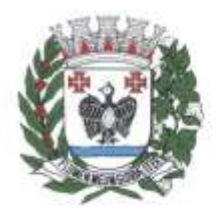

**ESTADO DE SÃO PAULO** 

8.3.19. Cancelamento de dívida ativa de forma a permitir formas de cancelamento, contendo processo e motivo de cancelamento.

8.3.20. Cancelamento total por Certidão de Dívida Ativa ou em lote.

8.3.21. Cancelamento parcial de dívida por Certidão de Dívida Ativa, através de valor cancelado ou percentual.

8.3.22. Cancelamento parcial de dívida, excluindo-se uma ou mais parcelas do débito para caso de lançamentos parcelados como por exemplo o Imposto Predial.

8.3.23. Possibilidade, no cancelamento em lote, de filtragem das dívidas por intervalo de número de dívidas, intervalo de cadastro de contribuintes, mobiliários ou imobiliários, intervalo de ano dos débitos, tributo, além de dívidas executadas e não executadas, ou mais de um filtro combinado.

8.3.24. Troca de responsável pela dívida, para caso de transferência do imóvel ou atendimento de processos judiciais/administrativos, com registro do processo, motivo, data e permitir consulta posterior, além de apresentação de extrato de débitos de ambos os contribuintes, e registro de informação da existência de dívidas que foram transferidas.

8.3.25. Suspensão de dívida ativa de forma individual ou em lote, contendo data, processo e motivo da suspensão, além de consulta posterior da suspensão.

8.3.26. Encerramento da suspensão da dívida.

8.3.27. Indicação do motivo e do processo administrativo que originou a suspensão.

8.3.28. Inclusão de dívida em provisão de perdas por tributo, devedor; intervalo de dívidas ou exercício; registrando de forma individual ou em lote, bem como realizar seu estorno.

8.3.29. Fornecimento, enquanto provisionada a dívida, de relatórios com quantidade de dívidas provisionadas, e, também, de relatório que demonstre as rubricas contábeis para lançamento de provisão na contabilidade.

8.3.30. Possibilidade de parametrização, pelo usuário, além de vincular cálculo diferenciado para uma dívida individualmente, ou dívidas de um mesmo devedor, diferente do cálculo padrão adotado em seu tributo, para atendimento de processos judiciais com solicitação de desconto ou acréscimo de encargos para dívida específica.

8.3.31. Estorno deste cálculo diferenciado.

8.3.32. Cadastramento de cálculo antigo para atendimento de auto lavrados, com data e valores de encargos levantados em época que deverão ser atualizados a partir da data e valores informados com os demais encargos da lei vigente, tornando possível o atendimento à processos judiciais ou administrativos.

8.3.33. Parcelamento de uma ou mais dívidas de cadastros distintos em mesmo parcelamento, executadas e não executadas, permitindo a seleção por documento do devedor afim de unir débitos de seus vários cadastros em único parcelamento.

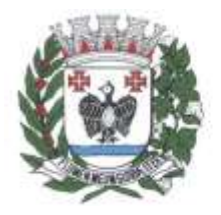

**ESTADO DE SÃO PAULO** 

8.3.34. Parametrização se os dados do requerente e do processo do parcelamento serão ou não obrigatórios.

8.3.35. Emissão de parcelas em atraso já com o cálculo dos encargos atualizados previstos em Lei, com opção de seleção de data futura para novo vencimento atualizado.

8.3.36. Parâmetros de bloqueio para emissão de parcelas atualizadas para o próximo exercício, evitando erros de emissão sem correção.

8.3.37. Parametrização do percentual dos honorários a serem cobrados sob a forma amigável ou judicial, sendo realizado parcelado ou seu valor integral na primeira parcela, permitindo, ainda, que o valor seja cobrado sobre o total da dívida sem desconto ou com desconto em caso de parcelamento em REFIS.

8.3.38. Possibilidade de que o contribuinte possa escolher o valor da primeira parcela (entrada) desde que não seja inferior ao mínimo estabelecido na lei vigente de parcelamento.

8.3.39. Rotinas que permitam ao contribuinte a escolha da data de vencimento mais conveniente, desde que esteja dentro do prazo definido na Lei de Parcelamento, contendo ainda no parcelamento: identificação do requerente do parcelamento; impressão das parcelas geradas; emissão de boleto único para quitação das parcelas pendentes, em qualquer momento do parcelamento, com demonstrativo de quais parcelas estão sendo pagas; parâmetro para bloqueio da emissão de parcelas de anos posteriores ao do parcelamento; anexação de termo de parcelamento escaneado ao sistema, permitindo consulta e download posterior.

8.3.40. Parametrização de mais de um tipo de termo de parcelamento e que a escolha do tipo para impressão seja no momento da conclusão do parcelamento.

8.3.41. Alteração do parcelamento ativo de convênio, para casos de encerramentos de contratos com instituições financeiras, tal qual emissão de segunda via em novo convênio vinculado ao parcelamento.

8.3.42. Cancelamento de parcelamento parcial e total.

8.3.43. Cancelamento em lote dos parcelamentos que não estejam sendo cumpridos com as opções de quantidade de parcelas em atraso ou quantidade de dias em atraso, além de filtro por intervalo de emissão.

8.3.44. Estorno do cancelamento do parcelamento.

8.3.45. Controle de abatimento do parcelamento em ordem da dívida mais antiga para mais nova, de forma que ao realizar o cancelamento, as dívidas cujo pagamento já cumpriram seu total sejam automaticamente quitadas, restando o saldo das demais em aberto.

8.3.46. Unificação e cancelamento dos saldos das dívidas de um contribuinte.

8.3.47. Geração de notificação de inadimplência de parcelamento, por dias em atraso ou quantidade de parcelas em atraso, para cobrança prévia ao cancelamento do mesmo.

8.3.48. Emissão de guias de recolhimento com código de barras padrão Arrecadação FEBRABAN ou ficha de compensação.

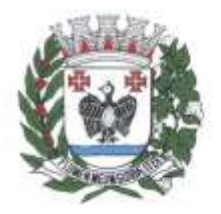

ESTADO DE SÃO PAULO

8.3.49. Emissão de boletos de uma ou mais dívidas agrupadas para pagamento à vista, com ou sem descontos concedidos na forma da lei vigente.

8.3.50. Notificação amigável de dívida, individual ou em lote, a notificação do débito deve ser efetuada em modelo de documento específico a ser parametrizado pelo usuário.

8.3.51. Filtros para geração de notificação amigável contendo tipo de contribuinte, intervalo de inscrição, intervalo de dívidas, intervalo de exercício, executadas e não executadas.

8.3.52. Possibilidade, na notificação, de impressão junto a boleto à vista, de forma a ser anexado e encaminhado para pagamento, seguindo lei vigente, com escolha de vencimento pelo usuário.

8.3.53. Impressão das notificações amigáveis em formato .pdf, documento manipulável em editor de texto, ou formato .xml definido pela Prefeitura para envio e impressão em empresa gráfica habilitada pela Administração.

8.3.54. Registro dos contatos realizados com devedores contendo hora, descritivo, usuário e forma de contato (telefone, e-mail, carta, ligação).

8.3.55. Abatimento da dívida parcial ou total através de depósito judicial, administrativo, permitindo o cálculo de abatimento na data de levantamento da guia, tal qual campo para informar processo das guias.

8.3.56. Estorno de pagamentos.

8.3.57. Seleção de dívidas por contribuinte para serem protestadas.

8.3.58. Seleção de dívidas em lote para protesto através de filtros de valor, ano e tributo.

8.3.59. Geração de arquivos para envio ao cartório.

8.3.60. Leitura do arquivo de retorno do cartório.

8.3.61. Recebimento das dívidas pagas no cartório através do arquivo retorno do cartório.

8.3.62. Cancelamento do protesto de uma ou mais dívidas, sendo possível parametrizar se será cobrado do contribuinte ou da Prefeitura.

8.3.63. Recebimento através da seleção das dívidas protestadas.

8.3.64. Emissão de relatórios de fechamento de mês, como: resumo de inscrições por data; cancelamento; movimentações; arrecadação por receita, bem como análise sintética por receita.

8.3.65. Fechamento de período não permitindo movimentação do passado.

8.3.66. Integração com sistema terceiro de protesto de dívidas.

8.3.67. Execução de dívidas individualmente ou em lote através de filtros, associando processo e advogado responsável.

8.3.68. Alteração de informações relativas a uma execução e também sua exclusão ou cancelamento.

8.3.69. Relatório de execução a partir de diversos filtros, como: contribuinte, exercício, dívida e parcelamento.

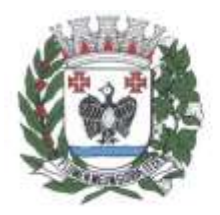

**ESTADO DE SÃO PAULO** 

8.3.70. Integração com sistema terceiro de execução fiscal.

8.3.71. Geração de petições iniciais, de sobrestamento, extinção, prosseguimento e cancelamento dos processos que sofreram alguma alteração em seus débitos, possibilitando o registro, automaticamente, de movimentação de acompanhamento processual a cada documento gerado no sistema. Possibilidade de geração por lote ou individualmente.

8.3.72. Geração da Certidão de Dívida Ativa envolvidas no processo.

8.3.73. Inclusão, edição, exclusão e consulta do acompanhamento judicial de determinado processo com ou sem valor de custas.

8.3.74. Exportação e importação do arquivo com as dívidas executadas para o Tribunal de Justiça.

8.3.75. Assinatura eletrônica das petições e das certidões a serem enviadas ao Tribunal de Justiça através de assinatura eletrônica em lote.

8.3.76. Envio das petições ao Tribunal de Justiça.

8.3.77. Geração dos dados em arquivo texto referente a dívidas a serem executadas para integração com terceiros.

8.3.78. Importação dos dados de processo para dívidas executadas através de terceiros.

8.3.79. Alteração dos honorários relacionados a um determinado processo conforme determinação judicial.

8.3.80. Configuração dos modelos das petições e da certidão de dívida ativa.

8.3.81. Processamento da baixa pelo setor responsável pela administração da dívida ativa ou em conjunto com os demais tributos, sem a necessidade de serviços de separação de guias ou classificação manual da receita.

8.3.82. Contabilização dos valores arrecadados em Dívida Ativa deverão ser separados atendendo as exigências do sistema Audesp do Tribunal de Contas do Estado de São Paulo.

8.3.83. Integração com o controle de arrecadação para recebimento dos boletos à vista e de parcelamentos.

8.3.84. Demonstração das movimentações financeiras realizadas no mês para conciliação contábil.

8.3.85. Geração de relatório detalhado das movimentações financeiras realizadas no mês para conciliação contábil.

8.3.86. Totalização dos valores do saldo da Dívida Ativa de acordo com as exigências sistema Audesp do Tribunal de Contas do Estado de São Paulo, bem como controle do saldo da conta da dívida ativa junto ao sistema financeiro.

8.3.87. Geração de lista com contribuintes adimplentes de seus tributos para sorteio de premiação social.

8.3.88. Geração de relatórios que demonstrem os valores de multa, juros e correção monetária

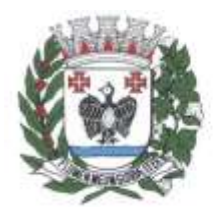

ESTADO DE SÃO PAULO

existentes em cada conta.

8.3.89. Geração de relatórios que possibilitem a escolha dos campos que serão apresentados, permitindo a inclusão de filtros limitadores, além de ordenadores de conteúdo.

8.3.90. Gravação e nomeação da configuração dos relatórios gerados.

8.3.91. Exportação de dados em formato .csv ou similar nos mesmos moldes do gerador de relatórios.

8.3.92. Emissão de Termo de Inscrição, Termo de Abertura e Encerramento para livro de dívida ativa.

8.3.93. Geração de relatórios relacionados aos saldos da dívida ativa, como: balanço, valores atualizados e por contribuinte.

8.3.94. Relatório referente as movimentações contábeis, inscrições e cancelamentos realizados em um período.

8.3.95. Detalhamento da arrecadação recolhida através de uma receita, exercício, lote ou período específico.

8.3.96. Geração de certidões negativa, positiva e positiva com efeito de negativa, de acordo com o modelo estabelecido pela Administração.

8.3.97. Relatórios de anexos para atendimento à Lei de Responsabilidade Fiscal.

8.3.98. Relatório de maiores e menores devedores, agrupados por contribuinte ou inscrição cadastral.

8.3.99. Relatório que permite acompanhar todas as movimentações realizadas em uma determinada dívida.

8.3.100. Relatório por período da evolução do índice financeiro x correção aplicada.

8.3.101. Estoque da dívida.

8.3.102. Relatório que permita acompanhar o valor baixado de cada parcela paga por dívida.

8.3.103. Relação dos pagamentos realizados através de dação em pagamento.

8.3.104. Relação das notificações realizadas.

8.3.105. Geração de relatórios de contribuintes inadimplentes com o parcelamento.

8.3.106. Extrato das provisões realizadas por contribuinte e por receita.

8.3.107. Geração de relatórios de dívidas protestadas.

8.3.108. Geração de relatórios de execuções fiscais.

8.3.109. Cálculo dos valores de dívida ativa com os acréscimos de multa, juros e correção monetária de acordo com a legislação vigente sem a necessidade de alterações no sistema.

8.3.110. Cobrança dos acréscimos legais de forma diferenciada por dívida de acordo com determinação judicial.

8.3.111. Cadastramento de diversos índices financeiros utilizados na correção monetária das dívidas.

8.3.112. Cálculo de multa e juros de acordo com a legislação vigente se a necessidade de alterações

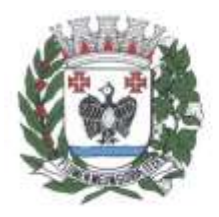

ESTADO DE SÃO PAULO

### no sistema.

8.3.113. Parametrização dos cortes de moeda ocorridos na moeda nacional.

8.3.114. Configuração de cálculos por tipo de débito.

8.3.115. Configuração do modelo de boleto a ser usado pela administração nos padrões arrecadação ou ficha de compensação com registro.

8.3.116. Permitir que a parametrização do cálculo de honorários seja feita pelo total da dívida com ou sem desconto.

8.3.117. Configuração das dízimas, escolhendo se serão colocadas na primeira ou na última parcela.

8.3.118. Opção de mensagens para que, de forma automatizada, o gestor do sistema possa remeter a todos usuários em tela específica, informes referentes a atualizações no sistema, manutenções entre outras.

8.3.119. Cadastramento de leis municipais para descritivo ou amarração e impressão em certidão, petição e notificações.

8.3.120. Cadastramento de datas e ausência de expediente bancário evitando cobrança de multa e juros em vencimentos.

8.3.121. Estorno do cancelamento de dívida, de forma individual ou em lote.

### 8.4. **Submódulo IPTU**

8.4.1. Consulta de todas as alterações cadastrais permitindo saber qual era a informação anterior e a nova.

8.4.2. Desmembramento de um imóvel, criando automaticamente novos imóveis com as mesmas características do original.

8.4.3. Alteração das áreas e validação se o total é igual ao valor original.

8.4.4. Unificação de imóveis selecionados, com validação do total das áreas dos imóveis originais confrontando com a do novo.

8.4.5. Emissão de ficha cadastral contendo os dados do imóvel e seu histórico de alterações.

8.4.6. Inclusão de histórico cadastral, para acompanhamento de alterações.

8.4.7. Consulta de todas as informações referentes a um determinado cadastro, tais como: dados cadastrais, lançamentos, dívida ativa, histórico de observações, histórico de valores venais, recebimentos e ações.

8.4.8. Emissão de certidões genéricas e de cancelamento.

8.4.9. Gerador de relatórios do cadastro imobiliário que permita ao usuário escolher qualquer campo para sair nos relatórios, além de poder filtrar e selecionar sua ordenação.

8.4.10. Configuração da Planta de Valores conforme boletim cadastral e localização do imóvel.

8.4.11. Cálculo do IPTU baseado na legislação municipal, bem como definição das datas de

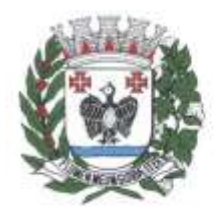

**ESTADO DE SÃO PAULO** 

vencimento, percentual de desconto para parcela única e valor mínimo de parcela.

8.4.12. Cálculo e emissão de carnê independentes (Bombeiro, Iluminação Pública – CIP e Coleta de lixo).

8.4.13. Cálculos ou recálculos individuais, ou de um grupo de contribuintes.

8.4.14. Emissão de 2º via.

8.4.15. Demonstração de quais imóveis não puderam ser calculados por inconsistência cadastral.

8.4.16. Cálculo dos imóveis com isenção para efeito de contabilização.

8.4.17. Revisão de cálculo de um determinado imóvel, gerando os novos valores com abatimento de possíveis pagamentos.

8.4.18. Cálculo complementar de IPTU com a diferença de valores e a manutenção do lançamento original.

8.4.19. Exportação de arquivo de cálculo para impressão em gráficas, com modelo pré-definido.

8.4.20. Cancelamento do lançamento do imposto e/ou das taxas.

8.4.21. Cancelamento do lançamento por parcela ou integral.

8.4.22. Histórico dos valores calculados de cada exercício.

8.4.23. Simulação de cálculos para efeito de estudo de mudança de legislação.

8.4.24. Integração com sistema de controle de arrecadação, para efetivação de pagamentos e classificação de receita.

8.4.25. Duplicação de um cenário para efeito de simulação.

8.4.26. Geração de relatórios de lançamento, permitindo que o usuário possa escolher os campos, filtros e ordem que deseja o relatório.

8.4.27. Geração de arquivo em formato .txt do lançamento, permitindo que o usuário possa escolher os campos, filtros e ordem que deseja no arquivo.

8.4.28. Emissão de carnê do IPTU, com informações da capa, e das parcelas de acordo com o formato FEBRABAN.

8.4.29. Configuração da cobrança de multa e juros de acordo com as faixas utilizadas pela Prefeitura.

8.4.30. Configuração para mensagens de carnê.

8.4.31. Emissão de guia com recolhimento da forma unificada do saldo devedor de lançamento.

8.4.32. Geração de arquivos para impressão dos carnês por terceiros.

8.4.33. Emissão de extrato de débitos com o mínimo das informações de data de vencimento, valor da parcela e o valor dos acréscimos legais em casos de atraso.

8.4.34. Emissão de certidão negativa através da inscrição municipal.

8.4.35. Emissão de certidão de valor venal.

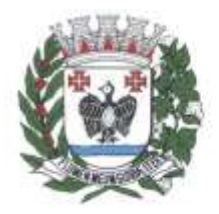

ESTADO DE SÃO PAULO

8.4.36. Possibilidade de que o usuário desenhe o layout das certidões nas extensões .rtf e .docx

8.4.37. Emissão de relatório comparativo de valores lançados e arrecadados do ano vigente e anteriores.

8.4.38. Emissão de relatório de cancelamento de lançamento.

8.4.39. Emissão de relatório totalizador de cadastro por característica do imóvel.

8.4.40. Controle de entrega e devolução de carnês.

8.4.41. Estorno do cancelamento por parcela ou total.

8.4.42. Registro de entrega que permite o cadastramento da situação de envio do carnê para o contribuinte.

### 8.5. **Submódulo Parcelamento**

8.5.1. Página web com endereço e hospedagem própria, fornecidos pela CONTRATADA, para que o cidadão possa realizar consulta e identificação do devedor, por inscrição municipal ou número de documento (CPF/CNPJ).

8.5.2. A contratação será realizada sem um limite pré-estabelecido na quantidade de usuários, procurando atender continuamente a todos os munícipes;

8.5.3. Filtragem dos débitos a serem parcelados.

8.5.4. Seleção dos débitos à parcelar, de forma a selecionar todos ou individualmente, demonstrando ao contribuinte o valor total que será parcelado.

8.5.5. Opção de seleção de quantidade de parcelas, atendendo a Lei Municipal de número de parcelas e valor mínimo por parcela.

8.5.6. Identificação de Requerente do parcelamento, contendo dados de nome, CPF/CNPJ, telefone, e-mail.

8.5.7. Envio da solicitação para o submódulo de Dívida Ativa da Administração, de forma não definitiva, para aprovação/reprovação das condições do parcelamento solicitado.

8.5.8. Encaminhamento de aviso ao e-mail do requerente, em caso de reprovação, contendo motivo da reprovação.

8.5.9. Encaminhamento de e-mail ao requerente, em caso de aprovação, contendo em formato .pdf o respectivo termo de parcelamento e os boletos para pagamento.

8.5.10. Parametrização por quantidade de dias para início dos vencimentos do parcelamento.

8.5.11. Geração automática de guia complementar em caso de recebimentos a menor.

8.5.12. As informações deverão ser atualizadas e disponibilizadas ao cidadão diariamente.

8.5.13. Integração completa com todos os submódulos tributários.

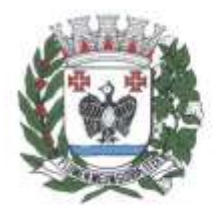

**ESTADO DE SÃO PAULO** 

### 8.6. **Submódulo Tesouraria**

8.6.1. Cadastramento das contas orçamentárias e extra orçamentárias, possibilitando amarração das mesmas aos lançamentos de receitas e integrando sua arrecadação ao sistema contábil.

8.6.2. Edição das contas das naturezas cadastradas sob um determinado exercício.

8.6.3. Inclusão de novas receitas, e também suas edições, exclusões e consulta.

8.6.4. Parametrização de todos os tributos conforme a legislação municipal, quanto à sua fórmula de cálculo, multa, correção, índices e moedas.

8.6.5. Cálculo de juros e multas de débitos correntes baseado em fórmulas, podendo variar de ano para ano e também de receita para receita.

8.6.6. Emissão de DAM (documento de arrecadação municipal) em código de barras no formato FEBRABAN, ou em convênios específicos de acordo com os bancos arrecadadores (ficha de compensação).

8.6.7. Controle de caixa, com abertura, fechamento, sangria e reforço de valores, além de possibilidade de criação de caixa para recebimento retroativo.

- 8.6.8. Efetivação de transferência de saldo entre caixas durante expediente.
- 8.6.9. Estorno de recebimento por débito automático.
- 8.6.10. Recebimento por cheque com controle de compensação.
- 8.6.11. Devolução de cheques e consulta.
- 8.6.12. Consulta de credores municipais por período ou nome.

8.6.13. Abertura do ano financeiro.

8.6.14. Disponibilização de descontos para multa, juros e correção em uma parcela específica, com possibilidade de amarração da movimentação de desconto a número de processo.

8.6.15. Fechamento do mês impedindo movimentação do passado para fechamento contábil.

- 8.6.16. Geração de arquivo remessa bancário para efetivação de cobrança registrada.
- 8.6.17. Recebimento do arquivo de retorno dos bancos conveniados.
- 8.6.18. Cancelamento da cobrança registrada gerada.

8.6.19. Cadastramento de lotes de emissão, estipulando tributo, exercício, convênio, emissão entre outros.

8.6.20. Edição, remoção e consulta dos lotes de emissão criados.

8.6.21. Lançamento de débitos tributários e/ou não tributários de acordo com os valores, parcelas e datas de vencimento parametrizados.

8.6.22. Emissão de boletos em formato FEBRABAN, arrecadação ou ficha de compensação.

8.6.23. Emissão de boleto vencido de forma atualizada.

- 8.6.24. Emissão de boleto para quitação de lançamento com mais de uma parcela em aberto.
- 8.6.25. Geração de boletos de diferença automático para pagamentos a menor contra os bancos

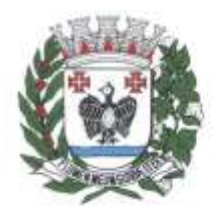

ESTADO DE SÃO PAULO

arrecadadores ou contra o contribuinte.

8.6.26. Cancelamento parcial ou total de lançamento efetuado.

8.6.27. Transferência do responsável de um lançamento.

8.6.28. Inclusão, edição e consulta dos cálculos relativos a um tributo, podendo montar cálculos prévios a serem utilizados no lançamento.

8.6.29. Alteração do convênio cadastrado em um lançamento.

8.6.30. Suspensão de lançamentos, bem como cancelamento de suspensão.

8.6.31. Inclusão de débitos retroativos a um contribuinte.

8.6.32. Recebimento dos lançamentos no caixa.

8.6.33. Geração de relatório prévio a cobrança eletrônica para verificação de inconsistências na baixa.

8.6.34. Recebimento dos lançamentos através de cobrança eletrônica.

8.6.35. Gestão de agendamentos de pagamento eletrônico através do arquivo de retorno do banco podendo ser agendados mais de um arquivo.

8.6.36. Emissão de relatório de recebimentos do Simples Nacional por período ou a partir do arquivo de retorno do banco.

8.6.37. Recebimento manual.

8.6.38. Recebimento através de depósito judicial.

8.6.39. Recebimento através de dação em pagamento.

8.6.40. Recebimento dos lançamentos através de débito automático, com a opção de gerar o relatório de crítica que exibe o status da parcela importada no arquivo.

8.6.41. Consulta de Recebimento com informações de data de pagamento, data de movimento, operador, valor recebido.

8.6.42. Gerador de relatórios com opção de gravação do relatório pré-formulado.

8.6.43. Gerador de listagens que possibilita a escolha dos campos que serão apresentados no relatório, permitindo a inclusão de filtros limitadores, além de ordenadores de conteúdo.

8.6.44. Relatório analítico da receita, filtrando por ano, natureza ou lote.

8.6.45. Relatório sintético da receita, filtrando por período, lote, agente arrecadador e caixa.

8.6.46. Relatório de demonstrativo de uma ou mais receitas, e exibe sua arrecadação por mês.

8.6.47. Relação de autenticação de caixa, apresentando os valores, horário de abertura e situação de um caixa.

8.6.48. Relatório de créditos bancários por período, lote ou agente arrecadador.

8.6.49. Relatório de lançamentos, apresentados através dos filtros de responsável, composição do exercício, período do lançamento e situação.

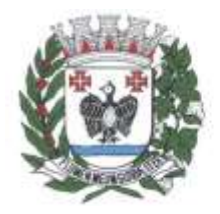

**ESTADO DE SÃO PAULO** 

- 8.6.50. Relatório de lançamentos por itens ou usuário.
- 8.6.51. Rol de lançamentos efetuados.
- 8.6.52. Rol de credores.
- 8.6.53. Extratos de débitos por contribuinte.
- 8.6.54. Relatório estatístico de lançamentos por exercício, mês e intervalo de parcelas recebidas.
- 8.6.55. Sangria de cheques recebidos.
- 8.6.56. Relatório de créditos indevidos.
- 8.6.57. Relatório de débitos em aberto por contribuinte.
- 8.6.58. Relatório de DARMs lançadas, exibindo informações relativas as parcelas e contribuinte.
- 8.6.59. Relatório de relação entre as receitas.
- 8.6.60. Relatório de arrecadação por período de recebimento.
- 8.6.61. Relatório de naturezas por plano de receita.
- 8.6.62. Totalizador por Banco conveniado arrecadador.
- 8.6.63. Gestão da parametrização de configuração do sistema.
- 8.6.64. Gestão de cadastro de arquivos auxiliares.
- 8.6.65. Controle de usuários com grupos de acessos, e limitações aos usuários.
- 8.6.66. Edição dos arquivos em formato .rtf.
- 8.6.67. Parametrização possibilitando que o município crie seu padrão de guias para cobrança.
- 8.6.68. Parametrização permitindo formas de cobrança de encargos diferenciados por taxa.
- 8.6.69. Parametrização de fórmulas de cálculo para emissão de lançamentos.
- 8.6.70. Parametrização de documento para emissão de guia, sendo um por tributo.
- 8.6.71. Tabela de dias não úteis para fins de cálculo de juros/multa.
- 8.6.72. Geração de arquivo com relação débitos.
- 8.6.73. Parametrização das permissões de cada grupo de usuários.
- 8.6.74. Importação de débitos, atualizando os cadastros do sistema.
- 8.6.75. Gestão da configuração dos parâmetros das importações.

8.6.76. Compensação de baixas, permitindo utilizar valor pago a maior ou em duplicidade para pagamento de débito em nome do contribuinte.

8.6.77. Controle de antecipação de receita, visando a classificação antecipada de pagamentos referente IPTU e demais lançamentos do próximo ano.

### 8.7. **Submódulo Guias e Certidões**

8.7.1. Página web com endereço e hospedagem própria, fornecidos pela CONTRATADA, para que o cidadão possa acessar e inserir as informações de consulta pertinentes às funcionalidades listadas abaixo.

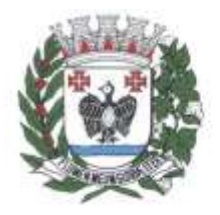

**ESTADO DE SÃO PAULO** 

8.7.2. A contratação será realizada sem um limite pré-estabelecido na quantidade de usuários, procurando atender continuamente a todos os munícipes;

8.7.3. Em questão das funcionalidades do sistema, a municipalidade entende que para manter a gestão pública eficiente e atender à legislação e às instruções normativas que se aplicam, as seguintes funcionalidades serão requeridas:

8.7.3.1. Emissão de guias de recolhimento de IPTU:

8.7.3.1.1. A emissão do carnê de IPTU do ano corrente, contendo a notificação de lançamento e guias de recolhimento, somente ocorrerá após identificar o imóvel (através de CPF ou CNPJ do proprietário ou inscrição municipal), validar as informações fornecidas com as cadastradas no sistema e localizar seus lançamentos.

8.7.3.2. Emissão de guias de recolhimento de ISSQN e Taxas / Taxistas / Feirantes:

8.7.3.2.1. A emissão guias de recolhimento de ISSQN e Taxas / Taxistas / Feirantes do ano corrente, contendo a notificação de lançamento e guias de pagamento, somente ocorrerá após identificar o contribuinte (através de CPF, CNPJ ou inscrição municipal), validar as informações fornecidas com as cadastradas no sistema e localizar seus lançamentos.

8.7.3.3. Emissão de Certidão de Valor Venal:

8.7.3.3.1. A emissão da certidão de valor venal do imóvel somente ocorrerá após identificar o imóvel (através de CPF ou CNPJ do proprietário ou inscrição municipal), validar as informações fornecidas com as cadastradas no sistema, localizando o imóvel e seu respectivo valor venal.

8.7.3.4. Emissão de Certidão Negativa e Positiva com Efeito de Negativa de Débitos Imobiliários e Mobiliários:

8.7.3.4.1. A emissão da certidão negativa somente ocorrerá após identificar o contribuinte (através de CPF, CNPJ ou inscrição municipal) e validar as informações fornecidas com as cadastradas no sistema, identificando se o mesmo não possui débitos. A emissão da certidão positiva com efeito de negativa somente ocorrerá após identificar o contribuinte (através de CPF, CNPJ ou inscrição municipal) e validar as informações fornecidas com as cadastradas no sistema, identificando se os parcelamentos em andamento não possuem parcelas em atraso.

8.7.3.5. Emissão de 2ª via de guias de parcelamento e negociações:

8.7.3.5.1. A emissão da 2<sup>ª</sup> via de guias de parcelamento e negociações em curso, somente ocorrerá após identificar o acordo firmado (através de CPF ou CNPJ do requerente ou outra forma de identificação), validar as informações fornecidas com as cadastradas no submódulo de Dívida Ativa e localizar os lançamentos.

8.7.3.6. Verificação de autenticidade:

8.7.3.6.1. Disponibilizar mecanismo para verificar a autenticidade das certidões emitidas.

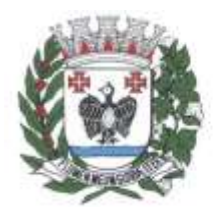

ESTADO DE SÃO PAULO

8.7.4. As informações deverão ser atualizadas e disponibilizadas ao cidadão diariamente. 8.7.5.Integração completa com todos os submódulos tributários.

### **9. Módulo Patrimônio**

9.1. Integração aos sistemas financeiro, compras e licitações e almoxarifado.

9.2. Inclusão de bens móveis e imóveis de forma manual ou automática, sendo que na forma automática o usuário deverá apenas cadastrar as informações referentes ao patrimônio como: número do bem, número da chapa, data da incorporação, responsável e setor de destinação, onde as demais informações deverão estar disponíveis em tela sem que haja qualquer interferência por parte do usuário, visto que são informações procedentes dos sistemas integrados.

9.3. Inclusão, na forma individual, de alteração por lote de acordo com o sistema AUDESP do Tribunal de Contas do Estado de São Paulo.

9.4. Cadastros auxiliares como cartórios, bairros, loteamentos, endereços, setores, responsáveis, tipos de baixas, tipos de aquisição, seguradoras, doadores, donatários, permutantes, órgãos externos para qualquer manutenção no cadastro e nas movimentações.

9.5. Cadastramento de fornecedores, materiais, órgãos internos integrados e disponíveis para o complemento dos cadastros de bens móveis e imóveis.

9.6. Inclusões e alterações de bens móveis e imóveis levando em conta dados de aquisição da época, e, o plano de contas estabelecido pelo sistema AUDESP.

9.7. Controle de atualização de bens imóveis, sem que se dê alteração no histórico de movimentações, permitindo a emissão de relatórios com os dados em época.

9.8. Movimentações de baixas com a tipagem da mesma, transferências, doações, remessas para conserto, alienações, depreciações de acordo com o método usado pela Receita Federal, reavaliações, empréstimos e estorno dos movimentos.

9.9. Registro de todas as movimentações, permitindo consulta de número do bem, descrição do bem, por data de movimentação, por número de movimentação.

9.10. Impedimento de que no fechamento se realizem movimentações de qualquer natureza com data retroativa, alimentando automaticamente o sistema contábil para envio dos dados ao sistema AUDESP.

9.11. Consulta completa aos campos inseridos no patrimônio do Ente.

9.12. Consulta de históricos das movimentações por bem; setor, palavra-chave, descrição, por frota (placa, chassi, modelo, RENAVAM, prefixo), por situação, por empenho, nota fiscal, por fornecedor, por inscrição, por bairro, loteamento, por matricula e por endereço.

9.13. Relatórios com filtros para facilitar a informação impressa.

9.14. Listagem dos bens móveis, por código de chapeamento, descrição, órgão, setor, responsável,

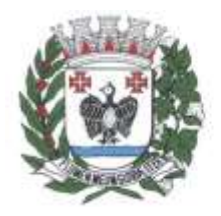

**ESTADO DE SÃO PAULO** 

conta patrimonial, ficha do bem.

9.15. Listagem de relatórios para os bens móveis relacionados à frota, por veículo, licenciamento, marca, prefixo e termo de responsabilidade de veículos.

9.16. Rotinas de reavaliação, correção, depreciação, baixa e incorporação de bens.

9.17. Controle de responsável e da localização dos bens patrimoniais de forma histórica.

9.18. Emissão e registro de Termo de Guarda e Responsabilidade, individual ou coletivo (setorial) dos bens.

9.19. Transferência pela comissão de inventário de bens localizados, mas pertencentes a outro setor, durante o inventário.

9.20. Controle da destinação dos bens patrimoniais em desuso (alienação, cessão e baixa).

9.21. Fornecimento de dados para contabilização no sistema do valor justo, da correção, depreciação, alienação, incorporação e reavaliação em conformidade com legislação vigente.

9.22. Consulta aos bens por diversos critérios como código de identificação, localização, natureza ou responsável.

9.23. Relatórios com opções de emissão detalhada com e sem depreciação, tanto os simplificados, como completos.

9.24. Relatório de Inventário dos Bens por unidade administrativa, por setor e por responsável.

9.25. Relatório de Bens em inventário, informando aqueles localizados e pertencentes ao setor, relatório mensal e anual, da movimentação de bens informando: saldo anterior, entradas, saídas, saldo atual, depreciação acumulada anterior, no período (ex: mês) e acumulada atual.

9.26. Relatórios da Frota por veículo, prefixo ou unidade.

- 9.27. Relação de bens incorporados.
- 9.28. Relação de bens desincorporados.
- 9.29. Inventário de bens por centro de custo.
- 9.30. Inventário de bens por responsável.
- 9.31. Relatório de bens localizados pertencentes ao setor.
- 9.32. Relatório de movimentação patrimonial.
- 9.33. Relação de bens reavaliados.
- 9.34. Demonstrativo de incorporação e baixa.
- 9.35. Termo de Responsabilidade.

9.36. Relatório de liquidações contábeis com seu respectivo histórico de incorporação por data, por documento fiscal, por número de empenho.

9.37. Relatório de critérios de mensuração usados para determinar o valor contábil bruto, os métodos de depreciação usados para cada tipo de bem; as vidas úteis ou taxas de depreciação utilizadas; e

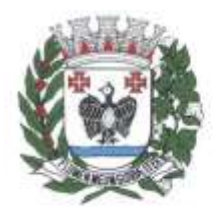

**ESTADO DE SÃO PAULO** 

reconciliação do valor contábil bruto no início e no fim do período.

9.38. Livro de registro do patrimônio.

9.39. Listagem de relatórios para bens imóveis, por número de bem, descrição, inscrição e por área de terreno, ficha do bem imóvel, inventário tanto analítico como sintético.

9.40. Contagem de bens móveis através de planilhas em PDF, agilizando todo o procedimento de inventário.

9.41. Importação de arquivos .txt para início dos trabalhos e exportação de arquivos após a finalização da reavaliação.

9.42. Descentralização do trabalho de reavaliação patrimonial, com uma interface web que permite a criação de diversos usuários relacionados a diversos setores, gerenciados e administrados pelo administrador do sistema.

9.43. Avaliação e reavaliação de bens patrimoniais de forma unitária e em grupos de materiais iguais, com seleção de múltiplos bens e visualização em tempo real das avaliações realizadas, bem como a possibilidade de refazê-las, se necessário.

9.44. Relatórios em formato PDF e em EXCEL (.csv) dos bens, em forma de inventário dos locais para avaliação in loco e relatórios para conferência final do trabalho de reavaliação.

9.45. Controle do trabalho descentralizado de avaliação por parte do administrador através de gráfico de acompanhamento real-time.

9.46. Permitir a inserção/visualização de foto do bem patrimoniado.

9.47. Em se tratando de frota, no cadastramento incluir: marca, tipo, ano, modelo, cor, série, potência, tipo de combustível, placa, dimensão, capacidade, prefixo, chassis, RENAVAM, IPVA.

#### **10. Módulo Controle Interno**

10.1. Possibilitar o gerenciamento de rotinas de verificação orientadas pelo próprio Órgão.

10.2. Auxílio na gestão do controle interno, com o acompanhamento de resultados legais e administrativos da gestão.

10.3. Parametrização de quesitos de avaliação manual e automático.

10.4. Cadastramento (inclusão, alteração, consulta, exclusão) de quesitos.

10.5. Cadastramento (inclusão, alteração, consulta, exclusão) de resposta aos quesitos manuais e automáticos.

10.6. Controle de periodicidade das respostas aos quesitos.

10.7. Importação de arquivos .xml, com a estrutura estabelecida pelo Sistema AUDESP (Sistema de Auditoria Eletrônica de Órgãos Públicos do Tribunal de Contas do Estado de São Paulo), suportando os seguintes arquivos: Balancete Isolado Conta Contábil, Balancete Isolado Conta Corrente, Cadastros

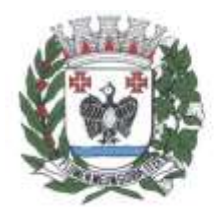

**ESTADO DE SÃO PAULO** 

Contábeis e Peças de Planejamento.

- 10.8. Controle de arquivos importados.
- 10.9. Processamento dos arquivos .xml para resposta automática aos quesitos.
- 10.10. Consulta de programas disponíveis no .xml.
- 10.11. Consulta de indicadores disponíveis no .xml.
- 10.12. Consulta de ações disponíveis no .xml.
- 10.13. Consulta de metas fiscais com base nos arquivos .xml.
- 10.14. Controle de qualificação da pergunta e da resposta.

10.15. Quesitos vinculados por áreas, impedindo que usuário de uma determinada área tenha acesso aos quesitos e respostas de outra área.

- 10.16. Cadastramento (inclusão, alteração, consulta, exclusão) de usuários para acesso ao sistema.
- 10.17. Controle de acesso às funcionalidades do sistema por usuário.

10.18. Geração e emissão de relatório com os quesitos, possibilitando os mesmos serem filtrados por tipo de quesito, qualificação da pergunta, qualificação da resposta, e detalhamento da resposta.

- 10.19. Geração e emissão de relatório Balancete da Receita.
- 10.20. Geração e emissão de relatório Balancete da Despesa.
- 10.21. Geração e emissão de relatório Aplicação no Ensino.
- 10.22. Geração e emissão de relatório Aplicação na Saúde.

### **11. Módulo Protocolo**

11.1. Cadastramento e manutenção de tabelas para utilização do sistema, tais como assuntos processuais, departamentos, usuários, funções, entre outras.

11.2. Lançamento automático de guia individualizada por processo, para assuntos que exijam pagamento, impedindo a movimentação do mesmo em caso de inadimplência.

11.3. Emissão de documentos para controle de processo como etiquetas, capa, folha de informação, requerimentos.

11.4. Parametrização de etiquetas pelo usuário, com margem de página, tamanho de página, tamanho de etiqueta, texto e campos pré-definidos do sistema que devem trazer a informação no formato mala-direta.

11.5. Controle de movimentações de processo com envio e recepção pelos departamentos envolvidos, tal qual emissão de comprovante de movimentações.

11.6. Apensamento e desapensamento de processos com controle de data e verificação de hierarquia de processos, tal qual demonstração de apensamento nas movimentações; arquivamento e desarquivamento dos processos.

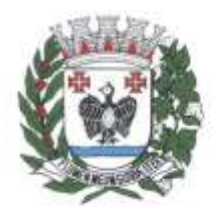

**ESTADO DE SÃO PAULO** 

11.7. Anexação e desanexação de documentos ao processo, com consulta e visualização do documento anexo.

11.8. Consultas de movimentações do processo, com possibilidade de download do arquivo anexo diretamente da consulta de movimentações, agilizando o trabalho.

11.9. Possibilidade de visualização e impressão, referente a anexação, de todos os anexos do processo, além de página de rosto ou similar que identifique o processo impresso, seu requerente, data de abertura e departamento de origem do processo.

11.10. Solução de certificado, assinatura ou chave digital para fins de assinatura de documentos a serem anexos ao processo, de forma que não seja necessária a impressão do documento, tornando o procedimento de protocolo e movimentação totalmente digital, essa chave deve ser gerada por usuário e deve ainda validar se o usuário está ou não ativo, para sua validade.

11.11. Comunicação entre departamentos via e-mail sobre as movimentações dos processos de uma unidade para a outra de forma automática.

11.12. Geração de relatórios de processos por departamento e data, para fins de verificação de período de movimentação, contendo dados de número, abertura, requerente, assunto.

11.13. Consultas de outras áreas, devidamente cadastradas, para fins de obtenção de informações de protocolo, tais como número do processo, nome do requerente, andamento dos processos, apensos a um determinado processo.

11.14. Informações ao munícipe, permitindo que o sistema envie de forma prática mensagem eletrônica ao contribuinte para informações quanto ao processo ou solicitação de documentos via e-mail.

11.15. Possibilidade de parametrizáveis dos e-mails remetidos ao usuário, por tipo de movimentação (cadastro, arquivamento, envio a outro departamento, recebimento).

11.16. Gerador de relatórios, com opção de gravação do relatório pré-formulado.

11.17. Cancelamento ou reprovação de processo, por administrador, em caso de cadastramento indevido.

11.18. Remessa e recebimento de processo com emissão de comprovante de entrega.

11.19. Possibilidade de cobrança automática, com emissão de guias de taxa processual para cada assunto de processo, admitindo taxas diferenciadas, conforme o caso.

11.20. Controle de pagamento das guias, vedada a sua movimentação em caso de inadimplência.

11.21. Isenção de guias de recolhimento em caso de processos com ação de promoção social ou outros assuntos, permitindo, ainda, a busca de guias por processo, e isenção do processo de cobrança, além de motivo da isenção no momento da movimentação.

11.22. Página, painel e dashboard de consulta geral para acompanhamento de processos, por usuário, permitindo que o mesmo tenha em tela única todos os processos que estão pendentes de seu recebimento

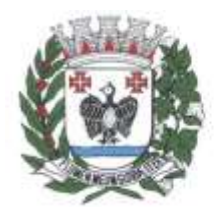

**ESTADO DE SÃO PAULO** 

ou seu prosseguimento.

11.23. Página, painel ou dashboard de consulta geral para acompanhamento de processos por parte dos gestores de departamento, permitindo que o gestor tenha em tela única todos os processos que estão pendentes em seu departamento e por usuário.

11.24. Possibilidade, a partir da tela citada acima, de o usuário efetuar as movimentações solicitadas anteriormente como envio, recebimento, anexação, apensamento, não necessitando sair da tela de consulta geral para movimentar o processo.

11.25. Página geral que possibilita ao usuário a identificação do tempo em que o processo está parado sem movimentação.

11.26. Cadastramento de prazos processuais, para fins de controle de atendimento tempestivo, cadastro de prazo em quantidade de dias, separado por assunto de processo.

11.27. Cadastramento de histórico pré-selecionável, para processos de mesma característica.

11.28. Emissão de segunda via de requerimentos, capa de processo, folha de informação.

11.29. Relatório de processos pré-definidos com informações de tipo de processo, número, assunto, localização.

11.30. Controle de usuários e senhas, com grupos de menus e limitações de acesso.

11.31. Rotinas de confidencialidade de processos, com controle de acessos por usuário, sendo que o processo deverá ser encarado como confidencial, quando vinculado a pessoas específicas que terão acesso ao seu conteúdo. Demais usuários não permitidos deverão conseguir consultar o processo, para saber a existência do mesmo, porém sem conseguir acessar seu conteúdo.

11.32. Opção de despacho processual, informação que deve constar das movimentações do processo com possibilidade de anexar ou não documento ao despacho.

11.33. Despachos a qualquer momento, independente de outra movimentação, como o envio a departamento posterior.

11.34. Controle de tipos de processo, com numeração específica para cada tipo, permitindo a separação de processos, como exemplo, os processos administrativos daqueles processos de pagamento.

11.35. Consultas de processos por parte do histórico de cadastro dos mesmos.

11.36. Notificação do responsável ou funcionário do departamento em todas as movimentações, via emails.

11.37. Escolha dos tipos de movimentos para fins de notificação de usuário (remessa, recepção, arquivamento).

11.38. Possibilidade de registro de número de processo manual, restringindo duplicação, mesmo que a geração do número de processo esteja como automática.

11.39. Emissão de mensagens para que de forma automatizada, o gestor do sistema possa remeter a

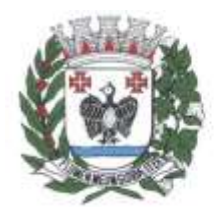

**ESTADO DE SÃO PAULO** 

todos os usuários, mensagens referentes a atualizações no sistema, manutenções, entre outras.

11.40. Controle, pelo gerente de departamento, de acesso ao sistema por usuário e por data, afim de verificar data e hora de utilização do sistema.

11.41. Controle de andamento e prazos de tramitação, por usuário, e, por departamento.

11.42. Amarração de processos, porém diferente do apensamento, possibilitando que os processos sejam movimentados em separado, e, a visualização de processos que tenham relação entre si.

11.43. Possibilidade de consulta, a qualquer processo que esteja amarrado a outro processo, trazendo em tela a cadeia de processos relacionados, e, seu grau de relação.

11.44. Solicitação on-line de abertura de protocolos para os contribuintes, em assuntos prédeterminados.

11.45. Visualização de processos solicitados em página específica ou painel específico para aprovação ou reprovação.

11.46. Formulário de solicitação contendo dados mínimos de preenchimento como assunto da solicitação, nome do solicitante, CPF do solicitante, e-mail do solicitante, confirmação de e-mail do solicitante e descrição da solicitação.

11.47. Função para envio de um ou mais documentos digitalizados.

11.48. Envio de e-mail ao solicitante para confirmação do pedido de protocolo, contendo: link de confirmação da solicitação, CPF do solicitante e descrição da solicitação.

11.49. Envio de e-mail ao solicitante após ação de aprovação ou rejeição do protocolo, contendo em caso de aprovação (número, ano e link para consulta do protocolo) e em caso de rejeição (descritivo de motivo da rejeição do protocolo).

11.50. Solução deve permitir verificação dos protocolos solicitados por painel (dashboard) ou tela específica de análise das solicitações.

11.51. Possibilidade de efetuar tramitação do processo automaticamente ao departamento responsável no momento da aprovação do mesmo.

11.52. Possibilita que as solicitações efetuadas via solução online tenham identificação específica no sistema interno da administração ou por usuário específico ou identificação semelhante.

11.53. Possibilidade de consulta online do protocolo e seu atual status.

11.54. Possibilidade de envio de notificações referente ao protocolo, para comparecimento, solicitação de documentos, entre outros.

11.55. Na fase de confirmação do pedido por parte do solicitante deve possuir prazo de expiração.

11.56. Opção de reenvio de e-mail de solicitação do protocolo por parte do solicitante.

11.57. Possibilidade de validação dos dados do solicitante como nome e documento com a base interna da administração de forma integrada.

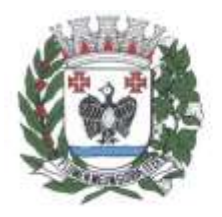

**ESTADO DE SÃO PAULO** 

11.58. Os dados transmitidos entre a solução online e a solução interna devem ser de forma criptografada.

11.59. Portal de acesso público à prestação de contas à população com resultados da implementação do protocolo digital.

11.60. Disponibilização através de página na internet no sítio oficial da entidade, um resumo que seja automaticamente alimentado através dos processos gerados através do sistema digital.

11.61. Disponibilização, à medida em que os processos são iniciados ou documentos digitais são anexados aos processos existentes, para a página oficial, para que a população possa ter acompanhamento diário dos resultados acima expostos.

11.62. O projeto título da página, bem como os esclarecimentos à população, deverão ser parametrizados permitindo ao gestor alterar o texto na medida que entenda satisfazer os anseios da sociedade na prestação de contas do esclarecimento da página.

### **12. Módulo Serviços a Empresas**

#### 12.1. **Submódulo Viabilidade**

12.1.1. Pesquisa prévia de viabilidade locacional através do site, em atendimento a lei 14195/2021 Art. 4o., por meio de seleção da natureza jurídica, endereço e atividade econômica atrelada ao geoprocessamento da prefeitura. O sistema deverá analisar automaticamente a viabilidade locacional através de rotinas de inteligência geográfica, tendo por base as normativas de uso do solo, a atividade e o respectivo grau de risco. O resultado da viabilidade é exibido juntamente com os dados do imóvel, o grau de risco e o mapa georeferenciado.

12.1.2. Integração com a VRE-REDESIM para análise automatizada da viabilidade locacional, conforme resoluções 61/20 e 63/20 com resposta positiva automática de no máximo 5 minutos.

12.1.3. Possibilidade da prefeitura cadastrar certidão de uso de solo para exceções devidamente registradas em nome do servidor.

#### 12.2. **Submódulo Abertura de Inscrição**

12.2.1. Mecanismo em ambiente web para abertura de inscrição municipal, integrado ao sistema Via Rápida Empresa da Jucesp, com rotinas de inteligência geográfica para análise automatizada da viabilidade de localização da atividade econômica, tendo por base as normativas de uso do solo, garantindo a legalidade das atividades exercidas no âmbito do Município.

12.2.2. Constituição automatizada da inscrição municipal, a partir do consumo das informações disponíveis nos serviços web disponibilizados no Via Rápida Empresa pela Jucesp, sem a necessidade de operação de servidor público, bem como a devolução do número da inscrição para o VRE.

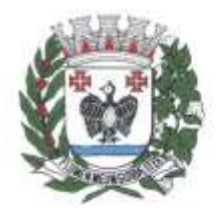

ESTADO DE SÃO PAULO

12.2.3. Disponibilidade de todas as informações necessárias à formação do cadastro de contribuintes mobiliários do Município, conforme a legislação vigente, a fim de permitir a integração com o sistema tributário implantado e em utilização pela Administração.

12.2.4. Observância dos padrões estabelecidos pela REDESIM - Rede Nacional para a Simplificação do Registro e da Legalização de Empresas e Negócios, permitindo associar a Tabela Municipal de Atividades à Classificação Nacional de Atividades Econômicas (C.N.A.E.) ou Classificação Brasileira de Ocupações (C.B.O.) conforme sua natureza, observadas as atividades já utilizadas pela Administração.

### 12.3. **Submódulo Alteração Cadastral**

12.3.1. Interface, em ambiente web, para alteração dos dados cadastrais, com rotinas de inteligência geográfica para análise automatizada da viabilidade de localização da atividade econômica, tendo por base as normativas de uso do solo, garantindo a legalidade das atividades exercidas no âmbito do Município.

12.3.2. Alterações realizadas via integração, jornalizadas no sistema, permitindo o acompanhamento dos históricos pela Administração.

12.3.3. Disponibilização de dispositivo web para Recadastramento, contendo campos exigidos para o procedimento de Abertura Eletrônica.

12.3.4. Interface, em ambiente web, para baixa da inscrição municipal, integrada ao sistema Via Rápida Empresa da Jucesp, sendo que todas as baixas realizadas via integração são jornalizadas no sistema, permitindo o acompanhamento dos históricos pela Administração.

12.3.5. Possibilidade, a fim de viabilizar o procedimento de Abertura de inscrição municipal e alteração de dados cadastrais, de forma a prescindir da presença do requerente em todas as suas fases, que, com base na Declaração Eletrônica de Abertura de Inscrição Municipal ou Declaração Eletrônica de Alteração de Dados Cadastrais, os laudos e licenças necessários ao exercício da atividade declarada sejam requeridos automática e eletronicamente aos respectivos órgãos competentes atuantes no processo.

12.3.6. Disponibilização de interface aos órgãos, construída em ambiente web viabilizando seu acesso em áreas externas à rede municipal.

12.3.7. Classificação do grau de risco da atividade econômica, conforme estabelecido por cada órgão licenciador, considerando os critérios estabelecidos na Lei Federal nº 13.874/2019.

12.3.8. Consideração do grau de risco da atividade econômica, definido por cada órgão licenciador, para fins da expedição do Alvará de Funcionamento, dispensando do Alvará as atividades identificadas como baixo risco.

12.3.9. Emissão de Alvará automaticamente para as inscrições municipais que exerçam atividades classificadas como de risco médio.

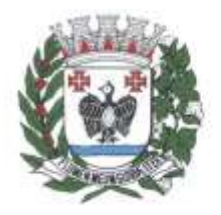

**ESTADO DE SÃO PAULO** 

12.3.10. Controle dos pareceres emitidos pelos órgãos licenciadores estaduais e municipais como condição para emissão do Alvará para atividades classificadas como alto risco.

12.3.11. Interface para gestão do alvará pelo servidor público, permitindo controle do prazo de validade das licenças e a revogação do Alvará.

12.3.12. Notificação ao contribuinte de vencimento de prazo de alvará, bem como de revogação do mesmo, através e-mail cadastrado.

### 12.4. **Submódulo Cadastro Econômico**

12.4.1. Operação de forma integrada ao Via Rápida Empresa disponibilizado pela Junta Comercial do Estado de São Paulo – JUCESP e ao Sistema Tributário Mobiliário, implantado no Município.

12.4.2. Interface para consulta das inscrições municipais através de filtros das informações do cadastro, permitindo a visualização espacial de sua localização considerando o endereço de estabelecimento georreferenciado, para monitoramento do Desenvolvimento Econômico do Município nas diferentes áreas da Atividade (Serviço, Comércio e Indústria etc), nos espaços urbanos (por bairro, logradouro ou zoneamento de uso de solo), disponibilizando ferramentas que permitam ao Gestor Público analisar em tempo real o perfil geográfico e econômico-fiscal das atividades realizadas no Município a partir de gráficos, mapas temáticos e relatórios gerenciais.

12.4.3. Interface que permite o monitoramento das declarações e integração junto ao VRE, permitindo acompanhar as viabilidades aprovadas diariamente, bem como seus enquadramentos.

12.4.4. Tratamento dos registros existentes relativos ao Cadastro Mobiliário, retirando as inconsistências ou redundâncias eventualmente existentes, a fim de garantir a integridade dos dados disponíveis para a Administração, por ocasião da conversão dos dados dos sistemas legados.

### **13. Módulo Business Intelligence – BI**

13.1. Capacidade de impressão de todas as informações visíveis pelo usuário nas visões.

13.2. Exportação dos dados em formato de planilha eletrônica, após a aplicação de filtros e ao chegar ao resultado desejado.

13.3. Análises com diferentes visualizações em uma mesma tela (gráficos, tabelas, mapas), onde as alterações em uma das visualizações reflitam automaticamente nas demais.

13.4. Criação via web de alertas visuais de destaque sobre os indicadores que se enquadram em regras de negócio pré-estabelecidas pelos usuários.

13.5. Função nativa para geração de relatórios e análises que cruzem uma ou mais dimensões em linhas e colunas.

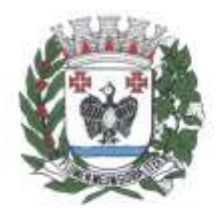

**ESTADO DE SÃO PAULO** 

13.6. Capacidade de gravação e disponibilização de relatórios para utilização pública, de grupos de usuários ou de usuários distintos.

13.7. Ambiente de portal, com utilização da mesma interface para o acesso de qualquer usuário, possibilitando a customização desta interface única (portal), para que cada usuário possa ter suas preferências atendidas.

13.8. Capacidade de impressão de todas as informações visíveis pelo usuário na elaboração das visões e dos dashboards.

13.9. Criação de relatórios em formato de dashboard permitindo a integração de textos, gráficos, tabelas, mapas, templates sem a necessidade de customização específica ou desenvolvimento adicional de programas, ou seja, a própria ferramenta deve permitir a alteração, criação e deleção dos componentes que farão parte do dashboard.

13.10. Funcionalidade de exportação dos relatórios desenvolvidos nos formatos (.xml, .pdf e Excel formatado).

13.11. Inclusão, de forma nativa, de várias formas de visualização (mapas, dashboards, gráficos e tabelas) em uma mesma tela criando um painel de controle, sem que para isto seja necessária à utilização de hiperlinks ou sobreposição de imagens.

13.12. Visão única e integrada de todo o ambiente do portal de Business Intelligence, permitindo ao usuário da ferramenta visualizar os dashboards, componentes, segurança (grupos e usuários) e seus acessos, logs, tudo isso dentro da própria ferramenta.

13.13. Rotinas ao usuário para a visualização de todas as informações e configurações, logs e acessos no formato de dashboard, onde o usuário possa realizar filtros de período, setor, grupos e que o resultado possa ser visualizado no browser, ou exportado em diversos formatos como Excel, .csv, .txt.

13.14. Fornecimento de relatórios de logs contendo as informações de acesso dos usuários que utilizaram a plataforma.

13.15. Inteligência para entender que o acesso pode ser feito através de tablets e smartphones dos sistemas operacionais Android e iOS, e a apresentação nesses dispositivos deve ser adequado ao seu formato, ou seja, permita uma interface "responsiva".

13.16. Variedade de formas de análises – gráficos, tabelas, relógios, velocímetros, relatórios, geração de arquivos em formato pdf, links web, exportação de tabelas para planilhas eletrônicas.

13.17. Funcionalidades para que os usuários finais salvem seus próprios templates de análises.

13.18. Interatividade entre as análises de um mesmo dashboard, onde as alternâncias de indicador, dimensão e filtro em uma das análises reflitam automaticamente nas demais, de forma dinâmica, através de recursos nativos da solução.

13.19. Gráficos com função de filtro para detalhamento das informações.

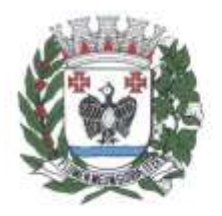

**ESTADO DE SÃO PAULO** 

13.20. Aplicação nos filtros dos gráficos com reflexo automático nos outros gráficos contidos nas telas, e suas ações refletir até o último nível de detalhamento.

13.21. Recursos de alternância de um estilo de gráfico para outro estilo, sem necessidade de reconstrução da análise, como exemplo: alteração da representação de uma análise no formato de gráfico de pareto para gráfico de pizza.

13.22. Exibição das tendências dos indicadores (crescente, decrescente e atingir a meta) nas análises do dashboards.

13.23. Representação da comparação dos valores dos indicadores com mesmo período de exercícios diferentes.

13.24. Recursos para quick-links, dentro de uma análise ou do dashboard específico, para acesso a tabelas (grid), gráficos, mapas temáticos, páginas e imagens armazenadas externamente.

13.25. Inclusão de help em qualquer tempo da tela, na visão ou nos dashboards a fim de facilitar o entendimento do usuário final, facilitando assim a tarefa de treinamento e fixação.

13.26. Função nativa para geração de relatórios e análises que cruzem uma ou mais dimensões em linhas e colunas em formato de tabela dinâmica (pivot).

13.27. Garantia de escalabilidade e performance da aplicação em nuvem, tanto a nível de front-end como de banco de dados.

13.28. Dashboards contemplando todas as informações em página única, divididos em filtros, gráficos, grids e mapas.

13.29. Página com resumo das diversas informações financeiras e administrativas de no mínimo dois anos, para visualização rápida e tomada de decisão: valor orçado e realizado relativo as receitas municipais; valor orçado e realizado relativo as despesas municipais; quantidade de programas referentes ao planejamento estratégico atendidos e não atendidos financeiramente, tendo em vista o estipulado no orçamento para aquele exercício; montante de dívidas relativas a despesas em atraso; montante de dívidas relativas a despesas futuras; quantidade de servidores públicos; gastos com educação, saúde e pessoal em percentuais e com indicadores que estão dentro ou fora dos limites estabelecidos pela legislação pertinente; dashboards que conterão o detalhamento das informações, representados estes por ícones que identifiquem o assunto; sistema administrativo, possibilitando ao Ente, de forma independente, autonomia para a criação de usuários; suspensão de usuários (bloqueio); parametrização de um número de tentativas erradas de senha, com bloqueio do usuário; e, ainda, acesso aos usuários a determinados dashboards; bem como restrição, dentro do dashboard, que tenha acesso apenas a seu departamento, secretaria, diretoria.

13.30. Dashboard de aplicação no ensino, com filtros por ano e mês; com apresentação de resumo para o exercício, do total já aplicado, quanto falta ou quanto está acima do limite constitucional; apresentação graficamente do percentual gasto em educação no ano acumulado e o detalhamento das despesas e receitas

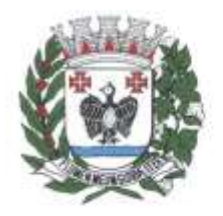

**ESTADO DE SÃO PAULO** 

do ano acumuladas, permitindo o drill down das informações para análise analítica dos valores; com apresentação graficamente do percentual gasto em educação no mês selecionado como filtro de forma isolada, e o detalhamento de todas as despesas e receitas do mês isolado, permitindo o drill down das informações para análise analítica dos valores; com apresentação, no exercício selecionado, do comportamento, graficamente, da despesa e receita de impostos que compõe o cálculo para o índice de aplicação no ensino, mês a mês.

13.31. Dashboard de aplicação na saúde, com filtros por ano e mês; com apresentação de um resumo para o exercício do total já aplicado, quanto falta ou quanto está acima do limite constitucional; apresentação graficamente do percentual gasto em saúde no ano acumulado, e o detalhamento das despesas e receitas do ano acumuladas, permitindo o drill down das informações para análise analítica dos valores; que apresente graficamente o percentual gasto em saúde no mês selecionado como filtro de forma isolada, e o detalhamento de todas as despesas e receitas do mês isolado, permitindo o drill down das informações para análise analítica dos valores; apresentação no exercício selecionado o comportamento, graficamente, da despesa e receita de impostos que compõe o cálculo para o índice de aplicação na saúde, mês a mês.

13.32. Dashboard de gastos com pessoal, com filtros por ano e mês; com apresentação graficamente do percentual gasto com pessoal acumulado nos últimos 12 meses e o detalhamento das despesas e receitas do ano acumuladas, permitindo o drill down das informações para análise analítica dos valores; com apresentação graficamente do percentual gasto com pessoal no mês selecionado como filtro de forma isolada, e o detalhamento de todas as despesas e receitas do mês isolado, permitindo o drill down das informações para análise analítica dos valores; com apresentação no exercício selecionado do comportamento, graficamente, da despesa com pessoal e receita corrente líquida que compõe o cálculo para o índice de gastos com pessoal, mês a mês.

13.33. Dashboard de acompanhamento do planejamento estratégico com filtros por período do PPA a ser avaliado (4 anos); programa de governo, órgão; com apresentação de uma lista com todos os programas de governo definidos pela Prefeitura, com resumo dos valores financeiros estipulados no Plano Plurianual, na Lei de Diretrizes Orçamentária, na Lei Orçamentária Anual, e o comportamento dentro do exercício através da execução orçamentária; com apresentação graficamente dos valores acumulados de Plano Plurianual, da Lei de Diretrizes Orçamentária, da Lei Orçamentária Anual e da execução orçamentária; sinalizador para cada programa de governo, se a execução orçamentária em relação ao estabelecido no orçamento, está em situação favorável ou desfavorável, respeitando um percentual que poderá ser definido pela Prefeitura; para cada programa de governo, apresentação da proposta pelo qual ele foi criado e o detalhamento das ações que estão associados ao programa para seu êxito para cada ação de governo, apresentando resumo dos valores financeiros estipulados no Plano Plurianual, na Lei de Diretrizes Orçamentárias, na Lei Orçamentária Anual, e, comportamento dentro do exercício através da execução orçamentária; contendo sinalizador, se a

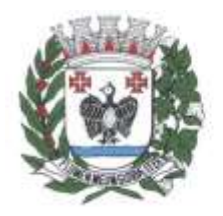

**ESTADO DE SÃO PAULO** 

execução orçamentária em relação ao estabelecido no orçamento, está em situação favorável ou desfavorável, respeitando um percentual que poderá ser definido pela Prefeitura.

13.34. Dashboard de acompanhamento das dotações orçamentárias com filtros de exercício; filtro de uma data final para análise de um período até a data limite; órgão (possibilidade de multiescolha caso usuário tenha acesso a mais de um órgão); fonte de recurso (possibilidade de multiescolha); apresentando gráfico com os valores orçados, suplementados, anulados, empenhados, reservados, processados, pagos, a pagar, a pagar processados e saldo de dotação. Nas grids a seguir, rotinas de reflexo, automaticamente no gráfico, caso o usuário faça drill-down ou filtro na grid, com apresentação de uma lista com todos os órgãos, com detalhamento de valor orçado, suplementado, anulado, empenhado, reservado, processado, pago, a pagar, a pagar processado e saldo de dotação drill-down por secretaria para apresentação de todas as fichas de dotação do órgão com o seguinte detalhamento: orçado, suplementado, anulado, empenhado, reservado, processado, pago, a pagar, processado a pagar e saldo de dotação e, ainda, detalhamento, no valor empenhado, de todos os empenhos que totalizam aquela informação, com informações de data do empenho, número do empenho, credor, valor empenhado, processado e pago permitir, que seja detalhado, nos valores suplementado e anulado, os atos que geraram aquela suplementação ou anulação com o número do ato/decreto, data do ato/decreto; detalhamento nos valores reservados nas fichas de dotações, identificação dos itens que constam da reserva, e quando decorrentes de solicitações de materiais / serviços, apresentação do número da solicitação que instaurou a reserva, bem como dos itens constantes da solicitação, detalhando um a um os valores reservados para cada item.

13.35. Dashboard de acompanhamento da posição orçamentária de déficit/superavit com filtros por ano, mês, código de aplicação e fonte de recurso, e ainda possibilidade de filtro para análise pela despesa empenhada liquidada ou paga. Apresentação gráfica do resultado total, identificando a Arrecadação, o resultado (déficit ou superavit), as transferências; apresentação gráfica por fonte de recurso; apresentação gráfica por código de aplicação; grid com o detalhamento das receitas e despesas e o resultado com seus percentuais; grid com o detalhamento por fonte de recurso com seu resultado, com possibilidade de detalhamento da arrecadação, bem como da despesa; grid com detalhamento por código de aplicação com seu resultado, com possibilidade de detalhamento da arrecadação, bem como da despesa.

13.36. Dashboard de acompanhamento das receitas orçamentárias com filtros por exercício (multiescolha); receita (multiescolha); fonte de recurso (multiescolha); código de aplicação (multiescolha), tipo de receita (multiescolha – corrente, capital, patrimonial) e mês (multiescolha); possibilidade de acompanhamento das receitas arrecadas no(s) exercício(s) selecionado(s) graficamente, apresentando gráfico de total do exercício, e gráfico com o comportamento mensal do(s) exercício(s) selecionado; lista de todas as receitas, com a arrecadação mês a mês dos exercícios selecionados e o total no exercício, possibilitando, quando de seleção de um mês específico no gráfico mensal, a apresentação de um novo

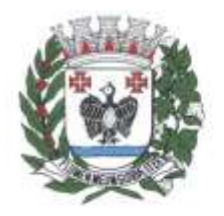

ESTADO DE SÃO PAULO

gráfico com o comportamento diário referente àquele mês selecionado; bem como, quando de seleção no gráfico de comportamento diário, apresentação da lista de receitas arrecadadas naquele dia, com informações relativas à receita, dia e valor; gráfico de linha diária, quando selecionado no gráfico mensal um mês específico, ou na grid, com a realização da receita diária (gráfico de linha); grid com o detalhamento, quando selecionado no gráfico diário um dia específico, com o detalhamento de todas as receitas que compõe aquele valor diário os gráficos contidos no cenário deverão obrigatoriamente servir de filtro, para que sejam as informações filtradas no próprio cenário.

13.37. Dashboard de acompanhamento das despesas da contratante com filtros de exercício (multiescolha); item de despesa (multiescolha); órgão (possibilidade de multiescolha caso usuário tenha acesso a mais de um órgão) e possibilidade de acompanhamento das despesas que foram empenhadas, pagas ou processadas, apresentando, graficamente, um ranking das maiores despesas, por item de despesas de no mínimo dos últimos dois anos, com gráficos com função de filtro para atualização automática de todos os outros gráficos e grids da visão; apresentação do comportamento dessas despesas ao longo do exercício, graficamente, mês a mês onde os gráficos também exerçam a função de filtro para atualização automática de todos os outros gráficos e grids da visão; apresentação, graficamente, de quais os órgãos por ordem decrescente têm os maiores valores de despesas, onde o gráfico também exerça função de filtro para atualização automática de todos os outros gráficos e grids da visão; listas por categoria econômica das despesas mês a mês com totalização no ano; possibilidade de detalhamento dos empenhos, liquidações e pagamentos das informações que forem sendo detalhadas através de drill-down, através dos gráficos ou da grid, detalhamento do empenho com apresentação do número do empenho, processo, credor e valor empenhado; no detalhamento das liquidações, apresentação do tipo de documento fiscal, no documento fiscal e data de vencimento, bem como o valor liquidado, considerando o valor pago da despesa orçamentária e de restos a pagar.

13.38. Dashboard de acompanhamento dos precatórios, com filtros possíveis de exercício, situação do precatório (estoque atual, inicial, cancelamentos, amortizações), contendo a possibilidade de acompanhamento e a situação acumulada dos precatórios nas seguintes hipóteses: total do estoque de precatórios atual, total do estoque inicial de precatórios, total de inscrições de precatórios no exercício, total de cancelamento de precatórios no exercício, total de amortização de precatórios no exercício; identificação do tipo de precatório do Município em cada exercício: ordinário ou especial; listagem detalhada de todos os beneficiários de precatórios nas seguintes situações: lista dos beneficiários do estoque atual de precatórios, lista dos beneficiários do estoque inicial do exercício de precatórios, lista dos beneficiários de inscrições de precatórios no exercício, lista dos cancelamentos de precatórios no exercício com seus beneficiários, lista dos beneficiários de amortização de precatórios no exercício; apresentando graficamente, de acordo com a situação de precatórios filtrada, o total de precatórios para cada tipo (alimentício, desapropriações, ordinários,

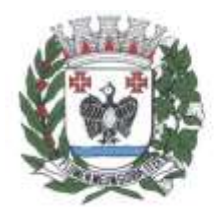

**ESTADO DE SÃO PAULO** 

etc) podendo o gráfico servir de filtro para as próximas visões ou grids; apresentação, mês a mês, dos valores previstos para pagamento de precatórios, bem como os valores depositados junto ao DEPRE, de forma gráfica, caso o precatório seja do tipo especial; lista de beneficiários de precatórios, com seu beneficiário e os valores.

13.39. Dashboard de detalhamento dos eventos da folha de pagamento com filtros por exercício; evento da folha (multiescolha), escolha de qual folha analisar (mensal, adiantamento); regime de trabalho (multiescolha); busca por matrícula e por nome de servidor; ranking, graficamente, dos maiores valores despendidos em ordem decrescente dos eventos da folha de pagamento, podendo o gráfico servir como filtro para atualização automática de todos os outros gráficos e grids da visão; apresentação, graficamente, mensalmente, dos totais em eventos da folha de pagamento onde o gráfico, exerça função de filtro para atualização automática de todos os outros gráficos e grids da visão; apresentação, em ordem decrescente, graficamente, por órgão, dos valores despedidos dos eventos da folha de pagamento, onde o gráfico, exerça a função de filtro para atualização automática de todos os outros gráficos e grids da visão; apresentação em ordem decrescente, por cargo, dos valores despendidos em folha de pagamento, bem como a quantidade de beneficiários, possibilitando na lista escolher um cargo específico que sirva como filtro para replicação em todos os gráficos e grids da visão; apresentação, em ordem decrescente, por local de trabalho, dos valores despendidos em folha de pagamento, bem como a quantidade de beneficiários possibilitando na lista escolher um local de trabalho específico que sirva como filtro para replicação em todos os gráficos e grids da visão; apresentação de grid, detalhando os beneficiários dos eventos, com possibilidade de consulta do holerite do servidor.

13.40. Dashboard de acompanhamento do teto municipal em atenção à legislação, com filtros possíveis de exercício, identificando automaticamente o prefeito municipal, e com base nesse parâmetro, apresentação, quando ocorrer, mensalmente, através de gráfico por mês, os valores que porventura tenham ultrapassado o teto municipal; Análise diferenciada com relação aos Procuradores Municipais tendo em vista o comparativo junto ao Desembargador de Justiça do Estado; Possibilidade de mudança do salário do Desembargador para a análise dos Procuradores; exclusão automaticamente dos eventos que, conforme a legislação, não possam ser considerados para fim de linha de corte; rotinas de inclusão, pelo usuário, de eventos que porventura a contratante tenha entendimento que não deva entrar na linha de corte; apresentação, graficamente, de quais órgãos, quando ocorrer, os valores tenham ultrapassado o teto municipal; grid que contenha todos os beneficiários de eventos que tenham ultrapassado o teto municipal, acima do prefeito, que deve se apresentar com destaque; grid com apresentação dos valores individualizados, que porventura tenham ultrapassado o teto municipal; rotinas de abertura do holerite do servidor que por ventura tenha ultrapassado o teto municipal, e no holerite, identificação dos eventos que o sistema automaticamente em cima da legislação, tenha reconhecido que não devam entrar na linha de corte.

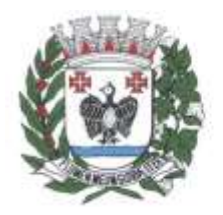

ESTADO DE SÃO PAULO

13.41. Dashboard de comportamento dos eventos da folha de pagamento, com filtros por exercício; evento da folha que se quer fazer o comparativo; mês da referência e mês para comparativo; apresentação de resumo demonstrando acréscimo ou diminuição no evento solicitado, quantidade de funcionários afetados, impacto financeiro da queda/aumento; resumo de quantos funcionários e o impacto financeiro para os que geraram aumento; resumo de quantos funcionários e o impacto financeiro para os que geraram diminuição; demonstração, graficamente, de quais secretarias houve aumento no evento selecionado; demonstração, graficamente, de quais secretarias houve diminuição no evento selecionado; detalhamento, através de grid, dos funcionários que houve aumento, ou ainda, dos que houveram diminuição, apresentando o comparativo dos valores nos meses comparados, apresentação de alerta na grid daqueles funcionários que deixaram de receber o evento ou que vieram a receber o evento no mês comparado.

13.42. Dashboard de servidores admitidos e demitidos do serviço público, com filtros por exercício; órgão (possibilidade de multiescolha caso usuário tenha acesso a mais de um órgão); regime de trabalho (multiescolha); local de trabalho (multiescolha); apresentação graficamente, mensalmente, da quantidade de servidores admitidos e demitidos do serviço público no exercício; apresentação, graficamente, da quantidade de servidores admitidos e demitidos do serviço público no exercício por órgão; apresentação, por cargo, em lista, da quantidade de servidores admitidos e demitidos do serviço público, possibilitando na lista a escolha de um cargo específico que para servir como filtro e replicar em todos os gráficos e grids da visão; apresentação, por local de trabalho, em lista, da quantidade de servidores admitidos e demitidos do serviço público possibilitando na lista a escolha de um local de trabalho específico para servir como filtro e replicar em todos os gráficos e grids da visão; apresentação, por regime de trabalho, em lista, da quantidade de servidores admitidos e demitidos do serviço público, possibilitando na lista a escolha de um regime de trabalho específico para servir como filtro e replicar em todos os gráficos e grids da visão; apresentação de grid com detalhamento dos servidores admitidos e/ou demitidos do serviço público com informações quando da demissão, da data de demissão e o motivo da demissão.

13.43. Dashboard de visualização do lançamento e arrecadação do imposto predial e territorial urbano (IPTU), com filtros por exercício, parcela específica (multiescolha), contribuintes em dia, contribuintes em dívidas, contribuintes que pularam o pagamento de alguma parcela, filtro de todas os itens constantes da ficha BIC do Município, bairro, por metragem de área de terreno e área construída, e intervalo de loteamento (inscrição cadastral); apresentação de resumo de todas as informações relativas ao IPTU do Município com totais (lançado, arrecadado, inadimplente, valores em desconto), inadimplência (valor e quantidade de imóveis), valores a receber (total a receber e previsão de recebimento apenas dos adimplentes), isenções (totais em isenção e quantidade de imóveis); apresentação, graficamente, mês a mês, por parcela do IPTU, dos valores lançados, arrecadados, devedores, e, a receber por parcela; apresentação, graficamente, do total lançado, arrecadado, devedor, a receber, a receber (apenas dos adimplentes), isentos, desconto; rotinas de

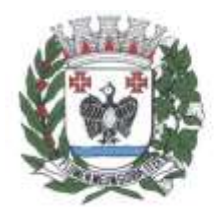

ESTADO DE SÃO PAULO

apresentação de listas por maiores inadimplentes, maiores lançamentos, maiores pagadores, e, maiores isentos; demonstração, através de uma lista, por bairro do Município, dos totais lançados, arrecadados, de desconto, bem como do percentual de inadimplência, da quantidade de imóveis pertencentes ao bairro, bem como do total de isenções do bairro, podendo tais parâmetros servir de drill-down (filtro) para a próxima visão por endereço; demonstração, através de uma lista, por endereço do município, os totais lançados, arrecadados, de desconto, bem como o percentual de inadimplência, da quantidade de imóveis pertencentes ao bairro, bem como do total de isenções do endereço, podendo servir de drill-down (filtro) para a próxima visão por imóvel; demonstração, através de uma lista, por imóvel do Município, dos totais lançados, arrecadados, de desconto, bem como do percentual de inadimplência, da quantidade de imóveis pertencentes ao bairro, bem como do total de isenções do imóvel, bem como da área do terreno e área construída; análise específica de um imóvel apresentado contendo as informações de inscrição, endereço completo, área do terreno, área construída, valor venal do terreno, valor venal de construção, valor venal do imóvel e dados da BIC; apresentação, graficamente, para o imóvel específico, mês a mês, do valor lançado e arrecadado; apresentação de todas as parcelas do imóvel, com o vencimento, valor da parcela, valor pago, multa, juros, correção, desconto, inadimplência e indicador gráfico para visualização se a parcela esta paga ou em aberto; visualização do imóvel através de ferramenta de mapas (google maps, bing).

13.44. Dashboard de acompanhamento da arrecadação da dívida ativa com filtros de exercícios e tipo de tributo; apresentação, graficamente, de no mínimo dois anos, dos valores totais arrecadados, onde o gráfico atue como filtro para atualização automática de todos os outros gráficos e grids da visão; apresentação, de no mínimo dois anos, do comportamento mensal de arrecadação, onde o gráfico também atue como filtro para atualização automática das grids da visão; apresentação de detalhamento por tipo tributário com as informações do ano da dívida, a forma de pagamento (à vista, parcelado, etc), valor principal, correção, multa, juros, honorários e valor pago devido a imensa quantidade de registros; possibilidade de exportação do resultado final para cada tipo tributário, com todas as dívidas individualizadas, com a data do pagamento, ano da dívida, forma de pagamento (à vista, parcelado, etc), valor principal, correção, multa, juros, honorários e valor pago.

13.45. Dashboard de acompanhamento dos cancelamentos em dívida ativa municipal com filtros de exercícios e tipo de tributo; apresentação, graficamente, de no mínimo dois anos, dos valores totais cancelados, onde o gráfico deverá também atuar como filtro para atualização automática de todos os outros gráficos e grids da visão; apresentação, de no mínimo dois anos, do comportamento mensal dos cancelamentos, onde o gráfico deverá atuar como filtro para atualização automática das grids da visão; apresentação, graficamente, dos valores totais cancelados, por tipo de cancelamento, onde o gráfico também atue como filtro para atualização automática das grids da visão; detalhamento por tipo de cancelamento da quantidade de processos relativos àqueles tipos de cancelamentos e a quantidade de inscrições envolvidas,

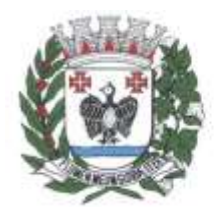

ESTADO DE SÃO PAULO

com o valor total em valor principal de cancelamentos; e, devido a imensa quantidade de registros, rotinas de exportação do resultado final para cada tipo de cancelamento de todos os processos individualizados, apresentando dados de número da dívida, número do processo, tipo de tributo, ano da dívida, inscrição municipal, proprietário, valor principal.

13.46. Dashboard de acompanhamento do protocolo com filtros de exercícios, mês, Secretaria (multiescolha), Pendente (S/N), Assunto (multiescolha); apresentação, graficamente, de comportamento mensal de entrada de processos no protocolo; apresentação gráfica da movimentação por secretaria; apresentação gráfica dos maiores assuntos demandados; apresentação gráfica dos processos pendentes de solução; apresentação gráfica de processos internos/externos; detalhamento através de grid por assunto do total de processos, quantidade de dias de tramitação, da média de dias para solução, quantidade de processos acima e abaixo do média; detalhamento através de grid dos processos, com identificação do requerente.

### **14. Módulo Portal da Transparência e Lei de Acesso à Informação**

14.1. Capacidade de impressão de todas as informações visíveis pelo usuário nas visões de transparência.

14.2. Exportação dos dados em formato de planilha eletrônica, após a aplicação de filtros e ao chegar ao resultado desejado dentro de cada cenário.

14.3. Exportação dos dados em formato aberto de um ano e/ou mês específico.

14.4. Possibilitar, em atenção ao disposto no artigo 8º, § 3º, inciso III, IV e V da Lei Federal Nº 12.527, além das obrigações de disponibilização de dados em formato aberto (.csv), o acesso automatizado por sistemas externos em formato aberto, estruturado e legíveis por máquinas (formato. json).

14.5. Compatibilidade com ambientes virtualizados. 

14.6. Apresentação, na página principal, da data de última atualização do portal, permitindo o detalhamento para cada assunto, da data de seu último movimento contábil/financeiro.

14.7. Apresentação, como página principal do portal, resumos em página única de informações como resumo de receitas x despesa; quantidade de funcionários; data de atualização do portal; investimento em educação; valores contratados; diárias com viagens e adiantamentos; Restos a Pagar; Total Pago no ano referente a Restos a Pagar; valores depositados referentes aos precatórios; gráfico representando a quantidade de acessos mensal ao portal. 

14.8. Conter conceito de cenários, onde cada assunto dentro da página principal, configurado e apresentando através de ícones e títulos que identifiquem as possibilidades de acesso a transparência ativa do portal.

14.9. Gráficos com função de filtro para detalhamento das informações, dentro dos cenários tornandoo dinâmico.

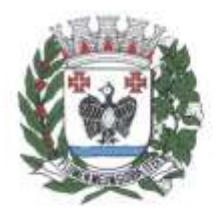

**ESTADO DE SÃO PAULO** 

14.10. Apresentação, na página inicial, em conformidade com as questões de acessibilidade, de questões relacionadas aos deficientes visuais, com aumento de fonte e contraste.

14.11. Aplicação nos filtros dos gráficos com reflexão automaticamente nos outros gráficos contidos nas telas, e suas ações até o ultimo nível de detalhamento.

14.12. Centralização, desde os gráficos até os níveis de detalhamento (grid), com conceito de drill-down, com cada área de atuação contemplada no edital, vedando que as informações estejam espalhadas no site, fazendo com que o usuário quando entre no cenário, tenha ali contida todas as informações pertinentes ao assunto em questão, não permitindo que sejam abertos outros browsers/abas, e que fiquem espalhadas as informações.

14.13. Possibilidade de filtro, dentro dos cenários, com multiescolha dos filtros disponíveis nas visões, que não os gráficos (ex: unidade orçamentária a e b; modalidades: convite e pregão; cargos x e y).

14.14. Cenários buscando informações de banco de dados e, portanto, dinâmicos, com a possibilidade de contemplação, quando necessário, de filtros, gráficos, grids e mapas.

14.15. Funcionalidade para que o Ente, de forma independente, possa inserir, alterar, excluir informações do portal de transparência, possibilitando ao mesmo ocultar informações do resumo; incluir novos cenários que sejam redirecionamentos a links de seu interesse; definir o ícone a ser usado para cada cenário, bem como dar o nome ao mesmo; desativar os cenários; alterar os ícones e nomenclaturas dos cenários; definir da ordem de apresentação dos cenários dentro da página principal do portal.

14.16. Denominação de cenários para todas as informações relativas a transparência ativa, apresentadas na página principal do portal de transparência, representadas por ícones e nomenclaturas que esclareçam as informações à população.

14.17. Cenário de despesas do exercício contendo opções de filtro de período de data, modalidade de licitação, credor, secretaria/diretoria, credor, programa e ação de governo e por código e aplicação com apresentação, com base nas pesquisas selecionadas no portal, na mesma tela, de gráfico apresentando o valor total empenhado e pago (geral); gráfico apresentando o valor total empenhado e pago (por secretaria); gráfico apresentando os totais por modalidade de licitação empenhado e pago; grid com os valores empenhados/pagos por programa do governo e por ação de governo; grid com o detalhamento do empenho em atendimento a lei 131/2009, bem como o decreto federal de regulamentação que estabeleceu informações mínimas a serem disponibilizas, sendo que para cada empenho seja apresentada as liquidações e os pagamentos efetuados, além de permitir que o usuário/cidadão utilize todos os gráficos do cenário como filtro e o resultado deve reflita nos outros gráficos/grid do cenário na mesma página, sendo que todas as informações devem estar contidas em página única. Os gráficos contidos no cenário com função obrigatoriamente de filtro, para que sejam as informações filtradas no próprio cenário.

14.18. Cenário de despesas relativas a restos a pagar contendo opções de despesas por exercício,

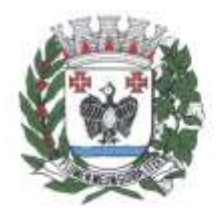

**ESTADO DE SÃO PAULO** 

modalidade de licitação, credor, secretaria/diretoria, e, com base nas pesquisas selecionadas o portal apresente na mesma tela: gráfico do valor total pago e cancelado, saldo do exercício anterior (geral); gráfico do valor total pago, cancelado e saldo do exercício anterior (por secretaria); gráfico dos totais pagos em restos a pagar por modalidade de licitação; grid com os valores pagos por programa do governo; grid com o detalhamento do empenho em atendimento a lei 131/2009, bem como o decreto federal de regulamentação que estabeleceu informações mínimas a serem disponibilizadas. Para cada empenho, apresentação das liquidações e pagamentos efetuados, permitindo que o usuário/cidadão utilize todos os gráficos do cenário como filtro e o resultado reflita nos outros gráficos/grid do cenário na mesma página. Além disso, todas as informações contidas em página única e os gráficos contidos no cenário com função, obrigatoriamente, de filtro, para que sejam as informações filtradas no próprio cenário.

14.19. Cenário de despesas relativas ao terceiro setor, com opções de filtro por data inicial e final e opção do resultado ser apresentado por empenho ou pagamento, secretaria/diretoria e possibilidade de verificação das informações do ano atual ou de exercícios anteriores através de filtro, sendo que, com base nas pesquisas selecionadas, o portal apresente, na mesma tela o gráfico do valor total empenhado e pago, (geral); gráfico de valor total empenhado e pago (por secretaria); grid com o detalhamento do empenho em atendimento a lei 131/2009, bem como o decreto federal de regulamentação que estabeleceu informações mínimas a serem disponibilizadas, e, ainda, para cada empenho, apresentação das liquidações e os pagamentos efetuados, permitindo que o usuário/cidadão utilize todos os gráficos do cenário como filtro e o resultado reflita nos outros gráficos/grid do cenário na mesma página. Além disso, todas as informações contidas em página única e os gráficos contidos no cenário com função, obrigatoriamente, de filtro, para que sejam as informações filtradas no próprio cenário.

14.20. Cenário de despesas relativas a despesas de diárias, viagens e adiantamentos, conforme recomendação do Ministério Público Federal, com as opções de filtro de data inicial e final e secretaria/diretoria pelo qual foi feito as despesas, senso que, com base nas pesquisas selecionadas, o portal apresente ainda na mesma tela gráfico dos valores totais solicitados, gastos e devolvidos (se caso); gráfico dos valores totais solicitados, gastos e devolvidos (se caso) por secretaria; grid com o detalhamento do processo em que foi feita a despesa, a data do empenho, o solicitante do empenho, e os valores solicitados, gastos e devolvidos; grid através do empenho, de todos os beneficiários da despesa de adiantamento, diária e viagens, com informações de período inicial e final da despesa, o cargo do beneficiário e seu nome, o motivo pelo qual utilizou o recurso público, seu cargo, permitindo, ainda, a demonstração dos anexos (comprovantes) de todas as despesas utilizadas na viagem como ex: cupons, comprovantes de abastecimentos, etc, e, os gráficos contidos no cenário, apresentando obrigatoriamente filtro, para que sejam as informações filtradas no próprio cenário.

14.21. Cenário de receitas orçamentárias, com opções de filtros: exercício, e receita (que pode ser uma

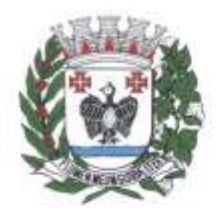

**ESTADO DE SÃO PAULO** 

ou mais receitas-multiescolha), sendo que com base nas pesquisas selecionadas o portal apresente na mesma tela gráfico dos valores totais de receita prevista do exercício x receita realizada do exercício; gráfico de linha, contendo mês a mês o comportamento da receita prevista x receita realizada, de forma a possibilitar ao cidadão verificar o total mês a mês pelo gráfico; grid com o detalhamento mensal receita por receita, o previsto no orçamento e o realizado até o momento da pesquisa, detalhando o percentual de arrecadação sobre o previsto; gráfico de linha diária, quando selecionado no gráfico mensal um mês específico, ou na grid, com a realização da receita diária (gráfico de linha); grid com o detalhamento, quando selecionado no gráfico diário um dia específico, com o detalhamento de todas as receitas que compõem aquele valor diário, servindo, todos gráficos contidos no cenário, obrigatoriamente de filtro, para que sejam as informações filtradas no próprio cenário.

14.22. Cenário de multas de trânsito com opções de filtros por exercício e mês, sendo que, com base nas pesquisas selecionadas, o portal apresente na mesma tela gráfico com os valores totais previsto do exercício x realizado do exercício de cada receita referente ao transito; gráficos de quais códigos de aplicação, bem como programa de governo e ação de governo estão sendo realizadas as despesas referentes ao trânsito; grid com o detalhamento diário das receitas do trânsito com informação dos valores nominais; grid com o detalhamento diário das despesas empenhadas, liquidadas e pagas, por credor referentes ao trânsito, servindo os gráficos contidos no cenário, obrigatoriamente, de filtro, para que sejam as informações filtradas no próprio cenário.

14.23. Cenário de receitas/despesas relativas à pandemia do covid-19, em atendimento às exigências do Tribunal de Contas do Estado de São Paulo, com as opções de filtros por credor/fornecedor, modalidade de licitação e material adquirido na pandemia, apresentando um resumo com os valores totais arrecadados frente a pandemia; resumo com as despesas contratadas e liquidadas durante a pandemia; resumo com o total de despesas pagas durante a pandemia; sendo que, com base nas pesquisas selecionadas o portal apresente na mesma tela todas as receitas recebidas tendo como informações a receita, a fonte de recurso, o código de aplicação e os valores arrecadados diariamente; e, ainda, gráficos apresentando os valores gastos na pandemia por fonte de recurso, por ação e por modalidade de licitação; gráfico com os materiais adquiridos na pandemia, com detalhamento completo do item, valores gastos naquele material, bem como o credor/fornecedor vencedor do certame; grid com as despesas realizadas no período da pandemia com informações mínimas de credor/fornecedor; modalidade de licitação com o fundamento legal; prazo do contrato; data da despesa; valores empenhados/liquidados devendo detalhar todas as liquidações para cada empenho utilizado; grid com os fornecedores que prestaram serviços ou forneceram materiais durante a pandemia, com possibilidade de detalhamento do processo de compra, com todos os detalhamentos do objeto/serviço adquirido, apresentando o valor total de cada item; grid que apresente os gastos referentes a restos a pagar; grid dos materiais adquiridos na pandemia com a destinação final do objeto para qual destino
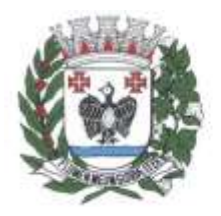

**ESTADO DE SÃO PAULO** 

o material/serviço foi disponibilizado, apresentando o destino dos materiais/serviços adquiridos mostrando o local do destino, bem como a quantidade para cada local de destino e a data/hora da destinação.

14.24. Cenário de transferências efetuadas e recebidas com opções de filtros exercício, por espécie (receita ou despesa) contas (que pode ser mais de uma multiescolha), sendo que com base nas pesquisas selecionadas o portal apresente na mesma tela gráfico dos valores totais despesa e receitas extra do exercício; gráfico de linha mês a mês do comportamento dos valores de receita e despesa extra, possibilitando ao cidadão verificar o total mês a mês pelo gráfico; grid com o detalhamento mensal dos valores referentes a receita e despesa extra; gráfico de linha diária, quando selecionado no gráfico mensal um mês específico, ou na grid, com os valores de receita e despesa diariamente (gráfico de linha); grid com o detalhamento, quando selecionado no gráfico diário um dia específico, com o detalhamento de todos os valores de receita e despesa extra que compõe aquele valor diário, servindo os gráficos contidos no cenário, obrigatoriamente, de filtro, para que sejam as informações filtradas no próprio cenário.

14.25. Cenário de movimentações extra orçamentárias com as opções de filtros por exercício e por contas de receita e ou despesa (que pode ser mais de uma), sendo que com base nas pesquisas selecionadas o portal apresente na mesma tela gráfico dos valores totais de receita extra e despesa extra realizado no exercício; gráfico de linha mês a mês com o comportamento da receita extra x despesa extra, possibilitando ao cidadão verificar o total mês a mês pelo gráfico; grid com o detalhamento mensal receita e despesa extra; gráfico de linha diária, quando selecionado no gráfico mensal um mês específico, ou na grid, com os valores de receita extra ou despesa extra diariamente (gráfico de linha); grid com o detalhamento, quando selecionado no gráfico diário um dia específico, com o detalhamento de todos as receitas extra e despesas extra que compõe aquele valor diário, servindo os gráficos contidos no cenário, obrigatoriamente, de filtro, para que sejam as informações filtradas no próprio cenário.

14.26. Cenário de convênios formalizados com opções de filtro ano e número do convênio, sendo que com base nas pesquisas selecionadas o portal deve apresentar ainda na mesma tela: gráfico apresentando o valor total de convênios formalizados em que a contratante é que está sendo a concedente do convênio e adquirente, (geral no exercício); grid com o detalhamento com o número de convênio; o concedente ou adquirente; data da assinatura e término e valor; empenho em atendimento a lei 131/2009, bem como o decreto federal de regulamentação que estabeleceu informações mínimas a serem disponibilizadas; possibilidade de visualização do detalhamento do convênio com informações contábeis, da fonte de recurso e código de aplicação, podendo o usuário/cidadão utilizar todos os gráficos do cenário como filtro e o resultado refletir nos outros gráficos/grid do cenário na mesma página. Todas as informações deverão estar contidas em página única, servindo os gráficos contidos no cenário, obrigatoriamente, de filtro, para que sejam as informações filtradas no próprio cenário.

14.27. Cenário de compras públicas com opções de filtros por exercício, número da licitação, modalidade

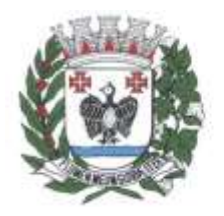

**ESTADO DE SÃO PAULO** 

de licitação e situação (se está em andamento ou concluída), sendo que com base nas pesquisas selecionadas o portal apresente na mesma tela gráfico em pizza dos valores gastos em cada modalidade de licitação e visualização do percentual em relação ao total; grid com o detalhamento da licitação realizada, apresentando o número do processo, com a data, o valor da licitação total; grid com detalhamento dos itens de cada processo licitatório, informando os vencedores de cada item com os respectivos valores unitários e vencedores do item da licitação; e, ainda, apresentando dentro do mesmo cenário, o edital de licitação que originou a licitação em formato digital. Todas as informações contidas em página única, servindo os gráficos contidos no cenário, obrigatoriamente, de filtro, para que sejam as informações filtradas no próprio cenário.

14.28. Cenário de contratos com opções de filtros por exercício e número do contrato, sendo que com base nas pesquisas selecionadas o portal apresente na mesma tela gráfico em pizza com os valores gastos em cada espécie de contrato, licitação e visualização do percentual em relação ao total; gráfico mês a mês com os valores contratados no período em linha; grid com o detalhamento do contrato firmado, com as informações do número do contrato, espécie, vencedor, data inicial e final, bem como os valores ora contratados; empenhados; liquidados e pagos; e todas as informações contidas em página única, servindo os gráficos contidos no cenário, obrigatoriamente, de filtro, para que sejam as informações filtradas no próprio cenário.

14.29. Cenário de obras públicas com opções de filtros por ano do processo e situação da obra, sendo que com base nas pesquisas selecionadas o portal apresente na mesma tela o gráfico do percentual por situação de obras totais do município; grid com o detalhamento dos processos contendo a situação e a obra; e, ainda, para cada obra, possibilidade de se verificar o detalhamento das informações da contratação contendo: processo licitatório, fornecedor da obra com CNPJ; total contratado, empenhado, processado e pago podendo detalhar todos os empenhos, liquidações e pagamentos, sendo possível identificar através de geolocalização a obra em mapa.

14.30. Cenário de folha de pagamento com as opções de filtros por exercício, mês de pagamento, secretaria, cargo, local de trabalho, regime e nome, sendo que com base nas pesquisas selecionadas o portal apresente na mesma tela, gráfico da quantidade de servidores lotados em cada secretaria; grid com todos os cargos da entidade, quantidade de servidores para cada cargo e em que secretaria/diretoria está lotado; grid essa contendo detalhamento das informações dos servidores nos cargos selecionados; grid com detalhamento de nome do servidor, matrícula, cargo, regime de trabalho, local de trabalho, data da admissão; se a folha é mensal, adiantamento, férias; valores brutos e líquidos; possibilidade de apresentação do holerite do servidor, resguardados aqueles direitos advindos da lei de acesso à informação, e todas as informações deverão estar contidas em página única, servindo os gráficos contidos no cenário, obrigatoriamente, de filtro, para que sejam as informações filtradas no próprio cenário.

14.31. Cenário de despesas com serviços de publicidade com opções de filtros de seleção de data inicial

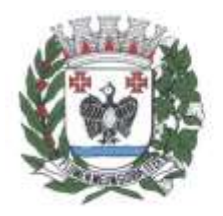

ESTADO DE SÃO PAULO

e final; programa de governo, ação de governo, credor, sendo que com base nas pesquisas selecionadas o portal apresente na mesma tela gráfico do total processado e total pago do período, detalhamento da previsão e quanto foi realizado por programa de governo/ação; grid com o detalhamento dos empenhos contendo o empenho, fornecedor, data do empenho, valor do empenho, valor processado e pago com possibilidade de verificar todas as liquidações de cada empenho e todos os pagamentos de cada liquidação.

14.32. Disponibilização via portal de transparência, de área destinada ao serviço de informação ao cidadão (sic), em conformidade com o artigo 9º da lei federal nº 12.527/2011.

14.33. Acesso ao cidadão em "portal de acesso a informação pública" mediante login e senha.  Envio de e-mail ao cidadão após a realização, pelo mesmo, de cadastro prévio no sistema de serviços de informação ao cidadão (sic), contendo suas informações, além de notificação de aptidão para a realização das solicitações de acesso à informação.

14.34. Tela de cadastramento do cidadão contendo, no mínimo, nome e e-mail.

14.35. Não obrigação de documento válido no cadastro a fim de impedir por parte do cidadão o pedido de acesso à informação.

14.36. Registro e acompanhamento, pelo cidadão, de todas as solicitações realizadas até a sua conclusão.

14.37. Exigência, para o acompanhamento pelo cidadão, apenas da inserção de seu e-mail e senha; trazendo uma lista de todos os pedidos já realizados, com seu status.

14.38. Possibilidade de anexação, pelo cidadão, de algum documento que sirva de complemento ao pedido de acesso à informação.

14.39. Notificação ao cidadão, via e-mail, acerca de toda a tramitação do seu processo, bem como da finalização de seu pedido, contendo, inclusive detalhamento da resposta, positiva ou negativa.

14.40. Disponibilização ao Ente, de painel de controle com a relação de todos os pedidos realizados, pendentes e recusados.

14.41. Controle dos prazos previstos na lei de acesso à informação, pelo sistema de serviços de informação ao cidadão (sic).

14.42. Apresentação, no sistema de serviços de informação ao cidadão (sic), de alertas ao Ente, acerca das solicitações que estiverem dentro do prazo legal, dentro do prazo estendido previsto em lei, e, as solicitações em atraso.

14.43. Possibilidade de que a resposta seja acompanhada de anexo que complemente ou atenda a solicitação do cidadão por parte do Ente.

14.44. Disponibilização, no portal de transparência online, de relatórios estatísticos de pedidos de acesso à informação, com informações de quantidade de pedidos deferidos/indeferidos por ano (graficamente); quantidade de pedidos realizados mês a mês (graficamente); quantidade de pedidos por

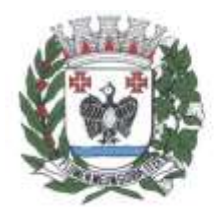

**ESTADO DE SÃO PAULO** 

secretaria/departamento.

14.45. Demonstração de forma aberta, de todos os pedidos realizados, com sua pergunta na íntegra, e a resposta na íntegra para consulta pública.

14.46. Área específica destinada ao espelho de avaliação do Ministério Público Federal.

14.47. Acompanhamento, pelo cidadão, acerca de cada questão da ficha espelho do Ministério Público Federal, com informações acerca do atendimento ou não a recomendação pela contratante.

14.48. Função de que a partir de cada questão recomendada pelo Ministério Público Federal na ficha espelho, atendida pela Prefeitura, o sistema permita diretamente o direcionamento para o local do portal de transparência onde a recomendação está atendida.

14.49. Função de que a partir de cada questão recomendada pelo Ministério Público Federal na ficha espelho, atendida pela Prefeitura, a ferramenta disponibilize ao cidadão vídeo tutorial, explicando passo a passo onde e como chegar à informação desejada.

14.50. Área específica destinada ao espelho de avaliação da Controladoria Geral da União – CGU.

14.51. Acompanhamento, pelo cidadão, acerca de cada questão da ficha espelho da CGU na avaliação 360, com informações acerca do atendimento ou não a recomendação pela Prefeitura.

14.52. Função de que a partir de cada questão recomendada pelo CGU na ficha espelho, atendida pela Prefeitura, o sistema permita diretamente o direcionamento para o local do portal de transparência onde a recomendação está atendida.

14.53. Função de que a partir de cada questão recomendada pela CGU na ficha espelho, atendida pela Prefeitura, a ferramenta disponibilize ao cidadão vídeo tutorial, explicando passo a passo onde e como chegar à informação desejada.

14.54. Possibilidade de disponibilização pelo Ente, de um número oficial de telefone para que seja configurado pelos serviços e associados aos serviços.

#### **15. Módulo Portal do Terceiro Setor**

15.1. Disponibilização de Portal web acessível através da internet.

15.2. Nível de acesso da Prefeitura e da Entidade Parceira.

15.3. Acesso ao lançamento dos Editais, Parceiros, ao envio dos repasses financeiros, para analisar as prestações de contas e anexar os pareceres positivos ou negativos com relação à Parceria.

15.4. Lançamento, pelo usuário da Entidade Parceira, das informações relativas à sua Entidade em face das exigências emanadas pelo Tribunal de Contas do Estado de São Paulo, bem como à prestação de contas dos recursos recebidos.

15.5. Geração de protocolo eletrônico de todos os registros nesse sistema de abertura de chamados, a ser encaminhado ao requisitante do atendimento.

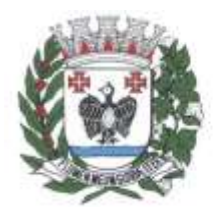

ESTADO DE SÃO PAULO

15.6. Cadastramento de Editais, a serem disponibilizados aos cidadãos ou interessados na participação da parceria, na forma estabelecida pelo artigo 26 da Lei Federal nº 13.019/2014.

15.7. Anexação de documento referente ao Edital para disponibilização no Portal do Terceiro Setor.

15.8. Identificação dos Editais conforme as modalidades previstas para o Terceiro Setor.

15.9. Apresentação aos interessados, da data de abertura do certame.

15.10. Publicação do extrato de justificativa na mesma data em que for efetivado, conforme artigos 30, 31 e 32 da Lei Federal nº 13.019/2014, em caso de dispensa ou de inexigibilidade.

15.11. Separação dos Editais de Chamamento Público dos de Dispensa e Inexigibilidade, para fácil acesso pelos cidadãos.

15.12. Disponibilização dos Editais referentes ao Terceiro Setor no Portal (com acesso irrestrito à população).

15.13. Realização de buscas pelo número do edital, bem como se o Chamamento foi finalizado ou encontra-se em andamento.

15.14. Disponibilização de todo detalhamento do Edital, bem como da possibilidade de baixar o arquivo eletrônico.

15.15. Cadastramento das Parceiras, com acesso restrito à Prefeitura.

15.16. Cadastramento das parceiras com informações de endereço, CNPJ, e-mail etc.

15.17. Possibilidade de relacionamento, pela Prefeitura, de todos os documentos obrigatórios, observando inclusive os Comunicados do Tribunal de Contas do Estado para que a parceira faça o preenchimento para disponibilização em acesso público.

15.18. Relacionamento à Parceira, da área de atuação dentro do Município, relacionado ao objeto da parceria firmada (Educação, Saúde etc.).

15.19. Remessa à Prefeitura, ao final do cadastramento, através de e-mail com instruções de uso do sistema, bem como a relação de documentos à qual ela deverá anexar ao sistema para atendimento aos Comunicados do Tribunal de Contas do Estado.

15.20. Cadastramento das Parceiras, com acesso restrito à mesma.

15.21. Possibilidade de a Parceira, de posse do e-mail de boas-vindas enviado pelo Ente, promover a inserção dos documentos elegidos pela Contratante como obrigatórios para prestação de contas à população, em consonância aos comunicados emanados pelo Egrégio Tribunal de Contas do Estado de São Paulo.

15.22. Anexação de documentos por meio de dispositivos móveis, tendo em vista a Prefeitura não conhecer a estrutura de suas Parceiras.

15.23. Possibilidade de a Parceira habilitar no sistema quantos usuários achar necessários para a prestação de contas junto à Prefeitura.

15.24. Disponibilização das Parcerias (acesso à população), com Informações relacionadas às parcerias

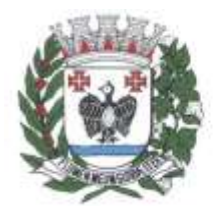

**ESTADO DE SÃO PAULO** 

dentro da mesma plataforma, porém em ambiente irrestrito para acesso à população; apresentação de todas as Parceiras divididas por área de atuação (saúde, cultura, etc) e identificadas por ícones ou imagem.

15.25. Parcerias disponibilizadas a fim de controle da população, com seguinte mínimo de informações: Termos de Parceria.

15.26. Informações Cadastrais em atenção aos comunicados emanados pelo Egrégio Tribunal de Contas do Estado de São Paulo.

15.27. Documentos exigidos pelo Ente no cadastro da Parceira e em atenção aos comunicados emanados pelo Egrégio Tribunal de Contas do Estado de São Paulo.

15.28. Lista com todos os repasses recebidos pela Parceira, com os valores detalhados de cada repasse, bem como os documentos anexados pelo CONTRATANTE que comprovem os repasses.

15.29. Detalhamento em cada repasse da prestação de contas com o detalhamento dos valores despendidos referentes àquele repasse, bem como comprovantes, notas fiscais e demais documentos que comprovem cada despesa realizada.

15.30. Realização de Procedimento de Manifestação de Interesse Social.

15.31. Protocolo de Procedimento de Manifestação de Interesse Social como instrumento por meio do qual as organizações da sociedade civil, movimentos sociais e cidadãos poderão apresentar propostas ao poder público para que este avalie a possibilidade de realização de um chamamento público objetivando a celebração de parceria.

15.32. Encaminhamento de proposta à Administração Pública através do Portal do Terceiro Setor, contendo identificação do subscritor da proposta; indicação do interesse público envolvido, diagnóstico da realidade que se quer modificar, aprimorar ou desenvolver e, quando possível, Indicação da viabilidade, dos custos, dos benefícios e dos prazos de execução da ação pretendida.

15.33. Divulgação das manifestações protocoladas eletronicamente, realizada pelo Administrador do sistema na Prefeitura, de modo a evitar a disponibilização de mensagens sem sentido e/ou desconexas com o escopo do objeto.

15.34. Cadastramento dos termos de parceria, com acesso restrito à Prefeitura.

15.35. Relacionamento da Parceira que firmou o termo.

15.36. Relacionamento do Termo ao Edital de chamamento público.

15.37. Controle Físico / Financeiro do Termo de Parceria, que deverá ser efetuado pela Secretaria/Diretoria responsável e gestora do contrato de parceria, cabendo ao setor de convênios o controle financeiro do Termo.

15.38. Anexação, pelo órgão responsável pela execução do objeto e pelo acompanhamento físico do Termo, caso a Prefeitura tencione fazer a descentralização da prestação de contas física.

15.39. Informação se o termo se trata de Acordo de Cooperação, Termo de Fomento ou Termo de

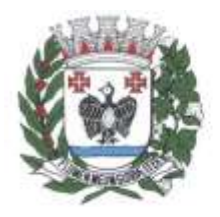

**ESTADO DE SÃO PAULO** 

#### Colaboração.

15.40. Seleção, quando Acordo de Cooperação, pelo fato de não envolver transferências financeiras, apenas de questões relativas à prestação de contas física.

15.41. Relação de todos os documentos físicos e financeiros obrigatórios à prestação de contas pela Parceira.

15.42. Lançamento da vigência do Termo.

15.43. Envio de e-mail à Parceira, dando ciência da inclusão de novo termo, bem como elencado os documentos físicos e financeiros obrigatórios de prestação de contas.

15.44. Módulo de aditamentos, com acesso restrito à Prefeitura.

15.45. Seleção do Termo de Parceria pelo qual se pretende cadastrar o novo aditamento.

15.46. Informação do número do aditamento, o ano e data de vigência.

15.47. Possibilidade de anexar o documento do aditamento.

15.48. Cadastramento dos repasses financeiros (acesso restrito à Prefeitura).

15.49. Seleção do Termo de Parceria pelo qual se pretende o repasse de recursos financeiros.

15.50. Informação da data prevista e o valor previsto do repasse.

15.51. Informação do montante a ser repassado, bem como a data da transferência.

15.52. Informação da nota de empenho e o documento de crédito.

15.53. Anexação de comprovantes junto ao repasse para prestação de contas à população e transparência da informação.

15.54. Estipulação, pela Prefeitura, do prazo para que a prestação de contas do repasse seja efetuada pela Parceira.

15.55. Envio de comunicação à Parceira, via e-mail, assim que efetuado o repasse.

15.56. Envio de e-mail à parceira dando conta do repasse de transferência financeira, bem como das providências e prazos para a prestação de contas.

15.57. Emissão de alertas à Prefeitura e à Entidade Parceira referente a prestações de contas em atraso.

15.58. Prestação de contas com acesso restrito à Parceira.

15.59. Seleção de repasse do qual se pretende fazer a prestação de contas.

15.60. Prestação de contas física / financeira das informações estipuladas pela CONTRATANTE na assinatura do Termo de Parceria.

15.61. Anexação de documentos que comprovem as informações prestadas pela Parceira.

15.62. Separação das despesas (ex: despesas com pessoal, despesas com material de consumo, despesa com água, etc.).

15.63. Cálculos de maneira automática de quanto foi gasto por cada despesa conforme for sendo alimentado pela Parceira.

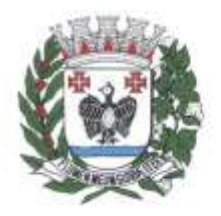

**ESTADO DE SÃO PAULO** 

15.64. Prestação de contas em etapas, pela Parceira, e, quando finalizada, remessa do encerramento da prestação à apreciação da CONTRATANTE.

15.65. Remessa via e-mail à CONTRATANTE após encerrada a prestação de contas por parte da Parceira, dando ciência do encerramento da prestação de contas para a realização de análise.

15.66. Rotinas destinadas à Análise da Prestação de Contas e Parecer, com acesso restrito à Prefeitura.

15.67. Análise, pela Prefeitura, de todas as informações físicas / financeiras remetidas através do sistema após ser a mesma notificada do encerramento da prestação de contas por parte da Parceira.

15.68. Seleção do termo pelo qual deseja efetuar a análise.

15.69. Apresentação de todas as prestações de contas referentes ao termo selecionado, inclusive àqueles pendentes de análise por parte da Prefeitura.

15.70. Identificação do valor prestado, demonstrando se se trata de Débito (valor gasto pela parceira) ou Crédito (valor recebido pela parceria com a tipificação "Outras receitas do ajuste") de acordo com a legislação.

15.71. Análise de forma separada entre o parecer e a aprovação/desaprovação/aprovação com ressalvas dos aspectos físicos/financeiros da prestação de contas.

15.72. Emissão e anexação do parecer referente à prestação de contas analisada, após a aprovação/desaprovação/aprovação com ressalvas.

15.73. Canal para representação sobre a aplicação irregular de recursos envolvidos na Parceria, conforme disposto no artigo12 da Lei Federal nº 13.019/2014.

15.74. Disponibilização de canal aberto no Portal para que possam ser feitas representações de aplicação irregular dos recursos, bem como outras questões.

15.75. Possibilidade de realização de denúncias para cada Termo assinado.

15.76. Encaminhamento de todas as denúncias ao Administrador da Prefeitura.

Tietê, 24 de novembro de 2023

#### **Departamento de Tecnologia da Informação Paulo Sérgio Madeira Junior**

#### **Secretário de Administração e Modernização Paulo Luiz Fuza**

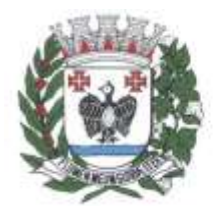

ESTADO DE SÃO PAULO

**Secretário de Obras e Planejamento Lucas Amadio Polastre (interino)**

**Secretário de Finanças Everton Ricardo de Almeida Miguel**

**Secretário de Desenvolvimento Econômico e Sustentável Luis Fernando Vidotto Cestarioli**

> **Secretário de Segurança e Trânsito Nilson Bertola**

**Secretário de Saúde e Medicina Preventiva Pedro de Paludetto Pasin**

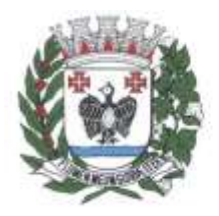

ESTADO DE SÃO PAULO

#### **Apêndice "a" do Anexo I – Modelo de Proposta**

#### **OBJETO**

Contratação de empresa especializada na área de informática, para licenciamento de programas de computador (softwares), modo "*software as a service" (SaaS*), para diversas áreas de atividade da Administração Municipal, Câmara Municipal e SAMAE (Serviço Autônomo Municipal de Água e Esgoto), para atender as áreas financeira/orçamentária, RH, compras, licitações, almoxarifado, contratos, gestão de frotas, tributária, patrimônio, controle interno, protocolo, serviços a empresas, business intelligence – BI, portal da transparência e lei de acesso à informação e portal terceiro setor, observando-se os subitens e especificações dispostos no Termo de Referência:

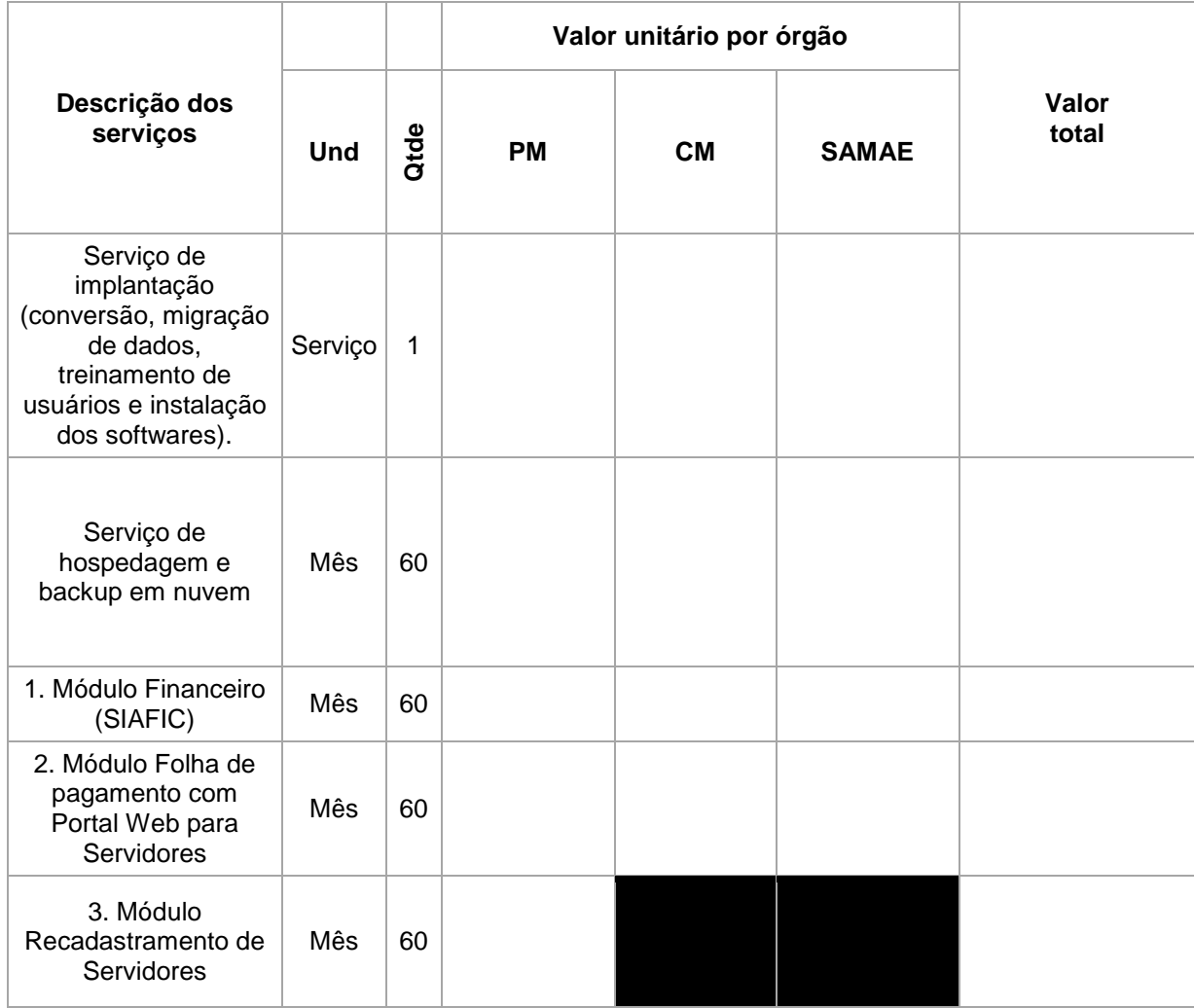

P á g i n a 118 | 142 PRAÇA Dr. J. A. CORRÊA, 01 - CEP 18530-000 - TIETÊ / SP - FONE: (15) 3285-8755 CNPJ 46.634.598/0001-71 - www.tiete.sp.gov.br

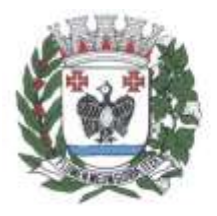

ESTADO DE SÃO PAULO

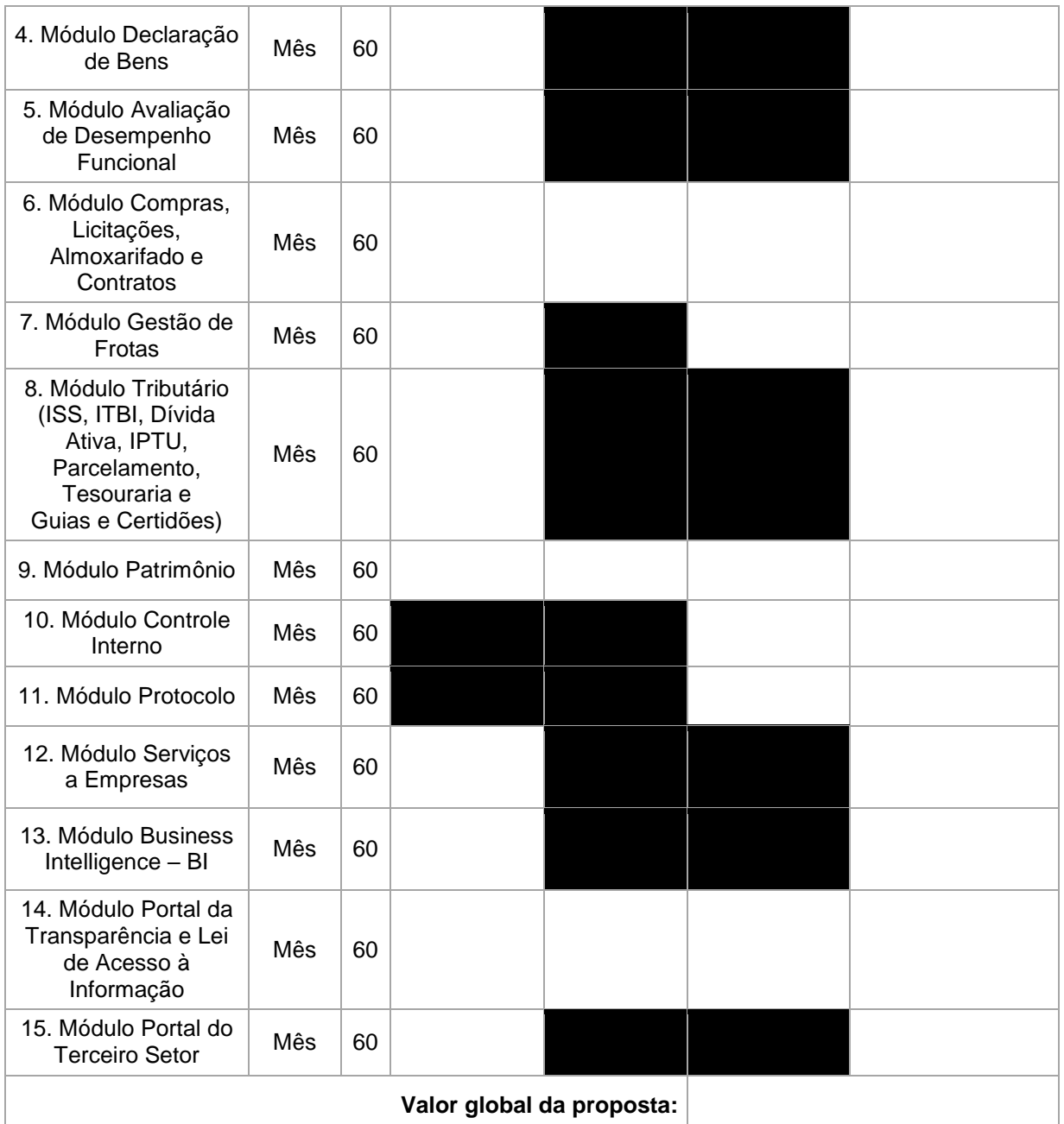

DECLARO que todos os softwares ofertados dão pleno atendimento às exigências técnicas gerais bem como específicas descritas no Termo de Referência – ANEXO I do EDITAL, comprometendo-se, esta empresa, venha a sagrar-se vencedora na etapa de lances do pregão, a demonstrar de forma prática tal atendimento.

CONDIÇÕES DE PAGAMENTO:

VALIDADE DA PROPOSTA:

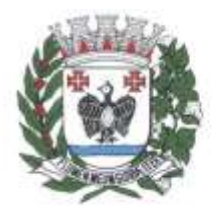

ESTADO DE SÃO PAULO

#### **Apêndice "b" do Anexo I – Valor de Referência**

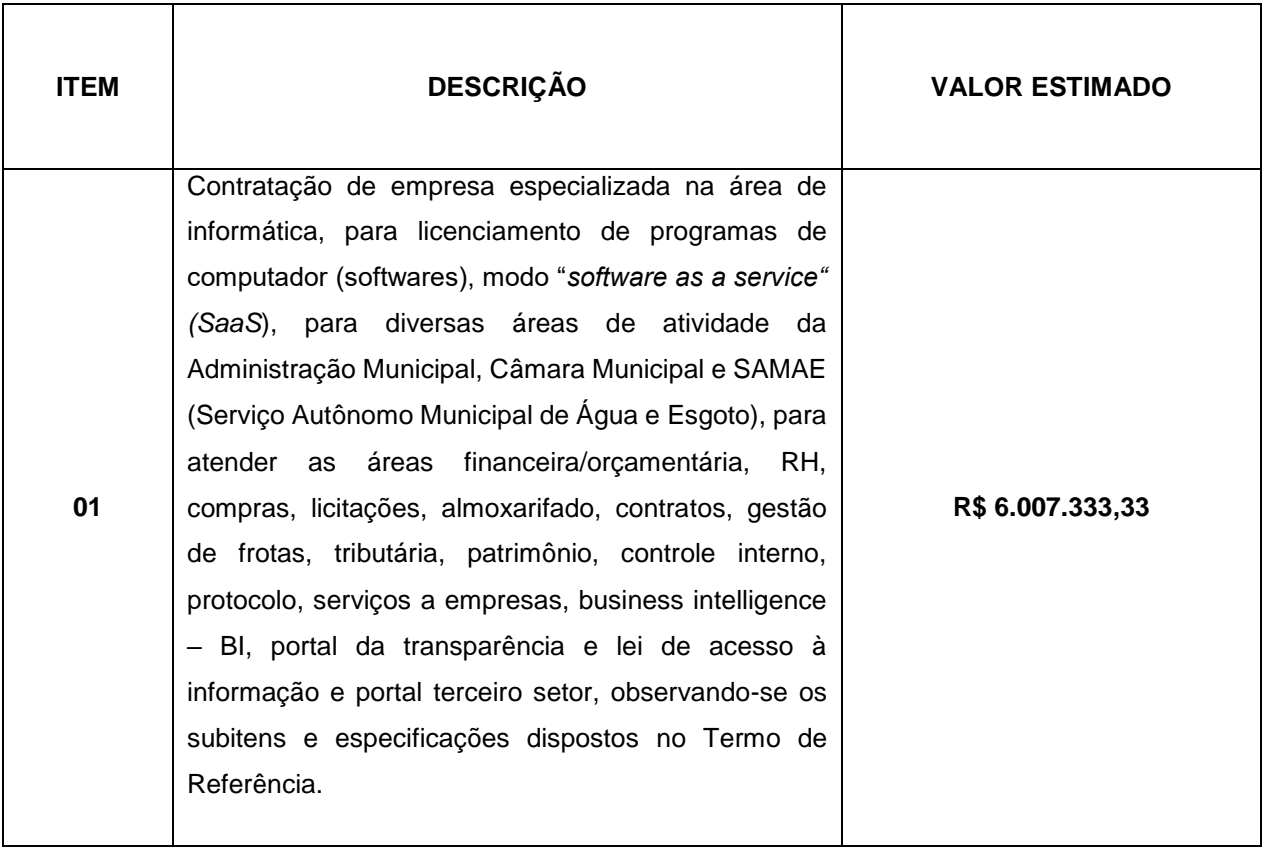

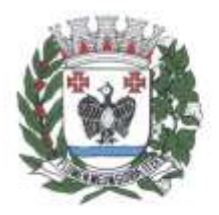

ESTADO DE SÃO PAULO

#### **ANEXO II Minuta do Termo de Contrato**

#### **CONTRATO ADMINISTRATIVO Nº \_\_\_\_\_ / 20\_\_**

Contrato de prestação de serviços que entre si celebram a PREFEITURA DO MUNICÍPIO DE TIETÊ, e a empresa XXXXXXXXXX, adotando-se o regime da Lei nº. 14.133/2021, bem como as disposições previstas no Decreto 7183/2022

A **PREFEITURA DO MUNICÍPIO DE TIETÊ**, pessoa jurídica de direito público interno, inscrita no CNPJ/MF sob nº 46.634.598/0001-71 com sede na Praça Dr. J.A. Correa, nº 01, Centro, no Município de Tietê, Estado de São Paulo, CEP: 18530-000, neste ato representada por Vlamir de Jesus Sandei, portador do CPF/MF sob o nº XXXXXXXX, doravante denominada **CONTRATANTE** e a empresa XXXXXXXXXXXXXX, estabelecida na Rua Xxxxx Xxxxxx, XXXX, Xxxxxxx, Xxxxxx/XX, CEP xxxx, inscrita no CNPJ sob o nº. 00.000.000/0000-00, doravante denominada **CONTRATADA**, neste ato representada por seu Sócio-Gerente, Senhor (a) XXXXX XXXXXXXX, resolvem celebrar este Contrato Administrativo, em decorrência do Processo nº 857/2023, referente ao Pregão Eletrônico nº 85/2023, homologado (a) /ratificado (a) em Xx.X.202x, mediante as cláusulas a seguir.

#### **DOS DOCUMENTOS**

**Cláusula primeira.** Fazem parte deste contrato, independentemente de transcrição, todos os elementos que compõem o processo de licitação nº 85/2023, inclusive a proposta apresentada pela CONTRATADA.

#### **DO OBJETO**

**Cláusula segunda.** Este contrato tem por objeto a prestação de serviços continuados de "Contratação de empresa especializada na área de informática, para licenciamento de programas de computador (softwares), modo "software as a service" (SaaS), para diversas áreas de atividade da Administração Municipal, Câmara Municipal e SAMAE (Serviço Autônomo Municipal de Água e Esgoto), para atender as áreas financeira/orçamentária, RH, compras, licitações, almoxarifado, contratos, gestão de frotas, tributária, patrimônio, controle interno, protocolo, serviços a empresas, business intelligence – BI, portal da transparência e lei de acesso à informação e portal terceiro setor, observando-se os subitens e especificações dispostos neste Anexo.", para execução no regime de empreitada por preço global, em conformidade com este contrato, seus anexos e com a proposta apresentada.

**§ 1º** Serão consideradas inclusas todas as despesas concernentes à execução dos serviços, com o fornecimento da mão de obra necessária, encargos sociais, ferramental, equipamentos, transporte, translado dos materiais a serem utilizados, assistência técnica, benefícios, despesas indiretas, tributos e quaisquer outras incidências.

**§ 2º** A CONTRATADA fica obrigada a aceitar, nas mesmas condições contratuais, os acréscimos ou supressões que se fizerem no objeto contratual, até 25% (vinte e cinco por cento) do valor inicial atualizado do contrato, em conformidade com o estabelecido no art. 125 da Lei nº. 14.133/2021.

#### **DA EXECUÇÃO DOS SERVIÇOS**

**Cláusula terceira.** Os serviços serão executados de acordo com as condições contidas no Processo nº. 85/2023 e na proposta apresentada pela CONTRATADA, que originou este contrato, em conformidade com o disposto no § 2º do art. 89 da Lei n. 14.133/2021.

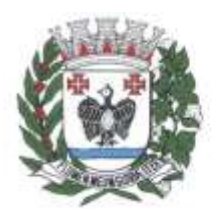

ESTADO DE SÃO PAULO

**§ 1º.** Os serviços sob a responsabilidade da CONTRATADA são aqueles que correspondem aos que efetivamente forem executados em decorrência deste contrato. As execuções que apresentarem defeitos deverão ser refeitas, sem custos adicionais ao CONTRATANTE.

**§ 2º.** A falta de funcionários e/ou equipamentos e ferramentas não poderá ser alegada como motivo para a não execução dos serviços e não eximirá a CONTRATADA das penalidades a que estará sujeita pelo não cumprimento das condições estabelecidas.

**§ 3º**. A execução deverá ser rigorosamente de acordo com as especificações e demais elementos técnicos relacionados nesse instrumento, sendo que quaisquer alterações somente poderão ser realizadas se apresentadas, por escrito, e aprovadas pelo CONTRATANTE.

**§ 4º**. A CONTRATADA só será eximida de sua responsabilidade por qualquer evento considerado como danoso e/ou prejudicial à regular execução dos serviços, se, após análise do CONTRATANTE, restar concluído que se trata de fato imprevisível, dificultoso à normal execução do contrato, ou previsível, porém de consequências incalculáveis, ou ainda, de caso fortuito e força maior, cabendo exclusivamente à CONTRATADA o encargo de reunir toda documentação necessária à comprovação da ocorrência dos fatos mencionados, a ser apreciada pelo CONTRATANTE.

#### **CLÁUSULA QUARTA – DO CUMPRIMENTO DA LEI GERAL DE PROTEÇÃO DE DADOS – LGPD (LEI Nº 13.709, de 14, de agosto de 2.018)**

4.1. As partes se comprometem a proteger os direitos fundamentais de liberdade e de privacidade e o livre desenvolvimento da personalidade da pessoa natural, relativos ao tratamento de dados pessoais, inclusive nos meios digitais, nos termos da Lei Geral de Proteção de Dados - LGPD (Lei n. 13.709, de 14 de agosto de 2018).

4.2. O tratamento de dados pessoais dar-se-á de acordo com as bases legais previstas nas hipóteses dos artigos 7º, 11 e/ou 14 da Lei 13.709/2018 às quais se submeterão os serviços, e para propósitos legítimos, específicos, explícitos e informados ao titular.

4.3. A CONTRATADA obriga-se ao dever de proteção, confidencialidade, sigilo de toda informação, dados pessoais e base de dados a que tiver acesso, nos termos da LGPD, suas alterações e regulamentações posteriores, durante o cumprimento do objeto descrito no instrumento contratual.

4.4. A CONTRATADA não poderá se utilizar de informação, dados pessoais ou base de dados a que tenham acesso, para fins distintos da execução dos serviços especificados no instrumento contratual.

4.5. Em caso de necessidade de coleta de dados pessoais dos titulares mediante consentimento, indispensáveis à própria prestação do serviço, esta será realizada após prévia aprovação da Prefeitura do Município de Tietê, responsabilizando-se a CONTRATADA pela obtenção e gestão.

4.6. A CONTRATADA obriga-se a implementar medidas técnicas e administrativas aptas a promover a segurança, a proteção, a confidencialidade e o sigilo de toda informação, dados pessoais e/ou base de dados que tenha acesso, a fim de evitar acessos não autorizados, acidentes, vazamentos acidentais ou ilícitos que causem destruição, perda, alteração, comunicação ou qualquer outra forma de tratamento inadequado ou ilícito; tudo isso de forma a reduzir o risco ao qual o objeto do contrato ou à Prefeitura do Município de Tietê está exposta.

4.7. A CONTRATADA deverá manter os registros de tratamento de dados pessoais que realizar, assim como aqueles compartilhados, com condições de rastreabilidade e de prova eletrônica a qualquer tempo.

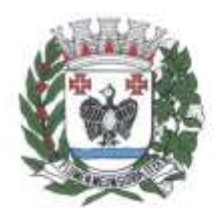

ESTADO DE SÃO PAULO

4.7.1. A CONTRATADA deverá, sempre que solicitado, disponibilizar toda a informação necessária para demonstrar o cumprimento das obrigações relacionadas à sistemática de proteção de dados, bem como prestar toda e qualquer informação e documentação que comprovem a implementação dos requisitos de segurança especificados na contratação, de forma a assegurar a auditabilidade do objeto contratado, bem como os demais dispositivos legais aplicáveis.

4.8. A CONTRATADA se responsabilizará por assegurar que todos os seus colaboradores, consultores, e/ou prestadores de serviços que, no exercício das suas atividades, tenham acesso e/ou conhecimento da informação e/ou dos dados pessoais, respeitem o dever de proteção, confidencialidade e sigilo, assumindo o compromisso formal de preservar a confidencialidade e segurança de tais dados

4.9. A CONTRATADA não poderá disponibilizar ou transmitir a terceiros, sem prévia autorização por escrito, informação, dados pessoais ou base de dados a que tenha acesso em razão do cumprimento do objeto deste instrumento contratual.

4.9.1. Caso autorizada transmissão de dados pela CONTRATADA a terceiros, as informações fornecidas/compartilhadas devem se limitar ao estritamente necessário para o fiel desempenho da execução do instrumento contratual.

4.10. A CONTRATADA deverá adotar planos de resposta a incidentes de segurança eventualmente ocorridos durante o tratamento dos dados coletados para a execução das finalidades deste contrato, bem como dispor de mecanismos que possibilitem a sua remediação, de modo a evitar ou minimizar eventuais danos aos titulares dos dados.

4.11. A CONTRATADA deverá comunicar formalmente e de imediato à Prefeitura do Município de Tietê a ocorrência de qualquer risco, ameaça ou incidente de segurança que possa acarretar comprometimento ou dano potencial ou efetivo a Titular de dados pessoais, evitando atrasos por conta de verificações ou inspeções.

4.11.1. A comunicação acima mencionada não eximirá a CONTRATADA das obrigações, e/ou sanções que possam incidir em razão da perda de informação, dados pessoais e/ou base de dados.

4.12. Encerrada a vigência do contrato ou após a satisfação da finalidade pretendida, a CONTRATADA interromperá o tratamento dos dados pessoais disponibilizados pela Prefeitura do Município de Tietê e, em no máximo trinta dias, sob instruções e na medida do determinado por este, eliminará completamente os Dados Pessoais e todas as cópias porventura existentes (seja em formato digital ou físico), salvo quando a CONTRATADA tenha que manter os dados para cumprimento de obrigação legal.

4.13. A CONTRATADA ficará obrigada a assumir total responsabilidade e ressarcimento por todo e qualquer dano e/ou prejuízo sofrido incluindo sanções aplicadas pela autoridade nacional decorrentes de tratamento inadequado dos dados pessoais compartilhados pela Prefeitura do Município de Tietê para as finalidades pretendidas neste contrato.

4.14. A CONTRATADA ficará obrigada a assumir total responsabilidade pelos danos patrimoniais, morais, individuais ou coletivos que venham a ser causados em razão do descumprimento de suas obrigações legais no processo de tratamento dos dados compartilhados pela Prefeitura do Município de Tietê.

4.14.1. Eventuais responsabilidades serão apuradas de acordo com o que dispõe a Seção III, Capítulo VI da Lei nº 13.709/2018.

#### **DA FISCALIZAÇÃO E GESTÃO DO CONTRATO**

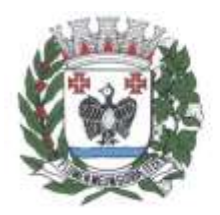

**ESTADO DE SÃO PAULO** 

**Cláusula quinta.** A CONTRATANTE exercerá ampla e irrestrita fiscalização na execução do objeto contratado, a qualquer hora.

**§ 1º** A fiscalização do contrato será executada pelos Secretários:

Paulo Luiz Fuza – Secretário de Administração e Modernização

Everton Ricardo de Almeida Miguel – Secretário de Finanças

**§ 2º** A gestão do contrato será feita pelo Departamento de Gestão de contratos, através da Chefe do Departamento de Gestão de Contratos – Suelen Citroni Matos Schincariol.

**Cláusula sexta.** Será de responsabilidade da fiscalização:

**I** - acompanhar a execução contratual em seus aspectos qualitativos e quantitativos;

**II** - analisar a necessidade de celebração de termo aditivo para prorrogação ou alteração do contrato, quando julgar necessário;

**III** - propor ao Controle Interno a deflagração de processo administrativo disciplinar, para aplicação de penalidades, em decorrência de descumprimento de cláusulas contratuais;

**IV** - registrar todas as ocorrências surgidas durante a execução do contrato;

**V** – decidir pela necessidade de se proceder a reparação, correção, remoção, reconstrução ou substituição, às expensas da contratada, no total ou em parte, do objeto contratado em que se verificarem vícios, defeitos ou incorreções resultantes de sua execução;

**VI** - decidir pela rejeição, no todo ou em parte, de serviço ou fornecimento de objeto em desacordo com as especificações contidas no contrato, observado o termo de referência;

**VII** - exigir e assegurar o cumprimento dos prazos previamente estabelecidos no contrato e instrumentos dele decorrentes;

**VIII** - comunicar ao do Departamento de Gestão de Contratos, em tempo hábil, qualquer ocorrência que requeira tomada de decisões ou providências que ultrapassem o seu âmbito de competência, em face de risco ou iminência de prejuízo ao interesse público; e,

**IX** - apresentar ao Departamento de Gestão de Contratos relatório semestral de contratos existentes, em que se conste o número do contrato, o nome do contratado, o objeto do contrato, a data da contratação e a data de término do contrato.

X - analisar a documentação que antecede o pagamento;

**Cláusula sétima:** Será de responsabilidade da gestão do contrato:

I - analisar os pedidos de reequilíbrio econômico-financeiro do contrato;

II - analisar eventuais alterações contratuais, após ouvido o fiscal do contrato;

III - analisar os documentos referentes ao recebimento do objeto contratado;

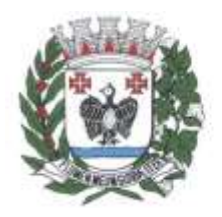

**ESTADO DE SÃO PAULO** 

IV - acompanhar o desenvolvimento da execução através de relatórios e demais documentos relativos ao objeto contratado;

V - decidir provisoriamente a suspensão da entrega de bens ou a realização de serviços;

VI - inserir os dados referentes aos contratos administrativos no Portal Nacional de Contratações Públicas (PNCP);

#### **DAS OBRIGAÇÕES E RESPONSABILIDADES DAS PARTES**

**Cláusula oitava.** São obrigações e responsabilidades da CONTRATANTE:

I – promover as condições necessárias para a regular execução do objeto contratual;

II – assegurar o livre acesso às áreas envolvidas no serviço, de pessoas credenciadas pela CONTRATADA para a sua execução, prestando-lhes esclarecimentos que eventualmente venham a ser solicitados;

III – empenhar os recursos necessários, garantindo o pagamento da nota fiscal, respeitada a ordem cronológica;

IV – fiscalizar a prestação dos serviços, comunicando à CONTRATADA quaisquer fatos que necessitem de sua imediata intervenção;

V – publicar o extrato do contrato e de seus aditivos, se ocorrerem, na Imprensa Oficial do Município de Tietê e no seu sítio eletrônico oficial, para fins de transparência; e

VI – controlar e acompanhar toda a execução do contrato.

**Cláusula nona.** São obrigações e responsabilidades da CONTRATADA:

I – contatar com a Prefeitura do Município de Tietê, através da Secretaria requisitante e responsável pela contratação do serviço, antes de iniciar os serviços, acertando detalhes de execução, evitando transtornos durante prestação;

II – executar o objeto nas condições estabelecidas neste contrato, termo de referência e anexos;

IV – cumprir todas as exigências das leis e normas atinentes à segurança, higiene e medicina de trabalho, fornecendo os adequados equipamentos de proteção individual a todos os que trabalharem ou, por qualquer motivo, permanecerem no local de execução de serviços, incluindo o uso de uniforme e crachá de identificação;

V – facilitar todas as atividades de fiscalização dos serviços realizadas pela CONTRATANTE, fornecendo todas as informações e elementos necessários;

VI – respeitar os prazos contratuais previstos neste contrato;

VII – não transferir a terceiros, no todo ou em parte, o objeto deste contrato, sem prévia anuência, por escrito, do CONTRATANTE;

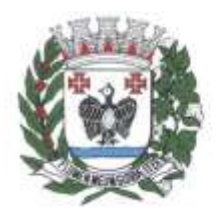

**ESTADO DE SÃO PAULO** 

VIII – comunicar ao CONTRATANTE, imediatamente, qualquer alteração que possa comprometer a execução dos serviços;

IX – providenciar o imediato afastamento de empregado e/ou preposto que se torne prejudicial ou inconveniente aos serviços;

X – assumir a responsabilidade pela boa execução e eficiência dos serviços que efetuar, bem como por quaisquer danos decorrentes da realização destes serviços, causados ao CONTRATANTE ou a terceiros; e

XI – manter, durante toda a execução do contrato, em compatibilidade com as obrigações assumidas, todas as condições de habilitação e qualificação exigidas no processo de contratação a que se refere.

#### **DA MATRIZ DE RISCO**

Após estudo realizado, listamos os principais riscos que possam comprometer o objeto licitado, impedindo o alcance dos resultados que atendam às necessidades da contratação conforme prazo estimado, sob responsabilidade da futura contratada:

- a) Risco de atraso na implantação da solução tecnológica: risco da contratada;
- b) Risco de atraso na migração dos dados do sistema atual e legados: risco da contratada;
- c) Risco de falta de funcionários capacitados para cumprir as exigências do contrato dentro dos prazos estabelecidos, seja por motivo de demissão, reestruturação, força maior, entre outros: risco da contratada;
- d) Risco de perda de disponibilidade da hospedagem da solução: risco da contratada;
- e) Risco de perda de escalabilidade da solução, com falta de armazenamento que acompanhe o crescimento dos dados do município: risco da contratada;
- f) Risco de falha no sistema de cópias de segurança da solução: risco da contratada;
- g) Risco da falta de atualizações da solução que se adequem a novas legislações e normativas em tempo hábil: risco da contratada;
- h) Risco de atraso nas atualizações da solução, devido à demanda: risco da contratada;
- i) Risco de mau uso da solução pelos colaboradores e servidores do município: risco da contratante.

#### **DO CRÉDITO**

**Cláusula décima primeira.** As despesas decorrentes deste contrato correrão à conta da seguinte dotação orçamentária:

Órgão: 03.01.00 Cód. Aplicação: 1100000 Fonte: 01 Despesa: 1163 Funcional: 3.3.40. 04 122 7001 2235

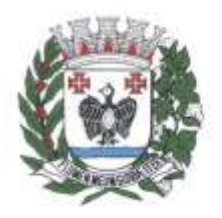

ESTADO DE SÃO PAULO

Órgão: 04.01.00 Cód. Aplicação: 1100000 Fonte: 01 Despesa: 1168 Funcional: 3.3.40. 04 123 7001 2242

11.2. No exercício seguinte, as despesas correrão à conta de dotação orçamentária própria, consignada no respectivo Orçamento-Programa, respeitadas as mesmas classificações orçamentárias.

#### **12. DO CRONOGRAMA FÍSICO-FINANCEIRO**

#### **DO PAGAMENTO**

**Cláusula décima segunda.** A CONTRATANTE pagará à CONTRATADA a importância de R\$ xxxxxxxxxx, referentes à:

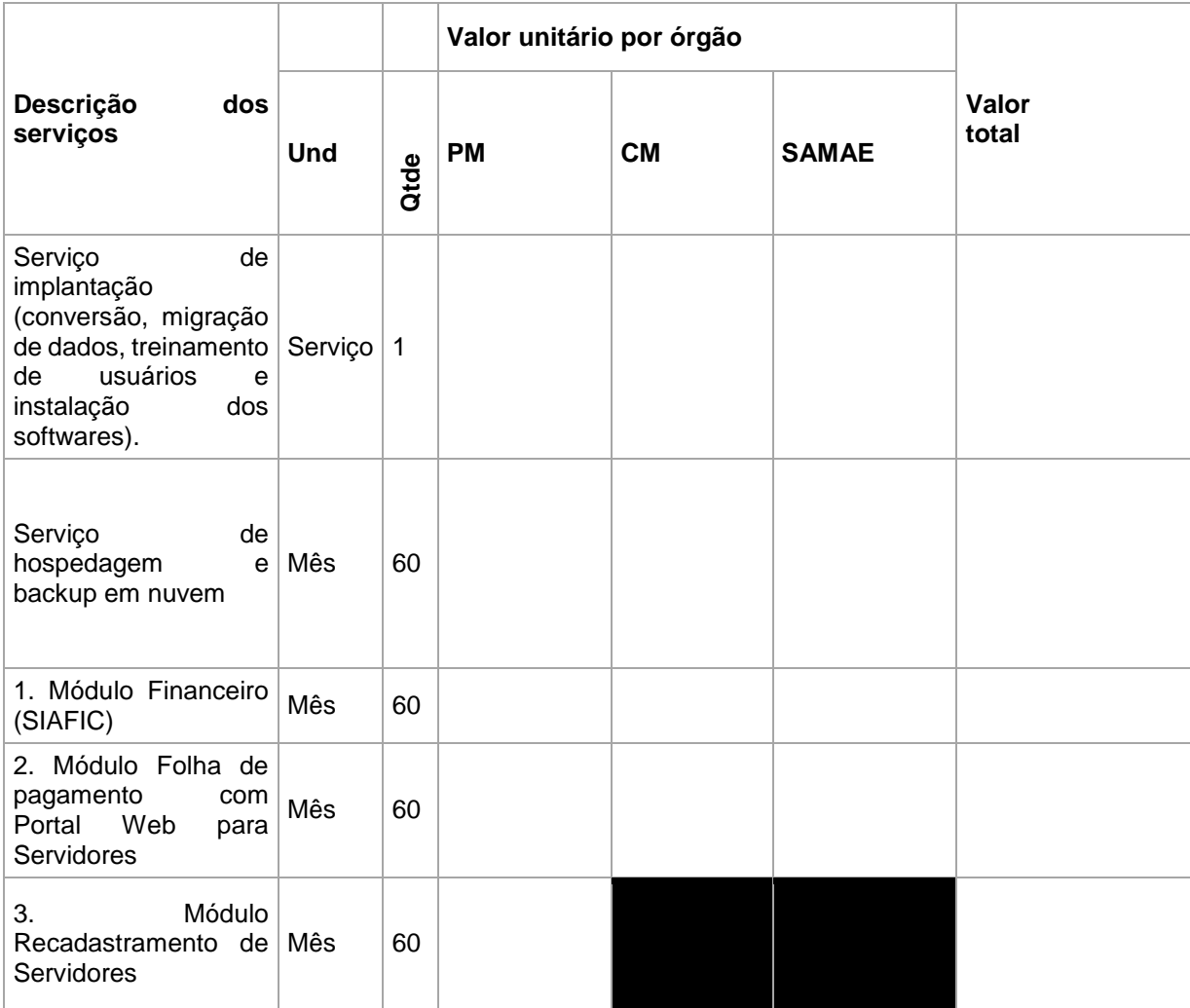

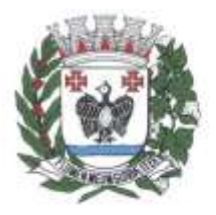

ESTADO DE SÃO PAULO

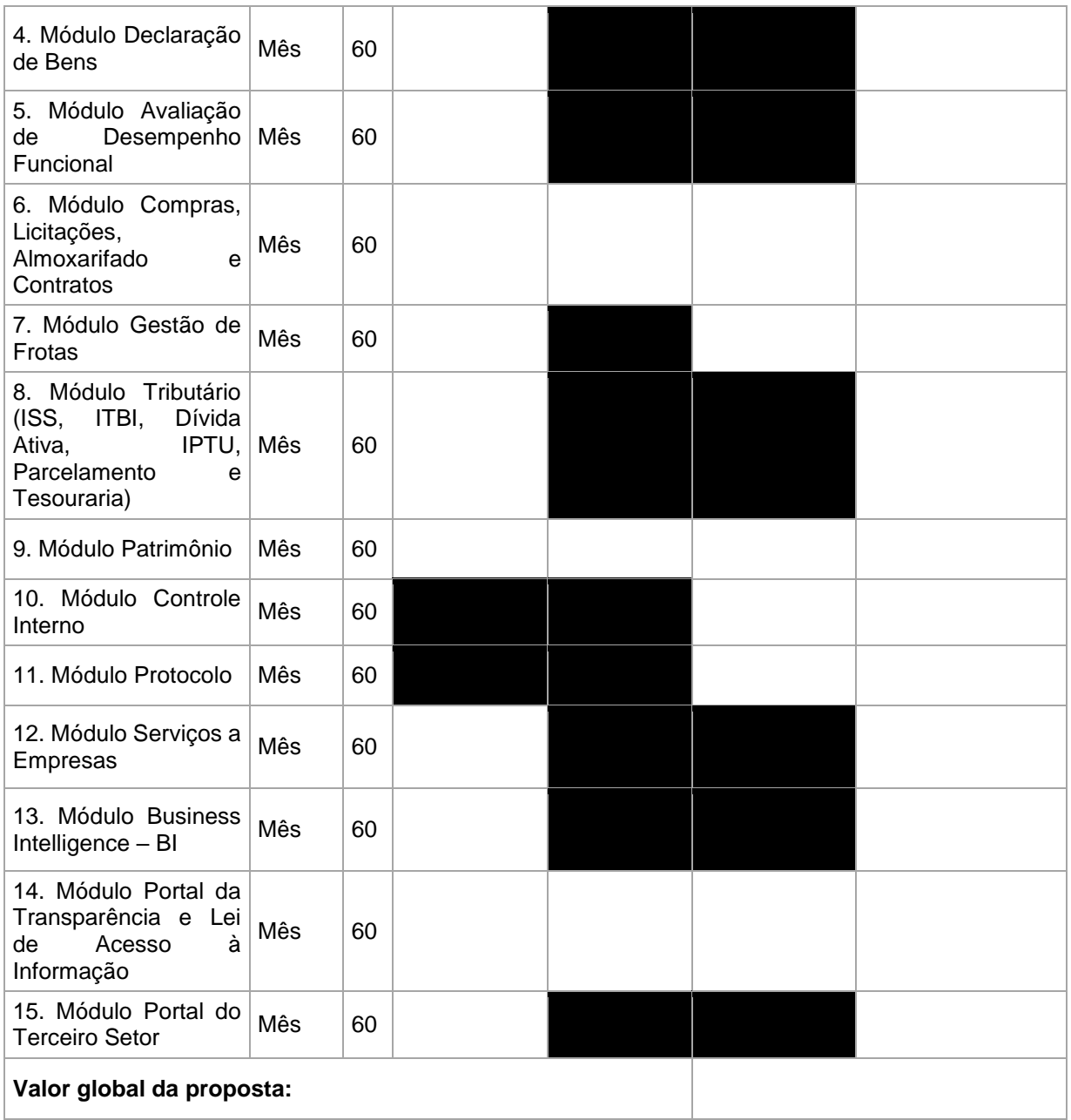

**Cláusula décima terceira**. A Prefeitura Municipal de Tietê efetuará o pagamento à medida que os módulos forem sendo implantados e seu funcionamento estiver validado pela Administração. Os pagamentos serão feitos de forma proporcional em relação a cada módulo implantado em até 30 (trinta) dias, mediante apresentação das respectivas Notas Fiscais, devidamente "laudada" pela secretaria requisitante.

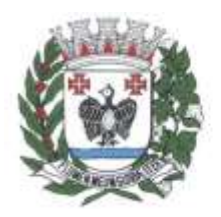

**ESTADO DE SÃO PAULO** 

I – Deverá constar no documento fiscal o número do Pregão, o número da nota de empenho, bem como Banco, nº da agência Bancária e nº da Conta Corrente, sem os quais o pagamento ficará retido por falta de informação fundamental.

II – Se forem constatados erros no Documento Fiscal, suspender-se-á o prazo de vencimento previsto, voltando o mesmo a ser contado, a partir da apresentação do documento corrigido.

**§ 4º.** No caso do não pagamento da nota fiscal no prazo fixado, por culpa exclusiva da CONTRATANTE, será efetuada a atualização monetária do 1º (primeiro) dia útil do vencimento até a data da efetiva quitação, atualizando-se o valor com base nos mesmos critérios adotados para a atualização das obrigações tributárias em observância do Município, sem prejuízo da apuração de responsabilidade funcional.

**§ 5º.** Todos os documentos apresentados para os pagamentos deverão conter o mesmo **CNPJ e Razão Social** constante na proposta que originou este contrato.

#### **DO REAJUSTE**

**Cláusula décima quarta.** Os valores contratados serão automaticamente reajustados pelo INPC, observados os valores de mercado, desde que decorrido 1 (um) ano a partir da data de celebração deste contrato.

**§ 1º** Não serão realizados reajustes em prazo inferior a 12 (doze) meses.

#### **DA GARANTIA**

**Cláusula décima quarta.** Caberá à CONTRATADA apresentar garantia contratual, devendo optar por uma das seguintes modalidades:

I – caução em dinheiro ou em títulos da dívida pública emitidos sob a forma escritural, mediante registro em sistema centralizado de liquidação e de custódia autorizado pelo Banco Central do Brasil, e avaliados por seus valores econômicos, conforme definido pelo Ministério da Economia;

II – seguro-garantia; e

III – fiança bancária emitida por banco ou instituição financeira devidamente autorizada a operar no País pelo Banco Central do Brasil.

**§ 1º** A garantia, em valor equivalente de **5% (cinco por cento) do valor anual do contrato**, deverá ser apresentada no ato da assinatura do contrato, respeitando o prazo de 05 (cinco) dias úteis, sob pena de, constatado o prejuízo ao interesse público, iniciar-se processo visando à extinção contratual.

**§ 2º.** O valor e o prazo de validade da garantia serão atualizados por meio da apresentação de garantia complementar, no prazo de 30 (trinta) dias, contados da assinatura do respectivo termo aditivo, nas mesmas condições do contrato.

**§ 3º.** Em havendo extinção contratual, o CONTRATANTE poderá recorrer à garantia constituída, a fim de ressarcir-se dos prejuízos que lhe tenha acarretado a CONTRATADA, podendo ainda reter créditos decorrentes do contrato e promover a cobrança judicial ou extrajudicial por perdas e danos.

**§ 4º.** Se a CONTRATADA optar pela modalidade caução em dinheiro, deverá efetuar o depósito do valor indicado em caderneta de poupança, com conta vinculada em banco oficial, devendo o comprovante de depósito ser apresentado ao Departamento de Compras e Licitações.

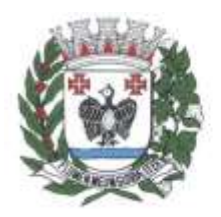

ESTADO DE SÃO PAULO

**§ 5º.** Se a CONTRATADA optar pela modalidade seguro-garantia, títulos da dívida pública ou fiança bancária, serão observados os seguintes procedimentos:

I – a CONTRATADA deverá apresentar ao Departamento de Compras e Licitações, a apólice do seguro garantia ou carta de fiança bancária correspondente ao valor indicado no § 1º desta cláusula;

II – a aceitação de títulos da dívida pública ficará condicionada à verificação com o Banco Central do Brasil ou órgão emissor sobre sua exequibilidade e validade;

III – o seguro-garantia somente será aceito se contemplar todos os eventos indicados nos incisos do § 6º desta cláusula e continuará em vigor mesmo se o contratado não tiver pago o prêmio nas datas convencionadas.

**§ 6º**. A garantia assegurará, qualquer que seja a modalidade escolhida, o pagamento de:

I – prejuízos advindos do não cumprimento do objeto do contrato;

II – prejuízos diretos causados à CONTRATANTE decorrentes de culpa ou dolo durante a execução do contrato;

III – multas moratórias e punitivas aplicadas pelo CONTRATANTE à CONTRATADA; e

IV – obrigações trabalhistas e previdenciárias de qualquer natureza não adimplidas pela CONTRATADA, quando couber.

**§ 7°.** A garantia será considerada extinta nos seguintes casos:

I – com a devolução da apólice, carta fiança ou autorização para o levantamento de importâncias depositadas em dinheiro a título de garantia, acompanhada de declaração do CONTRATANTE, mediante termo circunstanciado, de que a CONTRATADA cumpriu todas as cláusulas do contrato; e

II – após o término da vigência do contrato.

**§ 8º.** O CONTRATANTE não executará a garantia nas seguintes hipóteses:

I – caso fortuito ou força maior;

II – alteração sem prévia anuência da seguradora ou do fiador das obrigações contratuais;

III – descumprimento das obrigações pela CONTRATADA decorrente de atos ou fatos da Administração; ou

IV – prática de atos ilícitos dolosos por servidores da Administração.

**§ 9º.** Não serão admitidas outras hipóteses de não execução da garantia que não as previstas no parágrafo acima.

**§ 10.** A modalidade de garantia apresentada pela CONTRATADA será formalizada por meio de apostila, a qual será publicada na Imprensa Oficial do Município de Tietê. Caso haja alteração da modalidade de garantia durante a vigência contratual, sua formalização observará o mesmo procedimento.

#### **DA LIBERAÇÃO DA GARANTIA**

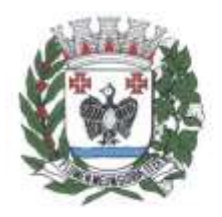

ESTADO DE SÃO PAULO

**Cláusula décima quinta.** A garantia será liberada ou restituída pelo CONTRATANTE após a fiel execução do contrato ou após a sua extinção por culpa exclusiva da Administração e, quando em dinheiro, atualizada monetariamente.

**§1°.** Em contratos por escopo, será liberada após o recebimento definitivo do objeto.

**§ 2º.** Se a opção da CONTRATADA for pela modalidade caução em dinheiro:

I – a CONTRATADA terá direito à restituição do valor caucionado retido, atualizado monetariamente pelo mesmo índice da poupança, do período compreendido entre a data do depósito e a data da efetiva liberação; e

II – a caução em dinheiro será liberada após solicitação formal da CONTRATADA.

#### **DAS SANÇÕES ADMINISTRATIVAS**

**Cláusula décima sexta.** As sanções administrativas serão: advertência, multa, impedimento de licitar e contratar com Prefeitura do Município de Tietê e declaração de inidoneidade para licitar ou contratar com a Administração Pública, com fulcro no Título IV - Das Irregularidades, Capítulo I - Das Infrações e Sanções Administrativas, da Lei n. 14.133/2021.

**§ 1º.** A penalidade de advertência será aplicada exclusivamente pela infração administrativa prevista no inciso I do art. 155, da Lei nº 14.133/21, qual seja, dar causa à inexecução parcial do contrato, quando não se justificar a imposição de penalidade mais grave.

**§ 2º.** A CONTRATADA estará sujeita à penalidade de multa, observado:

I – 0,5 % (meio por cento) ao dia, limitada a 30% (trinta por cento), sobre o valor total do(s) serviços, pelo atraso na execução dos serviços;

II – 0,5% (meio por cento) ao dia, limitada a 30% (trinta por cento) sobre o valor da Nota Fiscal/Fatura respectiva pela execução do serviço em desacordo com as especificações técnicas deste contrato;

**§ 3º.** Caracterizada a inexecução e constatado o prejuízo ao interesse público, a CONTRATANTE poderá aplicar à CONTRATADA outras sanções ou até mesmo iniciar o processo de extinção contratual.

**§ 4º.** Os valores correspondentes à prática de infrações contratuais serão retidos e deduzidos do pagamento da Nota Fiscal/Fatura, após o que será a CONTRATADA notificada para, querendo, apresentar defesa administrativa, no prazo de 15 (quinze) dias úteis.

**§ 5º.** Os valores retidos pela prática de infrações poderão, após regular processo administrativo, ser convertidos em multa pela autoridade competente.

**§ 6º.** A devolução dos valores retidos, caso não convertidos em multas, será realizada com a incidência de correção monetária, sem aplicação de juros de mora.

**§ 7º.** Caso não seja possível a retenção e dedução do pagamento da Nota Fiscal/Fatura, os valores relativos à multa serão pagos mediante notificação de cobrança; neste caso, a CONTRATANTE encaminhará, no primeiro dia útil após vencidos os prazos estipulados neste contrato, notificação de cobrança à

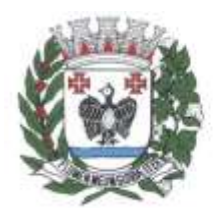

**ESTADO DE SÃO PAULO** 

CONTRATADA, que deverá fazer o recolhimento aos cofres públicos até o 5º (quinto) dia útil a partir de seu recebimento, sob pena de cobrança judicial, observando que:

I – as multas previstas neste contrato são cumulativas, ou seja, umas sobre as outras, sendo os limites incidentes sobre cada uma delas; e

II – na hipótese de a CONTRATADA não efetuar o recolhimento da notificação de cobrança, a CONTRATANTE inscreverá o valor em dívida ativa.

§ 8º. A penalidade de impedimento de licitar e contratar com Prefeitura de Tietê será aplicada, pelo prazo máximo de 3 (três) anos, sem prejuízo da multa de 10% (dez por cento) sob o saldo remanescente do contrato, nos seguintes casos:

I - dar causa à inexecução parcial do contrato que cause grave dano à Administração, ao funcionamento dos serviços públicos ou ao interesse coletivo;

II - dar causa à inexecução total do contrato;

III - não celebrar o contrato ou não entregar a documentação exigida para a contratação, quando convocado dentro do prazo de validade de sua proposta;

IV - ensejar o retardamento da execução ou da entrega do objeto sem motivo justificado;

V – não substituir ou refazer, no prazo estipulado, os serviços recusados pela CONTRATANTE; e/ou

VI – descumprir os prazos e condições previstas neste contrato.

**§ 9º.** A penalidade de declaração de inidoneidade para licitar ou contratar com a Administração Pública será aplicada, pelo prazo mínimo de 3 (três) anos e máximo de 6 (seis) anos, nos termos do artigo 156, IV, da Lei n. 14.133/2021, nos seguintes casos:

I – apresentar declaração ou documentação falsa exigida para o certame ou prestar declaração falsa durante a licitação ou a execução do contrato;

II – fraudar a licitação ou praticar ato fraudulento na execução do contrato;

III – comportar-se de modo inidôneo ou cometer fraude de qualquer natureza;

IV – praticar atos ilícitos com vistas a frustrar os objetivos da licitação;

V – praticar ato lesivo previsto no art. 5º da Lei n. 12.846/2013.

**§ 10.** Na aplicação das sanções serão considerados:

I – a natureza e a gravidade da infração cometida;

II – as peculiaridades do caso concreto;

III – as circunstâncias agravantes ou atenuantes;

IV – os danos que dela provierem para a Administração Pública;

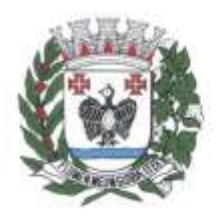

ESTADO DE SÃO PAULO

V – a implantação ou o aperfeiçoamento de programa de integridade, conforme normas e orientações dos órgãos de controle.

**§ 11.** É admitida a reabilitação do contratado perante Prefeitura do Município de Tietê, no caso de declaração de inidoneidade para licitar ou contratar com a Administração Pública, exigindo, cumulativamente, os seguintes requisitos:

I - reparação integral do dano causado à Administração Pública;

II - pagamento da multa;

III - transcurso do prazo mínimo de 1 (um) ano da aplicação da penalidade, no caso de impedimento de licitar e contratar, ou de 3 (três) anos da aplicação da penalidade, no caso de declaração de inidoneidade;

IV - cumprimento das condições de reabilitação definidas no ato punitivo;

V - análise jurídica prévia, com posicionamento conclusivo quanto ao cumprimento dos requisitos.

§ 12. As sanções de advertência, impedimento de licitar e contratar e declaração de inidoneidade poderão ser aplicadas cumulativamente com a sanção de multa.

**§ 13.** Na aplicação das penalidades acima serão admitidos os recursos previstos em lei, observando-se o contraditório e a ampla defesa.

**§ 14.** Ocorrendo caso fortuito ou força maior, regularmente comprovado e aceito pela CONTRATANTE, a CONTRATADA ficará isenta das penalidades.

#### **DA INEXECUÇÃO E DA EXTINÇÃO DO CONTRATO**

**Cláusula décima sétima.** A inexecução total ou parcial do contrato ensejará a sua extinção com as consequências contratuais e as previstas em lei, com fulcro no Título III, Capítulo VIII da Lei n. 14.133/2021, nos seguintes modos:

I - determinada por ato unilateral e escrito da Administração, exceto no caso de descumprimento decorrente de sua própria conduta;

II - consensual, por acordo entre as partes, por conciliação, por mediação ou por comitê de resolução de disputas, desde que haja interesse da Administração;

III - determinada por decisão arbitral, em decorrência de cláusula compromissória ou compromisso arbitral, ou por decisão judicial.

**§ 1º.** Constituirão motivos para extinção do contrato, a qual deverá ser formalmente motivada nos autos do processo, assegurados o contraditório e a ampla defesa, as seguintes situações:

I - não cumprimento ou cumprimento irregular de normas editalícias ou de cláusulas contratuais, de especificações, de projetos ou de prazos;

II - desatendimento das determinações regulares emitidas pela autoridade designada para acompanhar e fiscalizar sua execução ou por autoridade superior;

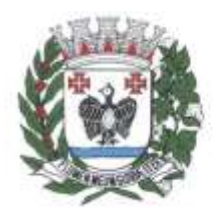

**ESTADO DE SÃO PAULO** 

III - alteração social ou modificação da finalidade ou da estrutura da empresa que restrinja sua capacidade de concluir o contrato;

IV - decretação de falência ou de insolvência civil, dissolução da sociedade ou falecimento do contratado;

V - caso fortuito ou força maior, regularmente comprovados, impeditivos da execução do contrato;

VI - atraso na obtenção da licença ambiental, ou impossibilidade de obtê-la, ou alteração substancial do anteprojeto que dela resultar, ainda que obtida no prazo previsto;

VII - atraso na liberação das áreas sujeitas a desapropriação, a desocupação ou a servidão administrativa, ou impossibilidade de liberação dessas áreas;

VIII - razões de interesse público, justificadas pela autoridade máxima do órgão ou da entidade contratante;

IX - não cumprimento das obrigações relativas à reserva de cargos prevista em lei, bem como em outras normas específicas, para pessoa com deficiência, para reabilitado da Previdência Social ou para aprendiz.

**§ 2º.** O descumprimento, por parte da CONTRATADA, de suas obrigações legais e/ou contratuais assegurará ao CONTRATANTE o direito de extinguir o contrato a qualquer tempo, independentemente de aviso, interpelação judicial e/ou extrajudicial.

**§ 3º.** Caso o valor do prejuízo do CONTRATANTE advindo da extinção contratual por culpa da CONTRATADA exceder o valor da Cláusula Penal prevista no parágrafo anterior, esta valerá como mínimo de indenização, na forma do disposto no art. 416, parágrafo único, do Código Civil.

**§ 4º.** A extinção determinada por ato unilateral da Administração e a extinção consensual deverão ser precedidas de autorização escrita e fundamentada da autoridade competente e reduzidas a termo no respectivo processo.

#### **DOS ENCARGOS**

**Cláusula décima oitava.** As despesas decorrentes de encargos trabalhistas, previdenciários, fiscais e comerciais, resultantes da execução deste contrato ficarão a cargo da CONTRATADA, bem como a correta aplicação da legislação atinente à segurança, à higiene e à medicina do trabalho.

#### **DA ALTERAÇÃO DO CONTRATO**

**Cláusula décima nona.** A alteração de quaisquer das disposições estabelecidas neste contrato, somente se reputará válida se tomada nos termos da lei e expressamente em aditivo, que a este contrato se aderirá.

#### **DA LEGISLAÇÃO APLICÁVEL E DOS CASOS OMISSOS**

**Cláusula vigésima.** Este contrato rege-se pelas disposições expressas na Lei nº 14.133/2021 e pelos preceitos de direito público, sendo aplicados, supletivamente, os princípios da teoria geral dos contratos e as disposições de direito privado.

**Parágrafo único.** Os casos omissos serão resolvidos à luz da referida lei, recorrendo-se à analogia, aos costumes e aos princípios gerais do direito.

#### **DOS PRAZOS**

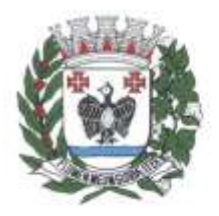

ESTADO DE SÃO PAULO

**Cláusula vigésima primeira.** Este contrato terá os seguintes prazos:

I – de vigência: 60 (sessenta) meses, a contar do dia xx/xx/2023 ou Ordem de Serviço.

**Parágrafo único.** Havendo interesse público devidamente justificado e disponibilidade de créditos orçamentários e, caso os preços permaneçam vantajosos à CONTRATADA, o prazo contratual poderá ser sucessivamente renovado, nos termos do art. 107 da Lei n. 14.133/2021, respeitada a vigência máxima decenal.

#### **DA PUBLICAÇÃO**

**Cláusula vigésima segunda.** A CONTRATANTE providenciará a publicação deste contrato na Imprensa Oficial do Município de Tietê, no sítio eletrônico oficial da Prefeitura de Tietê (Portal da Transparência) e no Portal Nacional de Contratações Públicas (PNCP), quando este estiver habilitado, para fins de garantia a ampla publicidade.

#### **DO FORO**

**Cláusula vigésima terceira.** Fica eleito o Foro da Comarca de Tietê/SP, com renúncia expressa a qualquer outro, por mais privilegiado que seja, para nele serem dirimidas dúvidas e questões oriundas deste contrato.

E, por estarem acordes, as partes assinam este contrato em duas vias de igual forma e teor.

Tietê, ......... de ................................. de 20….

**PREFEITURA DO MUNICÍPIO DE TIETÊ VLAMIR DE JESUS SANDEI Prefeito Municipal Contratante**

**\_\_\_\_\_\_\_\_\_\_\_\_\_\_\_\_\_\_\_\_\_\_\_\_\_\_\_\_\_\_\_\_\_\_\_\_\_\_\_\_\_\_\_**

**\_\_\_\_\_\_\_\_\_\_\_\_\_\_\_\_\_\_\_\_\_\_\_\_\_\_\_\_\_ Contratada**

**\_\_\_\_\_\_\_\_\_\_\_\_\_\_\_\_\_\_\_\_\_\_\_\_\_\_\_\_\_ Testemunha 01**

**\_\_\_\_\_\_\_\_\_\_\_\_\_\_\_\_\_\_\_\_\_\_\_\_\_\_\_\_\_\_\_ Testemunha 2**

P á g i n a 135 | 142 PRAÇA Dr. J. A. CORRÊA, 01 - CEP 18530-000 - TIETÊ / SP - FONE: (15) 3285-8755 CNPJ 46.634.598/0001-71 - www.tiete.sp.gov.br

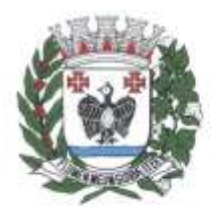

**ESTADO DE SÃO PAULO** 

#### **TERMO DE CIÊNCIA E DE NOTIFICAÇÃO**

CONTRATANTE: PREFEITURA DO MUNICÍPIO DE TIETÊ

CONTRATADO:

CONTRATO Nº (DE ORIGEM):

OBJETO: "xxxxxxxxxxxxxxxxxxxxxxxxxxxxxxxxxxxxxxxxxxxxxxxxxxxxxxxxxxxx**"**

PREGAO Nº

PROCESSO Nº

Pelo presente TERMO, nós, abaixo identificados:

#### **1. Estamos CIENTES de que:**

- a) o ajuste acima referido, seus aditamentos, bem como o acompanhamento de sua execução contratual, estarão sujeitos a análise e julgamento pelo Tribunal de Contas do Estado de São Paulo, cujo trâmite processual ocorrerá pelo sistema eletrônico;
- b) poderemos ter acesso ao processo, tendo vista e extraindo cópias das manifestações de interesse, Despachos e Decisões, mediante regular cadastramento no Sistema de Processo Eletrônico, em consonância com o estabelecido na Resolução nº 01/2011 do TCESP;
- c) além de disponíveis no processo eletrônico, todos os Despachos e Decisões que vierem a ser tomados, relativamente ao aludido processo, serão publicados no Diário Oficial do Estado, Caderno do Poder Legislativo, parte do Tribunal de Contas do Estado de São Paulo, em conformidade com o artigo 90 da Lei Complementar nº 709, de 14 de janeiro de 1993, iniciando-se, a partir de então, a contagem dos prazos processuais, conforme regras do Código de Processo Civil;
- d) as informações pessoais dos responsáveis pela contratante e e interessados estão cadastradas no módulo eletrônico do "Cadastro Corporativo TCESP – CadTCESP", nos termos previstos no Artigo 2º das Instruções nº01/2020, conforme "Declaração(ões) de Atualização Cadastral" anexa (s);
- e) é de exclusiva responsabilidade do contratado manter seus dados sempre atualizados.

#### **2. Damo-nos por NOTIFICADOS para:**

- a) O acompanhamento dos atos do processo até seu julgamento final e consequente publicação;
- b) Se for o caso e de nosso interesse, nos prazos e nas formas legais e regimentais, exercer o direito de defesa, interpor recursos e o que mais couber.

#### **Tietê,**

### **AUTORIDADE MÁXIMA DO ÓRGÃO/ENTIDADE:**

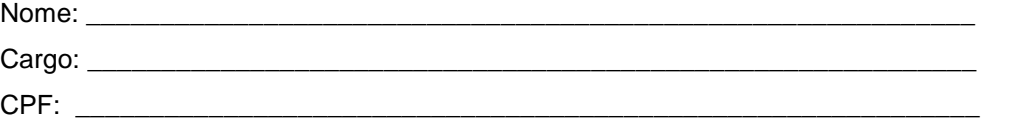

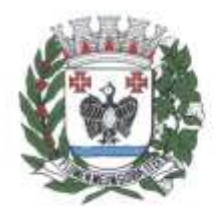

ESTADO DE SÃO PAULO

#### RESPONSÁVEIS PELA HOMOLOGACÃO DO CERTAME:

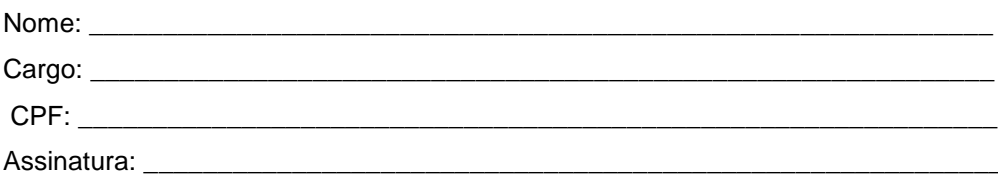

#### RESPONSÁVEIS QUE ASSINARAM O AJUSTE:

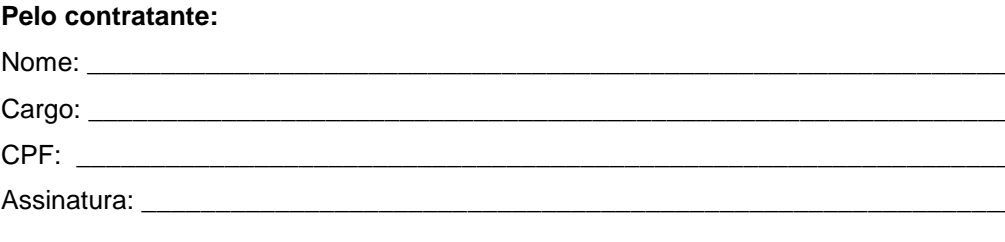

#### Pela contratada:

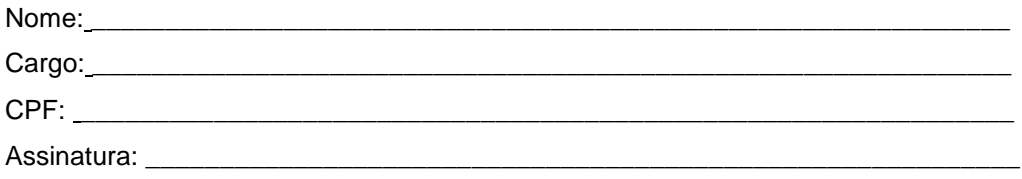

#### **ORDENADOR DE DESPESAS DA CONTRATANTE:**

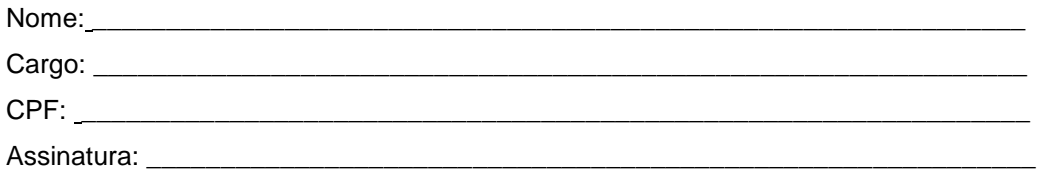

#### **GESTOR(ES) DO CONTRATO:**

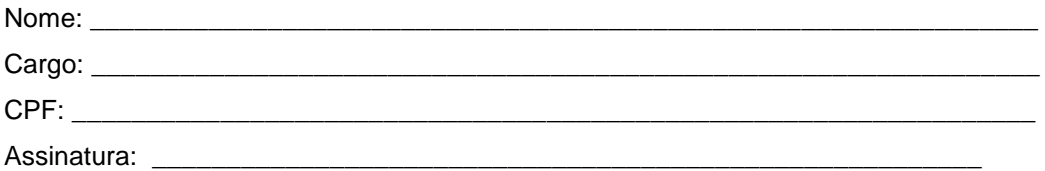

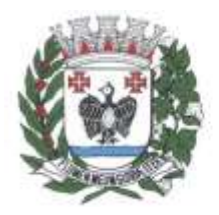

ESTADO DE SÃO PAULO

#### **ANEXO III Modelo de Declaração Unificada**

**Pregão Eletrônico nº 85/2023 Processo Administrativo nº 857/2023**

#### A LICITANTE (NOME),

Declara para os devidos fins, nunca ter sido declarada inidônea para licitar e celebrar contratos com a administração pública, e que está de acordo com as exigências do presente Edital;

Declara sob as penalidades da lei, que não existe fato superveniente impeditivo contra sua habilitação, assim como se obriga a declarar a ocorrência de fatos futuros;

Declara que não possui em seu quadro de pessoal empregados menores de 18 (dezoito) anos em trabalho noturno, perigoso ou insalubre e menor de 16 (dezesseis) anos em qualquer trabalho, salvo na condição de aprendiz, nos termos do inciso XXXIII do artigo 7.º da Constituição Federal de 1988. *Ressalva: emprega menor, a partir de quatorze anos, na condição de aprendiz ( );*

(Obs: em caso afirmativo, assinalar a ressalva acima)

Declara que cumpre os requisitos de Habilitação.

DECLARO, sob as penas da lei, sem prejuízo das sanções e multas previstas neste ato convocatório, que a empresa \_\_\_\_\_\_\_\_\_\_\_\_\_\_\_\_\_\_\_\_\_\_\_\_\_\_\_(denominação da pessoa jurídica), CNPJ nº

\_\_\_\_\_\_\_\_\_\_\_\_\_\_\_\_\_\_é microempresa ou empresa de pequeno porte (manter uma das opções anteriores, somente), nos termos do enquadramento previsto na Lei Complementar nº 123, de 14 de dezembro de 2006, cujos termos declaro conhecer na íntegra, estando apta, portanto, a exercer o direito de preferência como critério de desempate no procedimento licitatório do Pregão (somente declarar se a empresa se enquadrar no porte de microempresa ou empresa de pequeno porte).

> *(Local e data) ......................................... (Representante legal)*

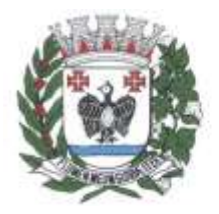

ESTADO DE SÃO PAULO

#### **ANEXO IV Modelo de Proposta Comercial**

#### **Pregão Eletrônico nº 85/2023 Processo Administrativo nº 857/2023**

(A ser elaborado em papel timbrado da licitante)

A licitante ................., estabelecida na .................., inscrita no CNPJ/MF sob o nº ............., propõe à Prefeitura do Município de Tietê, em estrito cumprimento ao previsto no edital da licitação em epígrafe, executar o serviço conforme descriminação abaixo:

Contratação de empresa especializada na área de informática, para licenciamento de programas de computador (softwares), modo "*software as a service" (SaaS*), para diversas áreas de atividade da Administração Municipal, Câmara Municipal e SAMAE (Serviço Autônomo Municipal de Água e Esgoto), para atender as áreas financeira/orçamentária, RH, compras, licitações, almoxarifado, contratos, gestão de frotas, tributária, patrimônio, controle interno, protocolo, serviços a empresas, business intelligence – BI, portal da transparência e lei de acesso à informação e portal terceiro setor, observando-se os subitens e especificações dispostos no Termo de Referência:

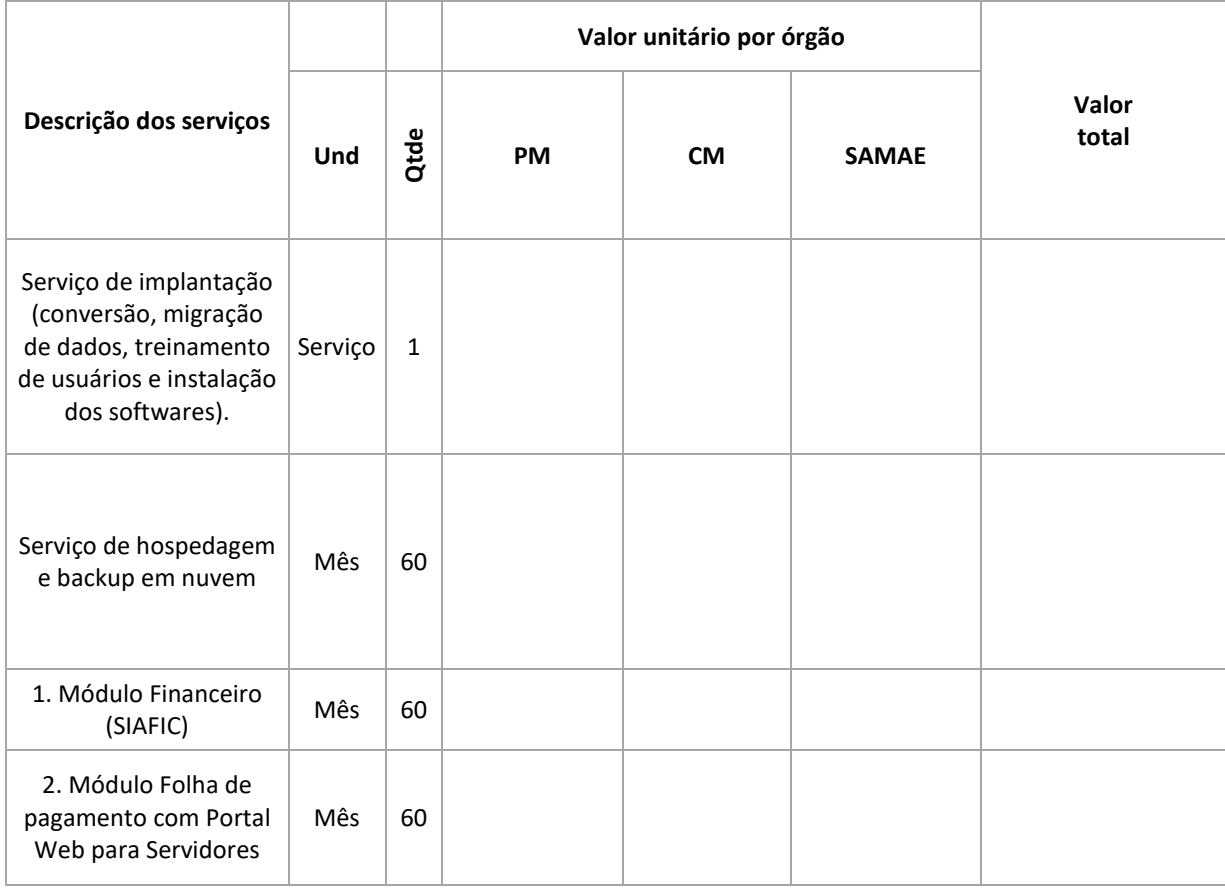

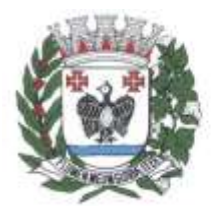

ESTADO DE SÃO PAULO

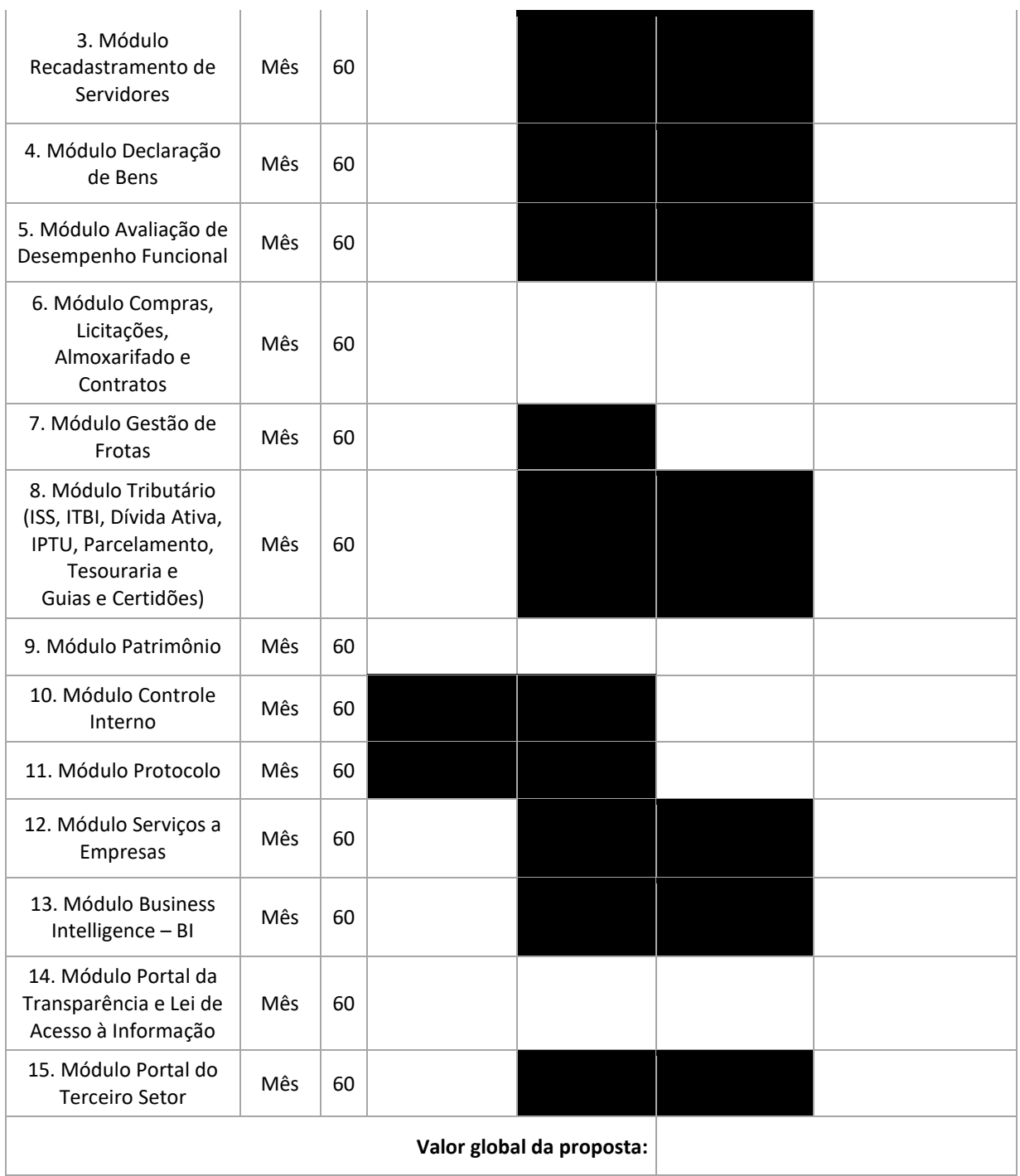

DECLARO que todos os softwares ofertados dão pleno atendimento às exigências técnicas gerais bem como específicas descritas no Termo de Referência – ANEXO I do EDITAL, comprometendo-se, esta

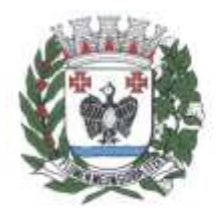

ESTADO DE SÃO PAULO

empresa, venha a sagrar-se vencedora na etapa de lances do pregão, a demonstrar de forma prática tal atendimento.

**Valor Total da proposta: ............................................................... (por extenso).**

A validade desta proposta é de 60 (sessenta) dias corridos, contados da data da abertura da sessão pública do pregão.

Dados do responsável pela assinatura do contrato:

Nome:

Profissão: ........................

CPF nº: ............................................

..........., ..... de ................ de ........

(Nome e assinatura do representante legal da licitante)

\_\_\_\_\_\_\_\_\_\_\_\_\_\_\_\_\_\_\_\_\_\_\_\_\_\_\_\_\_\_\_\_\_\_\_\_\_\_\_\_\_\_\_\_\_\_\_\_\_\_\_\_\_\_\_\_

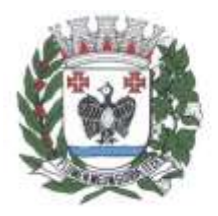

ESTADO DE SÃO PAULO

**Anexo V Modelo de Declaração Capacidade Financeira**

**Pregão Eletrônico 85/2023 Processo Administrativo 857/2023**

Declaro para os devidos fins, que nesta data, a empresa (preencher a razão social), inscrita no CNPJ (preencher com o número do CNPJ), apresenta capacidade financeira suficiente para o cumprimento da futura Ata de Registro de Preços e/ou do futuro Termo de Contrato, conforme previsto no Art. 69, §1º da Lei 14.133/2021.

Data, local.

Nome do contador responsável: \_\_\_\_\_\_\_\_\_\_\_\_\_\_\_\_\_\_\_\_\_\_\_\_\_\_\_\_\_\_\_\_\_

Assinatura do contador responsável:

CRC número: \_\_\_\_\_\_\_\_\_\_\_\_\_\_\_\_\_\_\_\_\_\_\_\_\_\_\_\_\_\_\_\_\_